# **Remote Care Documentation**

*Release 1.0*

**ExampleInc**

**Aug 01, 2017**

# Contents

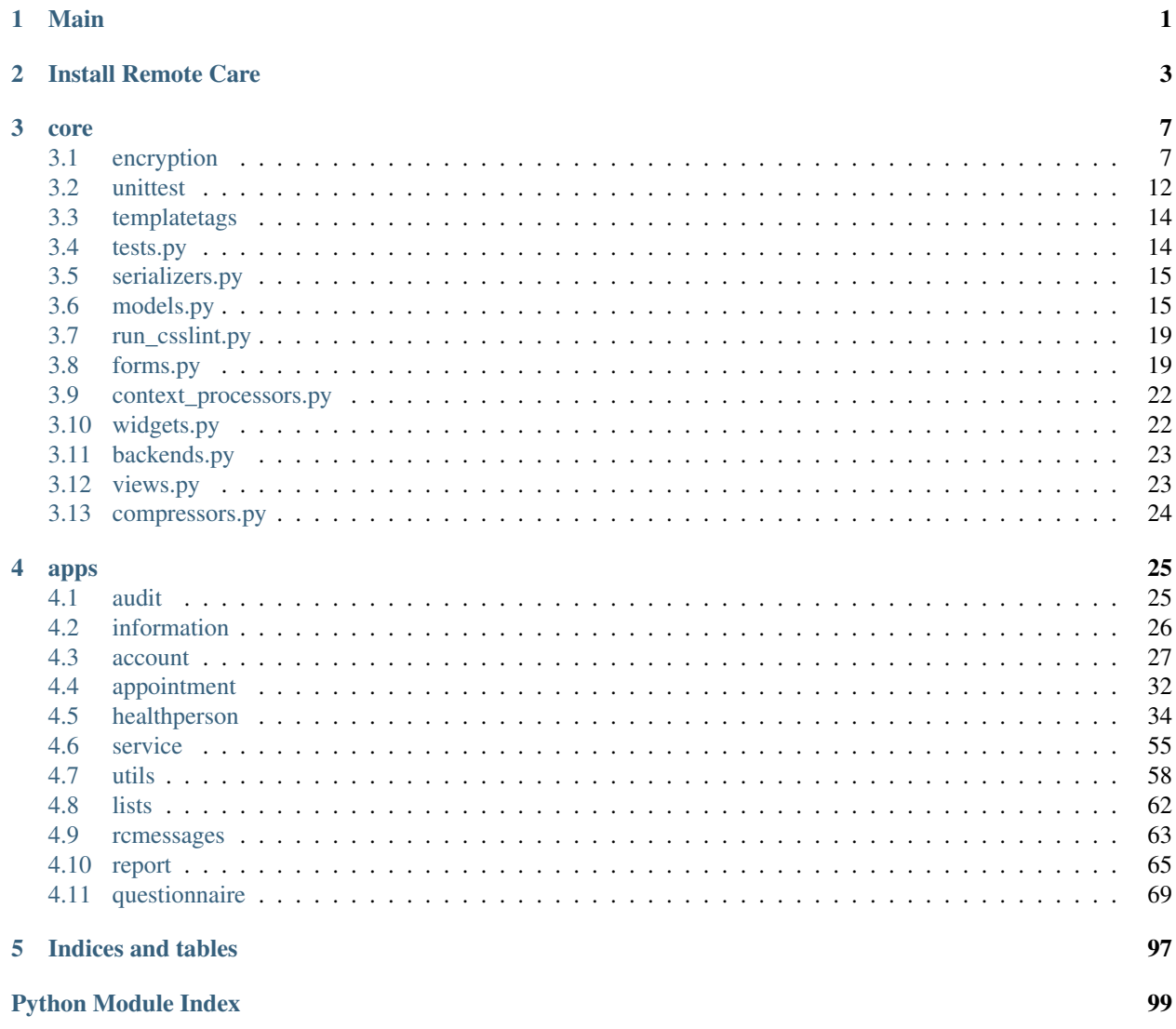

# CHAPTER 1

Main

<span id="page-4-0"></span>Remotecare is designed with the aim to automate the regular control of a patient with a chronic disease. Since such diseases can have long periods of low activity the patient might not need a regular (face to face) control appointment when he/she has no complications. Instead the patient could fill in some questionnaires and if necessary plan an e-consult.

# CHAPTER 2

# Install Remote Care

<span id="page-6-0"></span>The steps below show the procedure for getting Remote Care running on a single machine. But with some knowledge of mysql and nginx/apache you should be able to get it running in an environment with separate database and webservers as well.

Note: The install process has been successfully tested on Ubuntu 14.04 lts (x64). But should also work on newer Ubuntu versions and other Debian based Linux distributions. Others (RPM based, other) are also a possibilty but you need to figure out which packages correspond to the DPKG ones and probably need to search Google a lot for fixes concerning the differences between the two.

Step 1: Clone repository Setup directory structure and clone repository:

```
#Create directory, default to /srv/remotecare
sudo mkdir /srv/remotecare/
sudo chown $USER:$USER /srv/remotecare/
mkdir /srv/remotecare/default
cd /srv/remotecare/default
#install git
sudo apt-get install git
#replace #username# with your username for the repository
git clone #username#@10.101.139.250:/srv/git/remotecare.git ./
```
Step 2: Install prerequisites and dependencies Install all needed packages:

```
#Install virtualenv, nginx and uwsgi
#Remove nginx and uwsgi if you only are going to use
#the internal manage.py runserver
sudo apt-get install python-dev python-virtualenv
sudo apt-get install nginx
sudo apt-get install uwsgi uwsgi-plugin-python
#Install package dependencies for Remote Care
```
#Does also install yuglify for css/js compression /srv/remotecare/default/package\_dependencies.sh

Step 3: Setup virtualenv Setup virtualenv and install pip packages:

```
#create virtualenv
virtualenv /srv/remotecare/virtpy
#activate the virtual env and install requirements
source /srv/remotecare/virtpy/bin/activate
pip install -r /srv/remotecare/default/requirements.txt
```
Step 4: Setup database Very basic setup for getting a database running in mysql:

```
#Setup database (mysql)
mysql -u root -p
#Use different users & passwords and check collation.
CREATE DATABASE remote_care_db;
CREATE USER remote_care@localhost IDENTIFIED BY 'remote_care';
GRANT ALL PRIVILEGES ON remote care_db.* to remote_care;
FLUSH PRIVILEGES;
#Return to the default user
exit
vim /srv/remotecare/default/remotecare/remotecare/server_settings.py
#Include the settings for the server::
--------------------------------------------------
DEBUG = False
TEMPLATE_DEBUG = DEBUG
DATABASES = {
   'default': {
    # Add 'postgresql_psycopg2', 'mysql', 'sqlite3' or 'oracle'.
   'ENGINE': 'django.db.backends.mysql',
    # Or path to database file if using sqlite3.
    'NAME': 'remote_care_db',
    'USER': 'remote_care', \qquad \qquad \# Not used with sqlite3.
    'PASSWORD': 'remote_care', \qquad \qquad \qquad \# Not used with sqlite3.
    # Set to empty string for localhost. Not used with sqlite3.
    'HOST': '',
    # Set to empty string for default. Not used with sqlite3.
    'PORT': '',
    },
}
--------------------------------------------------
```
Step 5: Sync Django models with database and collect static Sync de Django models to the database and/or setup tables:

```
#Note, you need to have the virtualenv activated
cd /srv/remotecare/default/remotecare
#Create datatables
python manage.py migrate
#Insert initial data (hospitals etc.)
```

```
python manage.py loaddata apps/lists/fixtures/initial_data.json
python manage.py loaddata apps/questionnaire/qol/fixtures/initial_data.json
python manage.py loaddata apps/questionnaire/ibd/fixtures/initial_data.json
#Also collect static files
python manage.py collectstatic --noinput
# insert the demo test data
# Manager user auto added email:manager@example.com, pssw:remotecare
python insert_test_data.py
# Django test/development server: python manage.py runserver 0:8000
```
Step 6: Setup uwsgi init script Setup an init script for uwsgi:

```
#Copy simple default uwsgi config & start uwsgi
sudo cp /srv/remotecare/default/remotecare/remotecare/uwsgi.ini /etc/uwsgi/apps-
˓→available/remotecare.ini
sudo ln -s /etc/uwsgi/apps-available/remotecare.ini /etc/uwsgi/apps-enabled/
˓→remotecare.ini
sudo service uwsgi restart
#See if uswgi runs: Check "ps fax" and "netstat -a"
#Error checking: tail -f /var/log/uwsgi/apps/remotecare.log
```
Step 7: Setup nginx Setup nginx with uswgi:

```
#Copy simple default nginx config & start nginx
sudo cp /srv/remotecare/default/remotecare/remotecare/nginx /etc/nginx/sites-
˓→available/default
sudo service nginx restart
#See if nginx runs: Check "ps fax"
#Error checking: tail -f /var/log/nginx/error.log
```
Step 8: Check if website runs The website should now be running at the default IP of the server!

Packages:

# CHAPTER 3

### core

<span id="page-10-0"></span>The core package provides core functionality which is (mostly) not Remote care specific:

- Encryption: provides encryption wrappers based on the Crypto package
- Unittest: defines a baseclass with handy functions for all unitests
- Templatetags: custom template tags
- Serializers: contains a custom JSON serializer
- Backends: e-mail authorization backend
- Forms: default form classes and widgets
- Widgets: default widgets
- Views: default views for auditing purposes
- run\_csslint: include this runner if you want to run csslint
- context\_processors: default context processor for datetime format
- models: base models and modelfields

Packages:

# <span id="page-10-1"></span>**encryption**

The encryption package contains functions for encryption, hashing and getting randomized values.

It makes use of the pycrypto library which needs to be in the requirements.txt.

The symmetric module contains wrapper functions for easy (symmetric) encryption and decryption. It uses AES\_256\_CBC by default which is included into the AES module.

Modules:

## **tests.py**

Test the encryption and hash functions

Class definitions:

```
class core.encryption.tests.Encryption(methodName='runTest')
    Bases: django.test.testcases.TestCase
```
Test cases definitions for the encryption functions

**check\_encryption**() Check the AES256CBC encryption

**check\_hash**() Check the hash/hmac functions

**check\_random**() Check that the random functions can be called without exceptions

**test\_encryption\_functions**() Runs the checks

## **symmetric.py**

Contains functions for symmetric encryption/decryption, by default with AES\_256\_CBC although this can be set to an other encryption algorithm or key length in a later stage.

Note: The encrypted values are returned with the cipher prepended, as following: AES256CBC\$encrypted\_value

Class and function definitions:

exception core.encryption.symmetric.**EncryptionException** Bases: exceptions.Exception

This exception is thrown when the cipher is unknown.

core.encryption.symmetric.**get\_max\_length**(*max\_length*, *cipher=<class core.encryption.AES.AES\_256\_CBC>*)

Get the max\_length to set on a field based on the max\_length you want to store on the field..

Args:

- max\_length: the max\_length of the text to store
- cipher: override the default cipher

**Returns:** The max length of the field to hold the AES encryption. based on the first:  $2^{\wedge}$  x which is high enough.

Raises: EncryptionException: Cipher is unknown

core.encryption.symmetric.**is\_encrypted**(*value*)

Check if the value is encrypted by comparing the first characters of the value to the list of known ciphers.

Args:

• value: the value to check (AES256CBC\$#encrypted\_value#)

Returns: True if the cipher name could be found in the value else False

```
core.encryption.symmetric.encrypt(plain_text, key, cipher=default_cipher)
     Encrypt wrapper function
```
#### Args:

- plain\_text: the text to encrypt
- key: the key to use
- cipher: override the default cipher

Returns: encrypted plain\_text by key with use of cipher

Raises: EncryptionException: Cipher is unknown

```
core.encryption.symmetric.decrypt(cipher_and_encrypted_text, key)
```
Decrypt wrapper function

the cipher\_and\_encrypted\_text in ciphername\$encrypted\_text format with use of the key

Args:

- cipher\_and\_encrypted\_text: encrypted value in ciphername\$encrypted\_text
- key: the key to use

Returns: plain text if key is correct else crap.

Raises: EncryptionException: Cipher is unknown

## **random.py**

Provides a couple of usefull functions for generating random strings by randomly chosing values from a list of possible characters

Function definitions:

core.encryption.random.**randomint**(*minimum*, *maximum*) Wrapper function for getting a random int

Args:

- minimum: the minimum value
- maximum: the maximum value

Returns: a random integer between (including) minumum, maximum

core.encryption.random.randombase(*length=None*, *choices='ABCDEFGHIJKLMNOPQRSTUVWXYZabcdefghijklmnopq* Wrapper function for getting a random choice from a list of choices

#### Args:

- length: the length of the random string to return
- choices: a list of choices to choose from

Returns: A string with the specified length of random choices

core.encryption.random.randomid(*length=64*, *choices='ABCDEFGHIJKLMNOPQRSTUVWXYZabcdefghijklmnopqrstuvv* 

*+.'*) Wrapper function for getting a random id

Produces a 64 length random string with symbols by default.

Args:

- length: the length of the random string to return
- choices: a list of choices to choose from

Returns: A string with the specified length of random choices

```
core.encryption.random.randompassword(length=12, choices='ABCDEFGHIJKLMNOPQRSTUVWXYZabcdefghijklmno
```
*+.'*)

Wrapper function for getting a random password

Produces a 12 length random string with symbols by default.

#### Args:

- length: the length of the random string to return
- choices: a list of choices to choose from

Returns: A string with the specified length of random choices

```
core.encryption.random.randomkey(length=8, choices='ABCDEFGHIJKLMNOPQRSTUVWXYZabcdefghijklmnopqrstuvv
    Wrapper function for getting a random key
```
Produces a 8 length random string with no symbols by default. Can be used to store longer values in the session.

Args:

- length: the length of the random string to return
- choices: a list of choices to choose from

Returns: A string with the specified length of random choices

# **AES.py**

Provides a wrapper class on top of the AES implementation in Crypto which handles creating the IV and padding.

Class definitions:

class core.encryption.AES.**AES\_256\_CBC** Class for AES\_256\_CBC encryption

**encrypt**(*plain\_text*, *key*)

Encrypt plaintext with AES 256 CBC (32 bytes) by using the key into a base64 string including the random iv bytes.

Args:

- plain\_text: the text to encrypt
- key: the key to use for encryption

The IV is prepended to the encrypted bytes

The actual used key is the key hashed using SHA256

Returns: IV + plain\_text\_encrypted\_with\_key in base64 format

**decrypt**(*base64\_AES\_256\_CBC\_encrypted\_text*, *key*)

decrypt base64\_AES\_256\_CBC\_encrypted\_text with AES 256 CBC (32 bytes) by using the key

Args:

- base64\_AES\_256\_CBC\_encrypted\_text: the encrypted value with the IV prepended.
- key: the key to use for encryption

The actual used key is the key hashed using SHA256

Returns: plain text

## **hash.py**

Contains functions for hashing values with use of HMAC or without.

An hash is created as: hash\_algorithm\$salt\$hashed\_value

an HMAC is created as: hash\_algorirthm\$hashed\_value

All values are default stored as base64

Class and function definitions:

exception core.encryption.hash.**HashException**

Bases: exceptions.Exception

This exception is thrown when the hash algorithm is unknown.

core.encryption.hash.**check\_hmac**(*secret*, *password*, *hmac\_base64*) Checks whether the hmac(password, secret) is the same as the hmac\_base64.

#### Args:

- secret: the key to use
- password: the value to hash.
- hmac\_base64: base64 representation in hash\_algorirthm\$hashed\_value format

#### Returns: True/False

Raises: HashException: HMAC algorithm unknown

core.encryption.hash.**check\_hash**(*password*, *hash\_base64*)

Checks whether the hash(password) is the same as the hmac\_base64.

#### Args:

- password: the value to hash.
- hmac\_base64: base64 representation in hash\_algorirthm\$salt\$hashed\_value format

Returns: True/False

Raises: HashException: hash algorithm unknown

```
core.encryption.hash.create_hmac(secret, password, hasher=default_hasher, iterations= de-
                                         fault_iterations)
```
Create a hmac from secret and password with ability to set the hasher and number of iterations.

#### Args:

- secret: the key to use
- password: the value to hash.
- hasher: override default hasher
- iterations: override default iterations.

Returns: hash\_algorirthm\$hashed\_value in base64 format

Raises: HashException: HMAC algorithm unknown

```
core.encryption.hash.create_hash(password, salt, hasher=default_hasher, iterations= de-
                                        fault_iterations)
```
Create a hash of password using salt, hasher and iterations

#### Args:

- password: the value to hash.
- salt: the salt value.
- hasher: override default hasher
- iterations: override default iterations.

Returns: hash\_algorirthm\$salt\$hashed\_value in base64 format

Raises: HashException: Hash algorithm unknown

core.encryption.hash.**do\_hash**(*password*, *hasher*) Shortcut for crypto hashing function

#### Args:

- password: the value to hash.
- hasher: override default hasher

Returns: password hashed by hasher

core.encryption.hash.**do\_hmac\_hash**(*secret*, *password*, *hasher*) Shortcut for hmac function

#### Args:

- secret: the key to use
- password: the value to hash.
- hasher: the hasher to use

Returns: password hashed by hasher with HMAC

# <span id="page-15-0"></span>**unittest**

The unittest package includes a class which can be used by as baseclass for unittests.

Modules:

## **baseunittest.py**

Module providing a baseclass for unittests based on 'TestCase'

```
class core.unittest.baseunittest.BaseUnitTest(methodName='runTest')
    Bases: django.test.testcases.TestCase
```
Base unit test based on TestCase includes functions for loading json data and automatically filling in forms by initializing forms with instances and retrieving the post\_data from them.

**reset\_stores**() Reset/empty the mailbox and SMS store

**SMS\_STORE**

Returns: The sms\_store which is an array containing all catched SMS messages

#### **mail\_outbox**

Returns: The mail outbox which contains all catched outgoing e-mails

**load\_data**(*file\_name*, *user\_data=False*) Loads the data into self.object using file\_name

**get**(*url*, *status\_code=200*, *check\_status\_code=True*)

Shortcut for self.client.get(url) Automatically checks for a proper status\_code (200)

```
get_fields_of_form(form)
```
Returns: array of all the fields in the fieldset definition for form param

```
get_post_data(form, prefix='')
```
Returns: a dictionairy with post\_data based on what is set as initial on the given form.

**post\_form**(*url*, *initial=None*, *instance=None*, *extra\_data={}*, *check\_status\_code=True*) Automatic post a form by calling an url and getting the form from the returned response.context

#### Args:

- url: the url containing the form
- initial: the initial values to set on the form
- instance: the instance to set on the form.
- extra data: extra data to inlucde into the post data
- check\_status\_code: check the response.code? (default=302)

Returns: the response object

#### **get\_session\_key**(*value*)

This method can be used to get the session\_key for a healthperson.id

Returns: The session key for the given value.

**post**(*url*, *post\_data*, *status\_code=302*, *check\_status\_code=True*) Shortcut function for posting data

#### Args:

- url: the url to post to
- post\_data: the post\_data to sent
- status\_code: the status\_code to check for (default=302)
- check\_status\_code: check the status\_code? (default=true)

Returns: the response object

#### **get\_model\_instance\_by\_class**(*model\_class*, *to\_strip=None*)

Shortcut function for getting a model instance from the loaded test data based on the model\_class.

Args:

- model\_class: the class of the model to search for
- to\_strip: optional fields that need to be stripped (currently not used)

Returns: the deserialized instance from the test data

#### **login**(*email*, *password='remotecare'*, *sms\_code='1234'*, *do\_sms\_code='0'*) Shortcut function for logging in a user

Args:

• email: the email address to use

- password: the password to use (default=remotecare)
- sms\_code: the sms code to use (default=1234)
- do\_sms\_code: 0 means do not use

Note: In test modus the SMS STORE is used to simulate the normal procedure of sms authentication.

Returns: the reponse

# <span id="page-17-0"></span>**templatetags**

This package contains extra custom filters for Django templates.

Modules:

## **customfilters.py**

This module contains extra custom filters functions for Django templates.

Function definitions:

```
core.templatetags.customfilters.default(value, arg)
     Function which overrides the default template tag. (Since the original tag would display zero as -)
core.templatetags.customfilters.comma(value)
     Function which overrides the default template tag. (Since the original tag would display zero as -)
core.templatetags.customfilters.decrypt(value, arg='None')
```

```
Try to decrypt the value with use of the personal key.
```

```
core.templatetags.customfilters.classname(value, arg='None')
     Get the class_name of the value (=class instance)
```

```
core.templatetags.customfilters.moduleclassname(value, arg='None')
     Get the moduleclassname of the value (=class instance)
```

```
core.templatetags.customfilters.checkgroup(value, arg='None')
     Check which group the value (=user) is in.
```

```
core.templatetags.customfilters.get_random_session_key(value, request=None)
     Store a value in the session with a random key used for hiding the id's of all healthpersons.
```

```
core.templatetags.customfilters.get_question_nr(value, field=None)
     Get the question number of a question... #Note it would be a speed improvement to move this as a attribute on
     the fields in the forms.
```
Modules:

# <span id="page-17-1"></span>**tests.py**

Remote care specific test that tests things that were not covered by other tests in the apps.

Note: Needs to be extended with tests for all core code.

Class definitions:

```
class core.tests.CoreTests(methodName='runTest')
    Bases: django.test.testcases.TestCase
```
Class with tests for modules in the core package

**check\_forms**() Checks parts from the forms module

```
check_models()
    Checks parts from the models module
```
**check\_widgets**() Checks parts from the widgets module

```
test_core()
     Only checks parts that are not covered by other Remote Care tests
```
# <span id="page-18-0"></span>**serializers.py**

Contains a special serializer with can be used for serializing all fields including inherited fields.

Class definitions:

```
class core.serializers.AllFieldsSerializer
```

```
Bases: django.core.serializers.python.Serializer
```
Supports serialization of fields on the model that are inherited (ie. non-local fields).

```
serialize(queryset, fields, **options)
     Serialize a queryset.
```
# <span id="page-18-1"></span>**models.py**

Includes ModelField definitions.

Class definitions:

```
class core.models.ManyToManyField(*args, **kwargs)
    Bases: django.db.models.fields.related.ManyToManyField
```
Django modelfield for storing many to many relations updates the form\_class

**formfield**(*\*\*kwargs*) Update the formfield

```
class core.models.ChoiceOtherField(other_field=<class 'django.forms.widgets.TextInput'>, *args,
                                           **kwargs)
```
Bases: django.db.models.fields.CharField

Django modelfield for allowing to choose from a selectbox or specify an other value

```
formfield(**kwargs)
    Update the formfield
```
<span id="page-19-3"></span><span id="page-19-2"></span><span id="page-19-1"></span><span id="page-19-0"></span>class core.models.**CheckBoxIntegerField**(*\*args*, *\*\*kwargs*) Bases: django.db.models.fields.IntegerField Integerfield with checkbox as widget **formfield**(*\*\*kwargs*) Update the formfield class core.models.**CheckBoxCharField**(*\*args*, *\*\*kwargs*) Bases: django.db.models.fields.CharField Charfield with checkbox as widget **formfield**(*\*\*kwargs*) Update the formfield class core.models.**DateField**(*\*args*, *\*\*kwargs*) Bases: django.db.models.fields.DateField Django modelfield for storing dates **to\_python**(*value*) Remove the time part of the datetime in case unicode or string is given as value **formfield**(*\*\*kwargs*) Update the formfield class core.models.**ImageField**(*verbose\_name=None*, *name=None*, *width\_field=None*, *height\_field=None*, *\*\*kwargs*) Bases: django.db.models.fields.files.ImageField Imagefield with maximum size validation **formfield**(*\*\*kwargs*) Update the formfield class core.models.**YesNoChoiceField**(*\*args*, *\*\*kwargs*) Bases: django.db.models.fields.NullBooleanField Django modelfield for storing yes/no choices **formfield**(*\*\*kwargs*) Update the formfield exception core.models.**AuditUserNotDefinedError** Bases: exceptions.Exception Error class for showing errors of not supported lookups class core.models.**ModelAuditMixin**(*\*args*, *\*\*kwargs*) Bases: object A model mixin that tracks model fields' values and provide some useful functions to determine what fields have been changed. class core.models.**AuditBaseModel**(*\*args*, *\*\*kwargs*) Bases: django.db.models.base.Model, [core.models.ModelAuditMixin](#page-19-0) Basemodel which automatically generates audit trails for models. **save**(*\*\*kwargs*) Override the save method to include the audit functions exception core.models.**NotSupportedLookup**(*lookup*) Bases: exceptions.Exception

Error class for showing errors of not supported lookups

#### class core.models.**SubfieldBase**

Bases: type

A metaclass for custom Field subclasses. This ensures the model's attribute has the descriptor protocol attached to it.

#### class core.models.**Creator**(*field*)

Bases: object

A placeholder class that provides a way to set the attribute on the model.

```
core.models.make_contrib(superclass, func=None)
```
Returns a suitable contribute\_to\_class() method for the Field subclass.

If 'func' is passed in, it is the existing contribute\_to\_class() method on the subclass and it is called before anything else. It is assumed in this case that the existing contribute\_to\_class() calls all the necessary superclass methods.

```
class core.models.HMACField(*args, **kwargs)
```
Bases: django.db.models.fields.CharField

HMAC field which stores an HMAC version of the "associated field" Automatically creates an HMAC hash when saving to the database and when looking up values in the database.

#### **create\_hmac**(*value*)

Shortcut function for generating a HMAC

Args:

• value: the value to generate a HMAC from

#### Returns: The HMAC value

**pre\_save**(*model\_instance*, *add*)

Called before saving to the database, automatically creates an HMAC of the value of the "associated\_field"

#### Args:

- model instance: the model instance to use
- add: newly added True/False

Returns: The value to store in the database

# **get\_db\_prep\_lookup\_old**(*lookup\_type*, *value*, *connection*, *prepared=False*)

Transform the lookup value in an HMAC. Only allow exact lookups.

Args:

- lookup\_type: the name of the lookup
- value: the lookup argument
- connection: the database connection
- prepared: is the value prepared to be used?

Returns: The value to lookup in HMAC format.

Raises: NotSupportedLookup if the lookup\_type != exact.

```
class core.models.EncryptBaseField(*args, **kwargs)
```
Bases: object

Base model field for encrypting the value before sending it to the database and decrypting it before storing it on a model instance.

Provide a 'encryption\_key' argument in the kwargs which is either a name of a property on the model instance or a function which returns the encryption\_key.

#### **is\_encrypted**(*value*)

Check if the value is encrypted by comparing the first characters of the value to the list of known ciphers.

Args:

• value: the value to check (AES256CBC\$#encrypted\_value#)

Returns: True if the cipher name could be found in the value else False

#### **encryption\_key**(*model\_instance*)

Args:

• obj: the model instance to get the 'self.encryption\_key\_func' attribute of.

Returns: The encryption/decryption key to use, either by using a property on a model instance or a function call.

#### **get\_db\_prep\_value**(*value*, *connection*, *prepared*)

Override this function so to\_python does not get called before saving, which would lead to decrypting the value.

# **to\_python**(*value*, *model\_instance=None*)

Decrypts the value if it is encrypted

Args:

- value: The value to convert
- model\_instance: the model\_instance the function is run for, or None

Returns: The decrypted value if encrypted, else the value

#### **pre\_save**(*model\_instance*, *add*)

Encrypt the value if it is encrypted

Args:

- model instance: the model instance that is saved
- add: newly added True/False

Returns: The encrypted value to store.

Note: getattr(model\_instance, self.attname) calls get\_db\_prep\_value, which normally would call to\_python. But to store an encrypted value, this function is overriden.

```
class core.models.EncryptLookupBaseField(*args, **kwargs)
    Bases: core.models.EncryptBaseField
```
Base modelfield combining both encryption and HMAC lookup. Automatically generates an hmac\_#fieldname# modelfield on the model.

Init the field with an "hmac\_key" function (for example: hmac\_key=lambda:settings.HMAC\_KEY) and the 'encryption\_key' as used in the [EncryptBaseField](#page-20-0).

#### **get\_db\_prep\_lookup**(*lookup\_type*, *value*, *connection*, *prepared=False*) Don't search on encrypted fields!

Raises: NotSupportedLookup

<span id="page-22-5"></span>class core.models.**EncryptedHMACLookupCharField**(*\*args*, *\*\*kwargs*)

Bases: [core.models.EncryptLookupBaseField](#page-21-0), django.db.models.fields.CharField

Encrypted charfield with HMAC lookup

class core.models.**EncryptedHMACLookupTextField**(*\*args*, *\*\*kwargs*) Bases: [core.models.EncryptLookupBaseField](#page-21-0), django.db.models.fields.TextField

Encrypted textfield with HMAC lookup

<span id="page-22-6"></span>class core.models.**EncryptedHMACLookupEmailField**(*\*args*, *\*\*kwargs*) Bases: [core.models.EncryptLookupBaseField](#page-21-0), django.db.models.fields.EmailField

Encrypted emailfield with HMAC lookup

<span id="page-22-4"></span>class core.models.**EncryptedCharField**(*\*args*, *\*\*kwargs*) Bases: [core.models.EncryptBaseField](#page-20-0), django.db.models.fields.CharField

Encrypted charfield

class core.models.**EncryptedTextField**(*\*args*, *\*\*kwargs*) Bases: [core.models.EncryptBaseField](#page-20-0), django.db.models.fields.TextField

Encrypted textfield

class core.models.**EncryptedEmailField**(*\*args*, *\*\*kwargs*) Bases: [core.models.EncryptBaseField](#page-20-0), django.db.models.fields.EmailField

Encrypted emailfield

# <span id="page-22-0"></span>**run\_csslint.py**

## <span id="page-22-1"></span>**forms.py**

Standard baseclass form definitions & some widget definitions

<span id="page-22-2"></span>Class definitions:

```
class core.forms.QuerysetWrapper(objects)
```
Bases: object

Queryset wrapper for caching the choices coupled to a ManyToManyField. The querysetwrapper provides functions which otherwise should be called on the queryset directly.

Dramatically reduces the amount of queries needed when rendering form fieldsets via a fieldset template.

**all**()

Returns: All stored objects

**none**()

Returns: An empty list

**filter**(*\*\*kwargs*)

Filter function which accepts pk and pk\_in filters.

<span id="page-22-3"></span>Returns: A list of objects

#### class core.forms.**BaseClassForm**

Bases: object

Base class form which holds the functions shared among all forms. Automatically adds placeholders

#### **add\_placeholders\_to\_fields**()

Automatically add the 'placeholder' attribute to appropiate HTML input elements

#### **get\_fields**()

Returns: array of all the fields in the fieldset definition for form param

#### **fieldsets**()

Instead of using fields on forms, fieldsets are used. This allows ordening the fields in sets and hiding/showing different sets based on selected values

#### **queryset\_speed\_up**()

Dramatically decreases the amount of queries necessary in template rendering of ManyToManyFields by replacing the queryset with a [QuerysetWrapper](#page-22-2) instance.

If not replaced, every time the (BoundField) 'field' variable is used in the template the choices are retrieved from the database, resulting in some cases in 40+ queries.

Execute this function in the init of forms that have one or more instances of [ModelMultipleChoiceField](#page-23-0)

#### <span id="page-23-1"></span>class core.forms.**BaseForm**(*\*args*, *\*\*kwargs*)

Bases: django.forms.forms.Form, [core.forms.BaseClassForm](#page-22-3)

Baseclass form which is based on forms.Form

```
class core.forms.BaseModelForm(*args, **kwargs)
    Bases: django.forms.models.ModelForm, core.forms.BaseClassForm
```
Baseclass form which is based on forms.ModelForm

```
class core.forms.DisplayWidget(attrs=None)
    Bases: django.forms.widgets.Widget
```
Widget for displaying values

```
class core.forms.ImageField(*args, **kwargs)
    Bases: django.forms.fields.ImageField
```
Override ImageField to allow setting a maximum upload size and checking mime\_type with help of the 'magic' package.

class core.forms.**MultipleChoiceField**(*choices=()*, *required=True*, *widget=None*, *label=None*, *initial=None*, *help\_text=u''*, *\*args*, *\*\*kwargs*)

Bases: django.forms.fields.MultipleChoiceField

Django formfield for multiple selections

<span id="page-23-0"></span>class core.forms.**ModelMultipleChoiceField**(*queryset*, *required=True*, *widget=None*, *label=None*, *initial=None*, *help\_text=u''*, *\*args*, *\*\*kwargs*)

Bases: django.forms.models.ModelMultipleChoiceField

Django formfield for multiple selections

class core.forms.**ChoiceOtherWidget**(*choices*, *other\_field*, *maxlength=128*, *attrs=None*) Bases: django.forms.widgets.MultiWidget

Django widget for choice other fields

Displays a select box with the option for 'other' allowing to specify a value via a textinput

<span id="page-24-1"></span><span id="page-24-0"></span>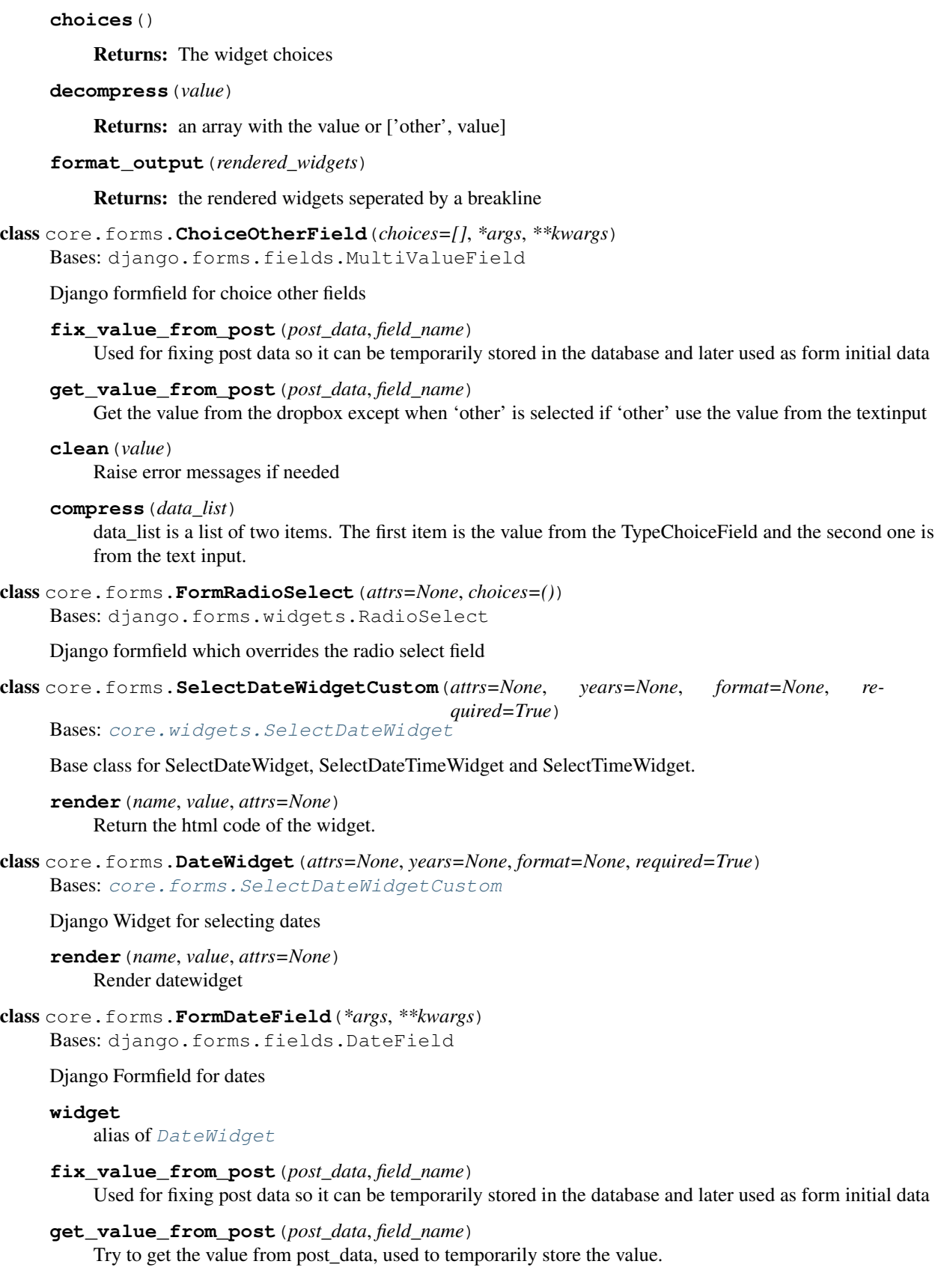

**clean**(*value*) Date validation checks

**widget\_attrs**(*widget*) Add datefield CSS class by default

class core.forms.**YesNoChoiceField**(*\*args*, *\*\*kwargs*) Bases: django.forms.fields.NullBooleanField

Django formfield for yes/no selections

**widget** alias of NullBooleanSelect

# <span id="page-25-0"></span>**context\_processors.py**

Module with provides shortcuts for datetime definitions

Function definitions:

```
core.context_processors.datetime_format(request)
    Custom datetime format definitions
```
# <span id="page-25-1"></span>**widgets.py**

Provides extra HTML Widget classes

```
class core.widgets.SelectDateWidget(attrs=None, years=None, format=None, required=True)
    Bases: django.forms.widgets.Widget
```
A Widget that splits date input into three <select> boxes.

This also serves as an example of a Widget that has more than one HTML element and hence implements value from datadict.

classmethod **id\_for\_label**(*id\_*)

Returns: the label for this widget

**value\_from\_datadict**(*data*, *files*, *name*)

Returns: the values from the post data based associated with this widget

```
parse_value(val)
```
Returns: An dict with month, day, year based on val or an empty dict

```
parse_format(fmt)
```
Parse the given format *fmt* and set the format property.

```
month_choices(fmt)
```
Return list of choices (tuple (key, value)) for monthes select.

```
day_choices(fmt)
```
Return list of choices (tuple (key, value)) for days select.

#### **year\_choices**(*fmt*)

Return list of choices (tuple (key, value)) for years select.

# <span id="page-26-0"></span>**backends.py**

The standard email backend is replaced by a custom ModelBackend that supports getting the user based on the stored hmac email value.

Class definitions:

class core.backends.**EmailBackend**

Bases: django.contrib.auth.backends.ModelBackend

Custom authentication backend which uses the hmac email address rather than the username to authenticate.

**authenticate**(*email=None*, *password=None*, *username=None*, *\*\*kwargs*) Processes an authentication attempt

args:

- email: not used
- password: the password to check
- username: the plain-text email address to search for

Returns: the user if found and password correct else None.

# <span id="page-26-1"></span>**views.py**

Module containing a baseclass for all formviews and a function for serving files via the X-Sendfile directive.

Class and function definitions:

```
class core.views.FormView(**kwargs)
```
Bases: django.views.generic.edit.FormView

Baseclass formview which automatically adds a 'changed\_by\_user' property to the form instance which is the logged in user.

Used for getting the logged in user from the view to model instance via a form.

```
get_form_kwargs()
```
Automatically add the changed\_by\_user to the form kwargs. This is picked up in the baseclass form and set on the form itselves and later in the save method of the form to the model.

This way the self.request.user is pushed via a form to the model to be used in the audit trail.

```
core.views.xsendfileserve(request, *args, **kwargs)
     Serve static files below a given point in the directory structure.
```
Uses X-Sendfile to sent the file to the client via the webserver, allowing authentication for media files.

To use, put a URL pattern such as:

```
(r'^(?P<path>.*)$', 'apps.core.views.xsendfileserve',
{'document_root' : '/path/to/my/files/'})
```
in your URLconf. You must provide the document\_root param. You may also set show\_indexes to True if you'd like to serve a basic index of the directory. This index view will use the template hardcoded below, but if you'd like to override it, you can create a template called static/directory\_index.html.

Nginx default setup (include in sites-available config file $(s)$ ):

```
location /xsendmedia {
   internal;
    alias /full/path/to/remotecare/media;
}
```
# <span id="page-27-0"></span>**compressors.py**

class core.compressors.**CSSMinCompressor**(*verbose*) Bases: pipeline.compressors.CompressorBase

Compress CSS wrapper for cssmin

**compress\_css**(*css*) Return compressed CSS

# CHAPTER 4

## apps

<span id="page-28-0"></span>The "app" package contains all Remote Care apps divided accordingly to specific parts of Remote Care:

- Audit: contains a model for storing auditing information
- Information: general information pages, help and feedback
- Account: provides the custom user model
- Appointment: allows the secretary to add appointments
- Healthperson: contains all different roles and functions for these roles
- Service: reminder functions which should be executed periodically
- Utils: general class providing util functions
- Lists: hospital model for storing hospitals
- RCmessages: functions, views and model for messages in Remote care
- Report: model and views for adding/editing reports
- Questionnaire: all functions/models/views for filling in questionnaires

Packages:

## <span id="page-28-1"></span>**audit**

Contains a model for storing auditing information.

The audit information, which include the datetime, edited by user and a json containing the actually changes made is automatically stored when a model is saved. For this purpose the logged in user is automatically passed from the view to the form and eventually to the instance that is saved.

By using the baseclass  $core.models$ . AuditBaseModel models can be automatically set to store audit trails.

Modules:

## **models.py**

class apps.audit.models.**LogEntry**(*\*args*, *\*\*kwargs*) Bases: django.db.models.base.Model

Stores a change to a model instance in json format.

#### **Parameters**

- $\cdot$  **id** (AutoField) –
- **added\_on** (DateTimeField) -
- **added** by  $id$  (ForeignKey to  $Use$ ) –
- **encryption\_key\_id** (ForeignKey to [EncryptionKey](#page-32-1)) –
- **json** (TextField) –

# <span id="page-29-0"></span>**information**

This Remote Care app contais views for displaying all kinds of information to an user and a form for giving feedback.

The help functionality is included as well.

Modules:

## **tests.py**

Test the feedback system and check that the predefined information pages give a 200

Class definitions:

```
class apps.information.tests.InformationAndFeedbackTest(methodName='runTest')
    Bases: core.unittest.baseunittest.BaseUnitTest
```
Information and feedback tests

```
check_feedback()
```
Check if the feedback process/form works as expected

```
test_information_and_feedback()
    Simple test for information pages (result_code=200)
```
## **forms.py**

Provides a feedback form

Class definitions:

class apps.information.forms.**FeedBackAddEditForm**(*\*args*, *\*\*kwargs*) Bases: [core.forms.BaseForm](#page-23-1)

Form for adding Feedback

#### **views.py**

Class based view definitions for showing information and submitting feedback

<span id="page-30-1"></span>Class definitions:

class apps.information.views.**BaseInformationPageView**(*\*\*kwargs*) Bases: django.views.generic.base.TemplateView

Basic view for information based template views accepts a list of templates and picks the correct template based on the page parameter

class apps.information.views.**InformationPageView**(*\*\*kwargs*) Bases: [apps.information.views.BaseInformationPageView](#page-30-1)

Information page view class, used for displaying all kinds of information in Remote Care

class apps.information.views.**AboutSecurityView**(*\*\*kwargs*) Bases: django.views.generic.base.TemplateView

Shows a page with information about security

```
class apps.information.views.InformationFeedBack(**kwargs)
    Bases: django.views.generic.edit.FormView
```
Feedback form class, e-mails feedback to [info@example.com](mailto:info@example.com)

**form\_class**

alias of FeedBackAddEditForm

**send\_feedback\_email**(*email\_content*) Sent a feedback email to [info@example.com](mailto:info@example.com) by default

**form\_valid**(*form*) Sent feedback and redirect user

class apps.information.views.**InformationFeedbackSentView**(*\*\*kwargs*) Bases: django.views.generic.base.TemplateView

Shows a feedback has been succesfully sent page

## <span id="page-30-0"></span>**account**

All account information, including the User model is stored in this package. It also contains base profile edit forms which provide validation for e-mail address and mobile numbers.

Modules:

#### **tests.py**

Contains all tests for login and User model.

Class definitions:

class apps.account.tests.**LoginTest**(*methodName='runTest'*) Bases: [core.unittest.baseunittest.BaseUnitTest](#page-15-1)

Tests the login functions, login block after to many incorrect logins and functions on the User model that were not covered.

**check\_logins**() Checks the basic tests logins

```
check_block_system()
```
Checks login block system which temporarily blocks the user after to many invalid login attempts.

**check\_invalid\_login**() Check that an user cannot login with a faulty password

**check\_model**() Check extra property and functions on the User model

**test\_check\_logins**() Test the login features

## **models.py**

This module contains the User model and other models for storing login attempts, a list of old hashed passwords, password change request and temporarily storages of the (hashed) login sms code.

#### An user is coupled to one of the 4 different possible roles in Remote Care:

- Patient
- Healthprofessional
- Secretary
- Manager

Via the polymorphicmodel: [apps.healthperson.models.HealthPerson](#page-56-0) as can be seen in the next model relationship diagram:

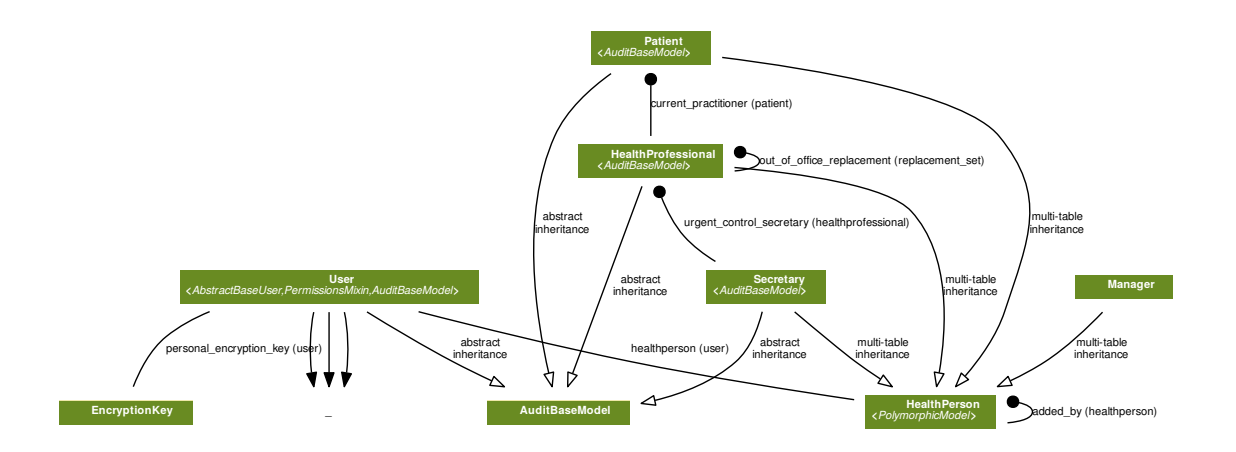

All personal user data is stored encrypted and, if searchable, also hashed. This key for encryption/decryption is the encryption\_key of the user which is encrypted/decrypted with the MASTER\_KEY in the settings file. The hashes are in HMAC format. The HMAC secrets are stored in the settings file.

Users are hospital 'bound' meaning that an healthprofessional/secretary can only find patients within the same hospital during searching.

Class definitions:

#### class apps.account.models.**UserManager**

Bases: django.contrib.auth.base\_user.BaseUserManager

Custom user manager which allows adding an user via the manage.py command using email as unique key and filling in other required information

- **create\_user**(*email=None*, *password=None*, *\*\*extra\_fields*) Creates and saves a User with the given username, email and password. note: encrypted\_email is not encrypted yet here, will be encrypted when the user is saved.
- **create\_superuser**(*email*, *password*, *\*\*extra\_fields*) Creates and saves a super user with the same parameters as create\_user
- <span id="page-32-1"></span>class apps.account.models.**EncryptionKey**(*\*args*, *\*\*kwargs*) Bases: django.db.models.base.Model

Stores all encryption keys of the users.

Encrypts/decrypts them with the MASTER\_KEY setting.

#### **Parameters**

- **id** (AutoField) –
- **key** ([EncryptedCharField](#page-22-4)) –

#### <span id="page-32-0"></span>class apps.account.models.**User**(*\*args*, *\*\*kwargs*)

Bases: django.contrib.auth.base\_user.AbstractBaseUser, django.contrib.auth. models.PermissionsMixin, [core.models.AuditBaseModel](#page-19-1)

Custom user model which saves basic information about the user. All private information is encrypted.

Private information is stored encrypted in the database via encrypted model fields. See the [core.models.](#page-20-0) [EncryptBaseField](#page-20-0) for more information on encryption.

Private information that should also be searchable is represented by both an encrypted field and an HMAC field. See the [core.models.EncryptLookupBaseField](#page-21-0) for more information on encryption and HMAC lookup.

#### **Parameters**

- **id** (AutoField) –
- **password** (CharField) –
- **last\_login** (DateTimeField) –
- is superuser (BooleanField) –
- **personal encryption key id** (OneToOneField to [EncryptionKey](#page-32-1)) –
- hmac first name ([HMACField](#page-20-1)) -
- **first\_name** ([EncryptedHMACLookupCharField](#page-22-5)) –
- **hmac\_last\_name** ([HMACField](#page-20-1)) –
- **last\_name** ([EncryptedHMACLookupCharField](#page-22-5)) –
- **hmac** email ([HMACField](#page-20-1)) –
- **email** ([EncryptedHMACLookupEmailField](#page-22-6)) –
- **title** (CharField) choices=[mr, ms, dr, prof]
- **initials** (CharField) –
- **prefix** (CharField) –
- **mobile number** ([EncryptedCharField](#page-22-4)) –
- **gender** (CharField) choices=[male, female]
- **hospital\_id** (ForeignKey to  $Hospital$ ) -
- **hmac\_local\_hospital\_number** ([HMACField](#page-20-1)) –
- **local\_hospital\_number** ([EncryptedHMACLookupCharField](#page-22-5)) –
- hmac BSN ([HMACField](#page-20-1)) -
- **BSN** ([EncryptedHMACLookupCharField](#page-22-5)) –
- **date\_of\_birth** ([DateField](#page-19-2)) –
- **healthperson\_id** (OneToOneField to [HealthPerson](#page-56-0)) –
- is staff (BooleanField) –
- **is\_active** (BooleanField) –
- **date\_joined** (DateTimeField) –
- **account blocked** ([YesNoChoiceField](#page-19-3)) –
- **deleted\_on** ([DateField](#page-19-2)) –

### **new\_questionnaire\_request**

Returns true if the patient has no questionnaire requests

# **new\_message\_count**

Returns the amount of unread messages

#### **full\_name**

Returns the full\_name of an user which is: first\_name + prefix + last\_name

#### **professional\_name**

Returns the full\_name of an user which is: initials + prefix + last\_name

#### **is\_deleted**

Returns True if the user has been set for deletion.

#### **audit\_encryption\_key\_id**

Get the EncryptionKey id so it can be coupled to the log item in the audit.

Returns: The id of the EncryptionKey that is used to encrypt the model instance.

#### **encryption\_key**

Get the encryption key of the user.

Returns: The encryption key of the user instance.

#### class apps.account.models.**LoginAttempt**(*\*args*, *\*\*kwargs*)

Bases: django.db.models.base.Model

Stores all login attempts for administration purposes. Login attempts with extra info and an hash of the username = email address

#### Parameters

- $\bullet$  **id** (AutoField) -
- **succesfull** ([YesNoChoiceField](#page-19-3)) –
- **ipaddress** (CharField) –
- **useragent** (TextField) –
- **extra\_info** (TextField) –
- **session\_id** (TextField) –
- **date** (DateTimeField) –
- **username\_hash** (TextField) –

class apps.account.models.**LoginSMSCode**(*\*args*, *\*\*kwargs*) Bases: django.db.models.base.Model

Temporarily stores the hmac\_sms\_code used during login

#### Parameters

- **id** (AutoField) –
- **user\_id** (ForeignKey to  $User$ ) –
- **hmac\_sms\_code** (CharField) –

class apps.account.models.**OldPassword**(*\*args*, *\*\*kwargs*)

Bases: django.db.models.base.Model

Stores previous passwords and the current password. Can both be used to validate that the password is different from the # last passwords and check if the password is expired.

#### **Parameters**

- **id** (AutoField) –
- **user\_id** (ForeignKey to  $Useer$ ) –
- **password\_hash** (CharField) –
- **date\_added** ([DateField](#page-19-2)) –

class apps.account.models.**PasswordChangeRequest**(*\*args*, *\*\*kwargs*)

Bases: django.db.models.base.Model

Temporarly stores the sms\_code and key for resetting the password. Email and sms HMAC thus when set only can check using HMAC secret. The attempt\_nr field is used to limit the total amount of attempts possible.

#### **Parameters**

- **id** (AutoField) –
- **user**  $id$  (ForeignKey to  $Use$ ) –
- **hmac\_email\_key** (CharField) –
- hmac sms code (CharField) -
- **added** on ([DateField](#page-19-2)) –
- **attempt\_nr** (IntegerField) –

class apps.account.models.**AgreedwithRules**(*\*args*, *\*\*kwargs*) Bases: django.db.models.base.Model

Stores whether the user agreed with the rules for using Remotecare.

#### **Parameters**

- $\bullet$  **id** (AutoField) -
- **user\_id** (OneToOneField to [User](#page-32-0)) -
- **dateofagreement** (DateTimeField) –

## **forms.py**

The forms in this module can be used as a profile editing form baseclass for easy including e-mail and mobile number validation.

<span id="page-35-1"></span>Class definitions:

class apps.account.forms.**BaseProfileEditForm**(*\*args*, *\*\*kwargs*) Bases: [core.forms.BaseModelForm](#page-23-2)

Base class profile-editing-form including (repeat) validators for mobile number and e-mail and clean method including validation logic.

Note: Does not include a fieldsets definition in the meta class, this needs to be set in the form that uses this class as baseclass.

class apps.account.forms.**SetPasswordForm**(*\*args*, *\*\*kwargs*) Bases: [core.forms.BaseForm](#page-23-1)

This form class let's users set their password after logging in automatically via the API. (Used by Healthprofessionals)

class apps.account.forms.**BasePasswordProfileEditForm**(*\*args*, *\*\*kwargs*) Bases: [apps.account.forms.BaseProfileEditForm](#page-35-1)

This form class is an extension of the BaseProfileEditForm which provides change password options

class apps.account.forms.**AgreeWithRulesForm**(*\*args*, *\*\*kwargs*) Bases: django.forms.forms.Form

Form which shows an 'agree with the rules' select box which can be used for accepting the rules for using the application.

# <span id="page-35-0"></span>**appointment**

Appointments can be requested by a patient during filling in the questionnaires or by a healthprofessional.

The appointment is created by a secretary. The patient is automatically notified when the appointment has been created.

This package contains all logic for adding/editing and viewing appointments

Modules:

### **tests.py**

Module provides tests for adding appointments

Class definitions:

```
class apps.appointment.tests.AppointmentTest(methodName='runTest')
    Bases: core.unittest.baseunittest.BaseUnitTest
```
Test the appointment functionality by adding a appointment for a controle and an urgent controle

#### **check\_appointment**()

Add an appointment and check that it has been saved correctly
```
test_adding_appointment()
    Run the check for both a non-urgent control and urgent-control
```
## **models.py**

Appointments can be requested by a patient during filling in the questionnaires or by a healthprofessional.

The appointment is created by a secretary and coupled to a healthprofessional. The patient is automatically notified when the appointment has been created.

Class definitions:

```
class apps.appointment.models.Appointment(*args, **kwargs)
    Bases: core.models.AuditBaseModel
```
An appointment is coupled to a questionnaire\_request which couples it to a patient. The appointment is created by a secretary and takes place with a healthprofessional.

#### **Parameters**

- **id** (AutoField) –
- **questionnaire\_request\_id** (ForeignKey to [QuestionnaireRequest](#page-90-0)) –
- **created\_by\_id** (ForeignKey to [Secretary](#page-54-0)) –
- **created\_on** ([DateField](#page-19-1)) –
- **appointment date** ([DateField](#page-19-1)) –
- **appointment\_hour** (CharField) choices=[01, 02, 03, 04, 05, 06, 07, 08, 09, 10, 11, 12, 13, 14, 15, 16, 17, 18, 19, 20, 21, 22, 23]
- **appointment\_minute** (CharField) choices=[00, 05, 10, 15, 20, 25, 30, 35, 40, 45, 50, 55]
- **appointment\_healthprofessional\_id** (ForeignKey to [HealthProfessional](#page-39-0)) –

#### **get\_day**

Returns te day of the week (monday, tuesday, etc)

## **forms.py**

Contains the form for adding and editing appointments

Class and function definitions:

apps.appointment.forms.**change\_empty\_choice**(*field*, *to\_set*) Change the empty choice (first entry) of a Select field

class apps.appointment.forms.**AppointmentAddEditForm**(*\*args*, *\*\*kwargs*) Bases: [core.forms.BaseModelForm](#page-23-0)

Form class for adding/editing appointments

## **views.py**

Module containing a view for adding/editing appointments

Class definitions:

### class apps.appointment.views.**AppointmentEdit**(*\*\*kwargs*)

Bases: [apps.healthperson.patient.views.PatientBaseView](#page-50-0), [core.views.FormView](#page-26-0)

Class based view for adding/editing appointment information by a secretary

#### **form\_class**

alias of AppointmentAddEditForm

**render\_sms\_and\_template**(*appointment*, *message\_template*, *sms\_template*) Renders both sms and template at once since the context is the same.

Args:

- appointment: the appointment instance
- message\_template: the template\_name to load for the message
- sms\_template: the template\_name to load for the sms

Returns: [message\_template, sms\_template]

```
get_default_urgent_message_and_sms(appointment)
    Renders both sms and template at once for urgent controls
```
Args:

• appointment: the appointment instance

Returns: [message\_template, sms\_template]

## **get\_default\_message\_and\_sms**(*appointment*)

Renders both sms and template at once for non-urgent controls

Args:

• appointment: the appointment instance

Returns: [message\_template, sms\_template]

**form\_valid**(*form*)

Save the appointment and notify the patient of the planned appointment

# **healthperson**

This package includes the different user roles within Remote Care.

- Patient
- Healthprofessional
- Secretary
- Manager

The different models, views, urls and forms specific for every role are included in the different packages below.

Packages:

## **healthprofessional**

Remote Care allows healthprofessionals to automate the periodically control of a chronic patient. The process includes adding new patients and configuring the period used for control and which questionnaires should be used.

When a patient has filled in the questionnaires for a control, the healthprofessional can login and view the information filled in. The control can be finished by editing an automatic generated report and message and clicking the 'finish' button. After this step the message is sent to the patient and the report can be exported in docX or PDF.

Modules:

## **tests.py**

Unittest for checking the healthprofessional functionality

Class definitions:

class apps.healthperson.healthprofessional.tests.**HealthprofessionalTest**(*methodName='runTest'*) Bases: [core.unittest.baseunittest.BaseUnitTest](#page-15-0)

Test message sending, searching, and all patient related pages like reports/messages etc.

#### **check\_sent\_messages**()

Checks if healthprofessional can sent a message to a patient and if it can be found via the search page.

## **check\_search**()

Check general search for patients

## **check\_patient\_pages**()

Check pages which can be opened by an healhtprofessional for a patient including controls. appointments, reports and filled in questionnaire information

## **test\_healthprofessional\_functions**()

Test runner for all healhtprofessional checks

Note: Adding and editing reports, messages etc. are not tested here but in their own apps.

### **models.py**

This module contains the healthprofessional model definition. The healthprofessional is coupled to a  $apps$ . [account.models.User](#page-32-0) instance via the [apps.healthperson.models.HealthPerson](#page-56-0) baseclass.

## Inheritance-diagram:

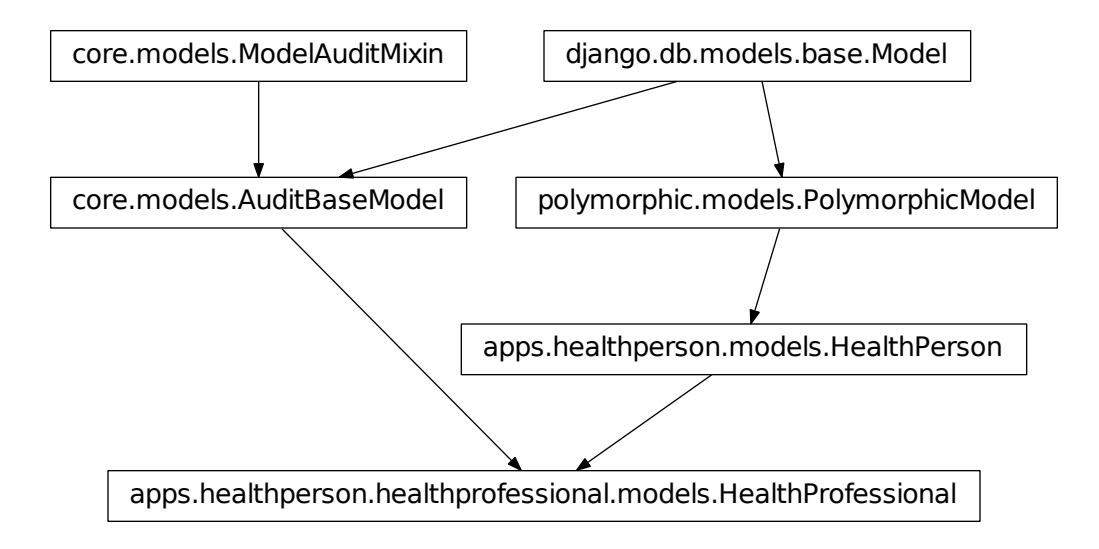

<span id="page-39-0"></span>Class definitions:

class apps.healthperson.healthprofessional.models.**HealthProfessional**(*\*args*,

*\*\*kwargs*) Bases: [apps.healthperson.models.HealthPerson](#page-56-0), [core.models.AuditBaseModel](#page-19-0)

Stores specific information healthprofessional including photo, function, specialism and notifications and out of office settings.

### **Parameters**

- $\bullet$  **id** (AutoField) –
- **polymorphic\_ctype\_id** (ForeignKey to ContentType) –
- **added** on ([DateField](#page-19-1)) –
- **added\_by\_id** (ForeignKey to [HealthPerson](#page-56-0)) -
- **healthperson\_ptr\_id** (OneToOneField to [HealthPerson](#page-56-0)) –
- **photo\_location** ([ImageField](#page-19-2)) –
- **function** (CharField) choices=[specialist, assistant, specializednurse, nurse, dietician]
- **specialism** (CharField) choices=[gastro\_liver\_disease, rheumatology, surgery, internal\_medicine, orhopedie]
- **telephone** (CharField) –
- **urgent control notification** (CharField) choices=[sms and email, sms\_only, email\_only, to\_secretary]
- **urgent\_control\_secretary\_id** (ForeignKey to [Secretary](#page-54-0)) –
- out of office start ([DateField](#page-19-1)) -
- out of office end ([DateField](#page-19-1)) –

• out of office replacement id (ForeignKey to [HealthProfessional](#page-39-0)) –

#### **forms.py**

This module provides all the forms necessary for the functionality for an healthprofessional.

Class definitions:

class apps.healthperson.healthprofessional.forms.**HealthProfessionalSearchForm**(*\*args*,

Bases: [core.forms.BaseForm](#page-23-1)

Search for a healthprofessional by either first\_name, last\_name, function or specialism Only provides the form & fields, all logic is in the view.

class apps.healthperson.healthprofessional.forms.**HealthProfessionalPhotoForm**(*\*args*,

Bases: [core.forms.BaseModelForm](#page-23-0)

Provides a form for adding/editing the photo, using an ImageField

class apps.healthperson.healthprofessional.forms.**HealthProfessionalOutOfOfficeEditForm**(*\*args*,

Bases: [core.forms.BaseModelForm](#page-23-0)

Set the out-of-office information, this includes a period and an replacement healthprofessional during that period.

class apps.healthperson.healthprofessional.forms.**HealthProfessionalNotificationEditForm**(*\*args*,

Bases: [core.forms.BaseModelForm](#page-23-0)

Edit the notification of new messages/finished controls

class apps.healthperson.healthprofessional.forms.**HealthProfessionalEditForm**(*\*args*,

Bases: [apps.account.forms.BasePasswordProfileEditForm](#page-35-0)

Edit healthprofessional information. Add specific healthprofessionals fields on top of the default User fields.

class apps.healthperson.healthprofessional.forms.**HealthProfessionalAddForm**(*\*args*,

Bases: [apps.account.forms.BaseProfileEditForm](#page-35-1)

Add healthprofessional information. Add specific healthprofessionals fields on top of the default User fields.

#### **views.py**

This module contains all the views which are used by the manager to add/edit healthprofessionals and the views used by the healthprofessional itselves.

<span id="page-40-0"></span>Class definitions:

class apps.healthperson.healthprofessional.views.**HealthProfessionalBaseView**(*\*\*kwargs*) Bases: django.views.generic.base.View

Base view which adds the healthprofessional by using the healthprofessional\_session\_id or logged in user

**dispatch**(*\*args*, *\*\*kwargs*) Adds healthprofessional to the view class

**get\_context\_data**(*\*\*kwargs*) Base context, include the healthprofessional by default *\*\*kwargs*)

*\*\*kwargs*)

*\*\*kwargs*)

*\*\*kwargs*)

*\*\*kwargs*)

*\*\*kwargs*)

class apps.healthperson.healthprofessional.views.**HealthProfessionalIndexView**(*\*\*kwargs*) Bases: apps.base.views.BaseIndexTemplateView, [apps.healthperson.](#page-40-0)

[healthprofessional.views.HealthProfessionalBaseView](#page-40-0)

This view shows the homepage of the healthprofessional

**get\_controles\_for\_healthprofessional**(*healthprofessional*) Adds controles and urgent\_patient\_controles to the view so they can be shown in the overview.

Args:

• healthprofessional: The healthprofessional to get all all controles for

class apps.healthperson.healthprofessional.views.**SearchView**(*\*\*kwargs*) Bases: django.views.generic.base.TemplateView

Generic search page as available in the homepage

- **dispatch**(*\*args*, *\*\*kwargs*) Init default values to be used in the context
- **post**(*request*, *\*args*, *\*\*kwargs*) Search for patients
- **get\_context\_data**(*\*\*kwargs*) Return the found patients in a context
- class apps.healthperson.healthprofessional.views.**HealthProfessionalCropPhoto**(*\*\*kwargs*) Bases: [apps.healthperson.healthprofessional.views.HealthProfessionalBaseView](#page-40-0), django.views.generic.base.TemplateView

View allows to crop the photo of the healthprofessional, if necessary.

class apps.healthperson.healthprofessional.views.**HealthProfessionalEditPhoto**(*\*\*kwargs*) Bases: [apps.healthperson.healthprofessional.views.HealthProfessionalBaseView](#page-40-0), [core.views.FormView](#page-26-0)

Add/edit or remove the photo of an healthprofessional

### **form\_class**

alias of HealthProfessionalPhotoForm

class apps.healthperson.healthprofessional.views.**HealthProfessionalPhotoView**(*\*\*kwargs*) Bases: [apps.healthperson.healthprofessional.views.HealthProfessionalBaseView](#page-40-0), django.views.generic.base.TemplateView

#### Show photo of healthprofessional

class apps.healthperson.healthprofessional.views.**HealthProfessionalNotificationView**(*\*\*kwargs*) Bases: [apps.healthperson.healthprofessional.views.HealthProfessionalBaseView](#page-40-0), django.views.generic.base.TemplateView

#### Show notification settings

class apps.healthperson.healthprofessional.views.**HealthProfessionalOutOfOfficeView**(*\*\*kwargs*) Bases: [apps.healthperson.healthprofessional.views.HealthProfessionalBaseView](#page-40-0), django.views.generic.base.TemplateView

#### Show out of office settings

class apps.healthperson.healthprofessional.views.**HealthProfessionalOutOfOfficeEdit**(*\*\*kwargs*) Bases: [apps.healthperson.healthprofessional.views.HealthProfessionalBaseView](#page-40-0), [core.views.FormView](#page-26-0)

Edit the out of office settings for an healthprofessional.

These settings are used to configure an out of office period with a replacement.

## **form\_class**

alias of HealthProfessionalOutOfOfficeEditForm

class apps.healthperson.healthprofessional.views.**HealthProfessionalNotificationEdit**(*\*\*kwargs*) Bases: [apps.healthperson.healthprofessional.views.HealthProfessionalBaseView](#page-40-0), [core.views.FormView](#page-26-0)

Edit the notification settings for an healthprofessional.

These settings are used for sending notifications of unhandeld (urgent) controls.

### **form\_class**

alias of HealthProfessionalNotificationEditForm

class apps.healthperson.healthprofessional.views.**HealthProfessionalPersonaliaView**(*\*\*kwargs*) Bases: [apps.healthperson.healthprofessional.views.HealthProfessionalBaseView](#page-40-0), django.views.generic.base.TemplateView

Shows the personalia of an healhtprofessional which is the information stored in the coupled apps. account. [models.User](#page-32-0) instance.

class apps.healthperson.healthprofessional.views.**HealthProfessionalSetPassword**(*\*\*kwargs*) Bases: [apps.healthperson.healthprofessional.views.HealthProfessionalBaseView](#page-40-0), [core.views.FormView](#page-26-0)

Displays a form to set a password. Used to initialize password for an healthprofessional

#### **form\_class**

alias of SetPasswordForm

class apps.healthperson.healthprofessional.views.**HealthProfessionalPersonaliaEdit**(*\*\*kwargs*) Bases: [apps.healthperson.healthprofessional.views.HealthProfessionalBaseView](#page-40-0), [core.views.FormView](#page-26-0)

Edit the personalia of an healhtprofessional which is the information stored in the coupled apps. account. [models.User](#page-32-0) instance.

#### **form\_class**

alias of HealthProfessionalEditForm

class apps.healthperson.healthprofessional.views.**HealthProfessionalSearchView**(*\*\*kwargs*) Bases: core. views. FormView

Search for an healthprofessional as a manager

## **form\_class**

alias of HealthProfessionalSearchForm

- **get\_context\_data**(*\*\*kwargs*) Add the search results to the context
- **get\_initial**()

Get initial data, used for showing the old results and form data when the user uses the back button to return to the form

**get**(*request*, *\*args*, *\*\*kwargs*) Re-execute the search if the user has used the back button

#### **form\_valid**(*form*)

Perform the search action, search for a healthprofessional

class apps.healthperson.healthprofessional.views.**HealthProfessionalAddView**(*\*\*kwargs*) Bases: [apps.healthperson.views.BaseAddView](#page-57-0)

Class based view for adding a new healthprofessional

### **form\_class**

alias of HealthProfessionalAddForm

class apps.healthperson.healthprofessional.views.**HealthProfessionalRemove**(*\*\*kwargs*) Bases: [apps.healthperson.healthprofessional.views.HealthProfessionalBaseView](#page-40-0), django.views.generic.base.TemplateView

Remove the healthprofessional by setting the deleted\_on attribute on the coupled [apps.account.models.](#page-32-0) [User](#page-32-0) instance.

**post**(*request*, *\*args*, *\*\*kwargs*) Remove the healthprofessional by setting the user to inactive

## **management**

Managers can add, edit and remove patients, healthprofessionals and secretariat in Remote Care. They have no access to patient information other than their personalia.

Modules:

### **tests.py**

This module contains tests which can be performed by a manager. Since the manager has access to all add/edit/remove user functionality these functions are all tested here.

Class definitions:

```
class apps.healthperson.management.tests.ManagementTest(methodName='runTest')
    Bases: core.unittest.baseunittest.BaseUnitTest
```
Provides the tests performed by a logged in manager

**check\_search**(*url*, *post\_data*, *context\_key*, *full\_name*) Check the default search page for different search criteria

Args:

- url: the url to open
- post data: the data to post to that url
- context\_key: the key to look voor in the context after posting
- full\_name: the full\_name of the user that should be found

Returns: The response after posting the data

#### **check\_personalia**()

Checks the personalia view/edit pages of the manager

#### **check\_healthperson\_pages**(*base\_url*, *view\_edit\_pages*)

Check edit pages for different user types, try to post with default values that are retrieved with a 'get' request.

Args:

• base url: the base url to build up the url to call

• view edit pages: a list of parts of urls to use to get the view and post the edit page.

#### **check\_secretary\_pages**(*secretary*)

Check the pages accessible by a manager for a secretary

Args:

• secretary: the secretary to check the pages for

### **check\_healthprofessional\_pages**(*healthprofessional*)

Check the pages accessible by a manager for a healthprofessional

Args:

• healthprofessional: the healthprofessional to check the pages for

#### **check\_patient\_pages**(*patient*)

Check the pages accessible by a manager for a patient

Args:

- patient: the patient to check the pages for
- **add\_new\_patient**()

Try adding a new patient

```
add_new_healthprofessional()
    Try adding a new healthprofessional
```
**add\_new\_secretary**() Try adding a new secretary

**remove\_healthprofessional**(*healthprofessional*) Remove an healthprofessional

**remove\_patient**(*patient*) Remove a patient

**remove\_secretary**(*secretary*) Remove a secretary

**test\_management**()

Manager checks runner, performs all check definitions.

## **models.py**

This module contains the manager model definition. The manager is coupled to a apps. account.models. User instance via the [apps.healthperson.models.HealthPerson](#page-56-0) baseclass.

Inheritance-diagram:

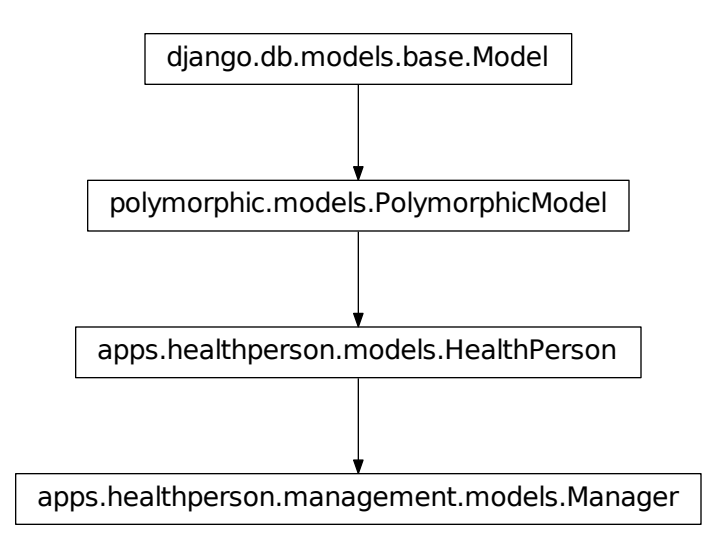

#### Class definitions:

class apps.healthperson.management.models.**Manager**(*\*args*, *\*\*kwargs*) Bases: [apps.healthperson.models.HealthPerson](#page-56-0)

Stores the manager with no extra information.

#### Parameters

- **id** (AutoField) –
- **polymorphic\_ctype\_id** (ForeignKey to ContentType) –
- **added** on ([DateField](#page-19-1)) –
- **added\_by\_id** (ForeignKey to [HealthPerson](#page-56-0)) -
- **healthperson\_ptr\_id** (OneToOneField to [HealthPerson](#page-56-0)) –

### **forms.py**

This module only contains a form for changing the profile information of the manager itselves.

Class definitions:

class apps.healthperson.management.forms.**ProfileEditForm**(*\*args*, *\*\*kwargs*) Bases: [apps.account.forms.BasePasswordProfileEditForm](#page-35-0)

Edit manager profile (personalia) form

## **views.py**

This module contains all views used by a manager.

<span id="page-45-0"></span>Class definitions:

class apps.healthperson.management.views.**ManagerBaseView**(*\*\*kwargs*) Bases: django.views.generic.base.View

Base class for manager views, automatically add manager to view

## **set\_manager**()

Add the manager to the view

class apps.healthperson.management.views.**ManagerIndexView**(*\*\*kwargs*)

Bases: [apps.healthperson.management.views.ManagerBaseView](#page-45-0), apps.base.views. BaseIndexTemplateView

## Manager homepage view

class apps.healthperson.management.views.**ManagerPersonaliaView**(*\*\*kwargs*) Bases: [apps.healthperson.management.views.ManagerBaseView](#page-45-0), django.views. generic.base.TemplateView

#### Manager personalia view

class apps.healthperson.management.views.**SearchView**(*\*\*kwargs*)

Bases: [apps.healthperson.management.views.ManagerBaseView](#page-45-0), django.views. generic.base.TemplateView

#### Manager search view for in the homepage

class apps.healthperson.management.views.**ManagerPersonaliaEdit**(*\*\*kwargs*) Bases: [apps.healthperson.management.views.ManagerBaseView](#page-45-0), [core.views.](#page-26-0)

[FormView](#page-26-0)

Manager personalia edit view

**form\_class** alias of ProfileEditForm

## **patient**

Remote Care allows chronic patients to digitalize their periodic checkups/controls by filling in questionnaires and providing optional extra information.

Patients are automatically informed when they need to fill in questionnaires. The results of previous filled in questionnaires can be viewed and the patient can read messages sent by an healthprofessional.

When the patient is feeling ill (but no emergency) the 'urgent control' questionnaires can be filled in advance of planning an appointment with the healthprofessional.

The information section shows disease specific information to the patient.

Modules:

### **tests.py**

This module defines the tests done patient functionality that is not part of other apps

Class definitions:

class apps.healthperson.patient.tests.**PatientTest**(*methodName='runTest'*) Bases: [core.unittest.baseunittest.BaseUnitTest](#page-15-0)

Unittest definitions for patients

```
check_account(base_url)
     Check viewing/editing the account (profile) information for a patient
```

```
check_notification(base_url)
```
Check viewing/editing the notification settings for a patient

```
check_messages(base_url)
    Check viewing messages
```
**check\_search**() Check the search function in the homepage

**check\_questionnaire\_helper**(*url*, *count*, *test\_value*) Helper function for testing the filled-in questionnaire details

## **check\_questionnaire\_details**(*base\_url*) Check the filled-in questionnaire detail pages

#### **check\_model**()

Check functions in model.py not covered by other tests but very important for correctly adding new questionnaires etc.

#### **test\_patient\_functions**() Run all checks for a patient

### **models.py**

This module contains the patient model definition. The patient is coupled to a [apps.account.models.User](#page-32-0) instance via the [apps.healthperson.models.HealthPerson](#page-56-0) baseclass.

Inheritance-diagram:

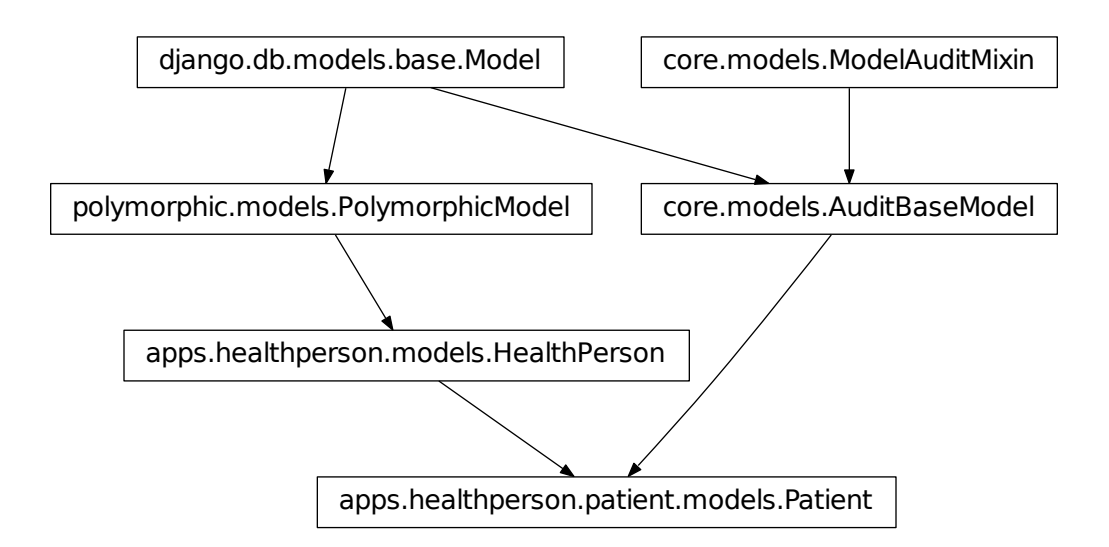

Class and function definitions:

apps.healthperson.patient.models.**add\_weken**(*number*) Adds 'week' or 'weken' to the provided number

### Args:

• number: the number of weeks

#### Returns: the number with 'week' or 'weken' appended

#### <span id="page-48-0"></span>class apps.healthperson.patient.models.**Patient**(*\*args*, *\*\*kwargs*)

Bases: [apps.healthperson.models.HealthPerson](#page-56-0), [core.models.AuditBaseModel](#page-19-0)

Stores patient specific information.

#### Parameters

- $\bullet$  **id** (AutoField) –
- **polymorphic\_ctype\_id** (ForeignKey to ContentType) –
- **added** on ([DateField](#page-19-1)) –
- **added by id** (ForeignKey to [HealthPerson](#page-56-0)) –
- **healthperson\_ptr\_id** (OneToOneField to [HealthPerson](#page-56-0)) –
- **rc\_registration\_number** (CharField) –
- **diagnose** (CharField) choices=[rheumatoid\_arthritis, chron, colitis\_ulcerosa, intestinal\_transplantation]
- **excluded\_questionnaires** (TextField) –
- **current\_practitioner\_id** (ForeignKey to [HealthProfessional](#page-39-0)) –
- **regular\_control\_frequency** ([ChoiceOtherField](#page-18-0)) choices=[never, 3\_months, 6\_months, 12\_months, other]
- **blood\_sample\_frequency** ([ChoiceOtherField](#page-18-0)) choices=[sameasregular, 3\_months, 6\_months, 12\_months, other]
- **last\_blood\_sample** ([DateField](#page-19-1)) –
- **always\_clinic\_visit** (CharField) choices=[alwaysclinicvisit, onlyifwanted]

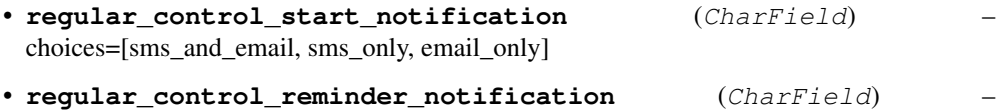

- choices=[sms\_and\_email, sms\_only, email\_only]
- **healthprofessional\_handling\_notification** (CharField) choices=[sms\_and\_email, sms\_only, email\_only]
- **message\_notification** (CharField) choices=[sms\_and\_email, sms\_only, email\_only]

#### **last\_questionnaire\_date**

Returns: The last questionnaire date or None

#### **timedelta\_since\_last\_questionnaire**

Returns: The timedelta since the last questionnaire date or None

#### **days\_since\_last\_questionnaire**

Returns: The days since the last questionnaire date or None

#### **next\_questionnaire\_ready**

Returns: True if the next questionnaire is ready, which means it should be filled in. False otherwise.

#### **next\_questionnaire\_date**

Returns: The next questionnaire date based on the last\_questionnaire\_date and the control\_frequency setting or None

#### **always\_appointment**

Returns: True if there should always follow an appointment after the periodic control

#### **display\_regular\_control\_frequency**

Returns: The regular control frequency in readable format.

#### **display\_blood\_sample\_frequency**

Returns: The blood sample frequency in readable format.

### **include\_blood\_taken\_questions**

Returns: True if the blood taken questions should be included, which is based on the blood sample frequency and the last last\_blood\_taken\_date. False otherwise.

#### **blood\_taken\_freq\_display**

Returns: Returns the blood taken frequency in readable format

#### **last\_blood\_taken\_date**

Returns: The last date when blood was taken or None

#### **forms.py**

This module only contains the forms for a patient for searching filled-in information, editing notifications settings, and editing personalia. For managers/secretary/healthprofessionals forms are included for administration of patients.

Class definitions:

```
class apps.healthperson.patient.forms.PatientSearchForm(*args, **kwargs)
    Bases: core.forms.BaseForm
```
Search for a patient. Used by all healthpersons except for patients.

class apps.healthperson.patient.forms.**PatientDiagnoseControleEditForm**(*\*args*,

*\*\*kwargs*)

*\*\*kwargs*)

Bases: [core.forms.BaseModelForm](#page-23-0)

Edit the diagnose and controle settings. Used by a healthprofessional or manager.

class apps.healthperson.patient.forms.**PatientNotificationEditForm**(*\*args*,

Bases: [core.forms.BaseModelForm](#page-23-0)

Edit the notification settings. Used by a patient.

class apps.healthperson.patient.forms.**PatientProfileEditForm**(*\*args*, *\*\*kwargs*) Bases: [apps.account.forms.BasePasswordProfileEditForm](#page-35-0)

Edit patient profile form used by the patient self

class apps.healthperson.patient.forms.**PatientPersonaliaEditForm**(*\*args*, *\*\*kwargs*) Bases: [apps.account.forms.BasePasswordProfileEditForm](#page-35-0)

Edit patient profile form used by an healthprofessional and secretary

*\*\*kwargs*)

class apps.healthperson.patient.forms.**PatientPersonaliaEditFormManager**(*\*args*,

Bases: [apps.account.forms.BasePasswordProfileEditForm](#page-35-0)

Edit patient profile form used by an manager.

class apps.healthperson.patient.forms.**PatientAddForm**(*\*args*, *\*\*kwargs*) Bases: [apps.account.forms.BaseProfileEditForm](#page-35-1)

Add new patient form

#### **views.py**

This module contains all views used by the patient self or by other healhtpersons that administrate patients.

Class definitions:

```
apps.healthperson.patient.views.get_patient(request, patient_session_id)
     Helper function for getting the patient from a patient_session_id
```
Args:

- request: the request instance
- patient\_session\_id: the patient\_session\_id coupled to the patient

Returns: the patient instance

```
class apps.healthperson.patient.views.PatientBaseView(**kwargs)
    Bases: django.views.generic.base.View
```
Base view which adds the patient by using the patient\_session\_id or logged in user

**dispatch**(*\*args*, *\*\*kwargs*) Add patient to the view class

**get\_context\_data**(*\*\*kwargs*) Base context, include the patient by default

class apps.healthperson.patient.views.**PatientIndexView**(*\*\*kwargs*) Bases: apps.base.views.BaseIndexTemplateView

View which shows the homepage of the patient

**get\_all\_messages\_for\_patient\_index**(*patient*)

Get all messages for a patient

Args:

• patient: the patient for with the messages should be returned

Returns: A list with all messages for a patient

```
class apps.healthperson.patient.views.PatientGenericView(**kwargs)
    apps.healthperson.patient.views.PatientBaseView,django.views.generic.
    base.TemplateView
```
Generic view based on the patient baseview and TemplateView

```
class apps.healthperson.patient.views.PatientNotificationView(**kwargs)
    apps.healthperson.patient.views.PatientGenericView
```
Show the notification settings used by a different roles

class apps.healthperson.patient.views.**PatientNotificationEditView**(*\*\*kwargs*) Bases: [apps.healthperson.patient.views.PatientBaseView](#page-50-0), [core.views.FormView](#page-26-0)

Edit the notification settings used by a patient

#### **form\_class**

alias of PatientNotificationEditForm

class apps.healthperson.patient.views.**PatientProfileView**(*\*\*kwargs*) Bases: [apps.healthperson.patient.views.PatientGenericView](#page-50-1)

Shows the profile information of a patient used by a multiple roles

class apps.healthperson.patient.views.**PatientProfileEditView**(*\*\*kwargs*) Bases: [apps.healthperson.patient.views.PatientBaseView](#page-50-0), [core.views.FormView](#page-26-0)

Edit the profile information of a patient used by a patient

## **form\_class**

alias of PatientProfileEditForm

class apps.healthperson.patient.views.**PatientAppointmentsView**(*\*\*kwargs*) Bases: [apps.healthperson.patient.views.PatientBaseView](#page-50-0), django.views.generic. base.TemplateView

Show the appointments information of a patient used by a healthprofessional

class apps.healthperson.patient.views.**PatientPersonaliaView**(*\*\*kwargs*) Bases: [apps.healthperson.patient.views.PatientBaseView](#page-50-0),django.views.generic. base.TemplateView

Show the profile information of a patient used by a patient admins

class apps.healthperson.patient.views.**PatientMessagesView**(*\*\*kwargs*) Bases: [apps.healthperson.patient.views.PatientBaseView](#page-50-0),django.views.generic. base.TemplateView

Show the messages sent to a patient used by healthprofessionals

class apps.healthperson.patient.views.**PatientReportsView**(*\*\*kwargs*) Bases: [apps.healthperson.patient.views.PatientBaseView](#page-50-0), django.views.generic. base.TemplateView

Show the report for a patient used by healthprofessionals

class apps.healthperson.patient.views.**PatientControlesView**(*\*\*kwargs*) Bases: [apps.healthperson.patient.views.PatientBaseView](#page-50-0), django.views.generic. base.TemplateView

Show the finished controls for a patient used by healthprofessionals

class apps.healthperson.patient.views.**PatientFreqControlView**(*\*\*kwargs*) Bases: [apps.healthperson.patient.views.PatientBaseView](#page-50-0),django.views.generic. base.TemplateView

Show the control and blood taken frequencies for a patient used by patient admins

class apps.healthperson.patient.views.**PatientPersonaliaEditView**(*\*\*kwargs*) Bases: [apps.healthperson.patient.views.PatientBaseView](#page-50-0), [core.views.FormView](#page-26-0)

Edit the personalia of a patient used by patient admins.

..Note:: Managers use a different form for editing, including options for resetting the password.

## **form\_class**

alias of PatientPersonaliaEditForm

class apps.healthperson.patient.views.**QuestionnaireForDiagnose**(*\*\*kwargs*) Bases: django.views.generic.base.View

Returns a JSON list of questionnaires available for a diagnose

**get\_questionnaires\_for\_diagnose\_helper**(*selected\_questionnaire*) Helper function for getting the questionnaires

Returns: The list of questionnaires for the selected\_questionnaire

class apps.healthperson.patient.views.**PatientFreqControlEditView**(*\*\*kwargs*) Bases: [apps.healthperson.patient.views.PatientBaseView](#page-50-0), [core.views.FormView](#page-26-0)

Edit the patient control and blood take frequency used by patient admins

### **form\_class**

alias of PatientDiagnoseControleEditForm

class apps.healthperson.patient.views.**PatientSearchView**(*\*\*kwargs*)

Bases: [core.views.FormView](#page-26-0)

Search for patients view used by patient admins

**form\_class**

alias of PatientSearchForm

**get\_initial**()

Get initial data, used for showing the old results and form data when the user uses the back button to return to the form

**get**(*request*, *\*args*, *\*\*kwargs*) Re-execute the search if the user has used the back button

```
form_valid(form)
     Perform the search action, search for a healthprofessional
```

```
class apps.healthperson.patient.views.SearchView(**kwargs)
    Bases: django.views.generic.base.TemplateView
```
Search view for in the homepage of the patient allows searching for answers on questionnaires and messages

**get\_inner\_context**(*request*, *patient*, *model\_display\_name*) Gets the questionnaires to be included into the results.

#### Args:

- request: the current request
- patient: the patient who is searching
- model\_display\_name: the model\_display\_name of the questionnaire to search for.

Returns: a list of questionnaires

**post**(*request*, *\*args*, *\*\*kwargs*)

Execute the search for questionnaires and messages based on 'searchterm'

class apps.healthperson.patient.views.**HealthPatientAddView**(*\*\*kwargs*) Bases: [apps.healthperson.views.BaseAddView](#page-57-0)

Class based view for adding a new patient used by patient admins

**form\_class** alias of PatientAddForm

**dispatch**(*\*args*, *\*\*kwargs*) Check permissions

```
class apps.healthperson.patient.views.PatientRemoveView(**kwargs)
```
Bases: [apps.healthperson.patient.views.PatientBaseView](#page-50-0),django.views.generic. base.TemplateView

Class based view for removing a patient used by patient admins

**post**(*request*, *\*args*, *\*\*kwargs*) Remove the patient by setting the user to inactive

## **secretariat**

The secretary is responsible for making appointments with patients when a patient has finished a control and requested an appointment or an healthprofessional requested an appointment.

Modules:

## **tests.py**

Definitions for tests for secretary. Currently only includes tests for checking the search page

Class definitions:

```
class apps.healthperson.secretariat.tests.SecretaryTest(methodName='runTest')
    Bases: core.unittest.baseunittest.BaseUnitTest
```
Test the search function on the homepage

**check\_search**() Check homepage search for patients

```
test_secretary_functions()
    Run the checks for a secretary
```
Note: testing adding/editing appointments is included into the appointments app

### **models.py**

This module contains the secretary model definition. The secretary is coupled to a [apps.account.models.User](#page-32-0) instance via the [apps.healthperson.models.HealthPerson](#page-56-0) baseclass.

Inheritance-diagram:

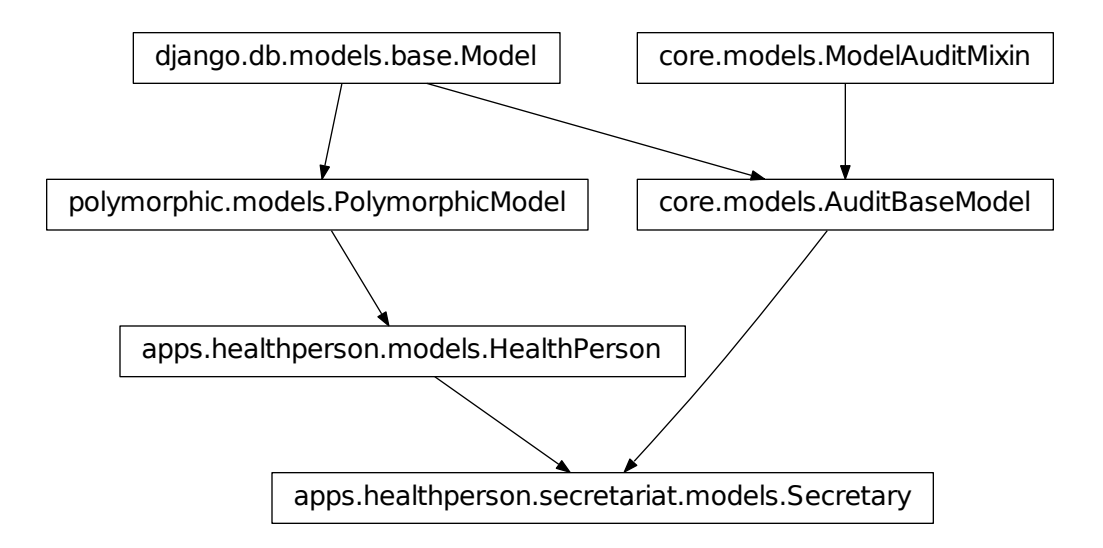

#### <span id="page-54-0"></span>Class definitions:

class apps.healthperson.secretariat.models.**Secretary**(*\*args*, *\*\*kwargs*) Bases: [apps.healthperson.models.HealthPerson](#page-56-0), [core.models.AuditBaseModel](#page-19-0)

Stores extra information for a secretary

#### Parameters

- **id** (AutoField) –
- **polymorphic\_ctype\_id** (ForeignKey to ContentType) –
- **added** on ([DateField](#page-19-1)) –
- **added\_by\_id** (ForeignKey to [HealthPerson](#page-56-0)) -
- **healthperson\_ptr\_id** (OneToOneField to [HealthPerson](#page-56-0)) –
- **specialism** (CharField) choices=[gastro\_liver\_disease, rheumatology, surgery, internal\_medicine, orhopedie]

#### **forms.py**

This module contains the forms for profile editing by a secretary and als for the manager to search for a secretary.

Class definitions:

class apps.healthperson.secretariat.forms.**SecretarySearchForm**(*\*args*, *\*\*kwargs*) Bases: [core.forms.BaseForm](#page-23-1)

Search for a secretary by last\_name or specialism, used by a manager.

class apps.healthperson.secretariat.forms.**SecretaryEditForm**(*\*args*, *\*\*kwargs*) Bases: [apps.account.forms.BasePasswordProfileEditForm](#page-35-0)

Edit secretary profile/personalia form

class apps.healthperson.secretariat.forms.**SecretaryAddForm**(*\*args*, *\*\*kwargs*) Bases: [apps.account.forms.BaseProfileEditForm](#page-35-1)

Add new secretary form

#### **views.py**

A secretary can add/edit/remove patients and make appointments. This module contains the views needed to perform those functions.

<span id="page-55-0"></span>Class definitions:

```
class apps.healthperson.secretariat.views.SecretaryBaseView(**kwargs)
    Bases: django.views.generic.base.View
```
Base view which adds the secretary by using the secretary\_session\_id or logged in user

**dispatch**(*\*args*, *\*\*kwargs*) Add secretary to the view class

**get\_context\_data**(*\*\*kwargs*) Base context, include the secretary by default

```
class apps.healthperson.secretariat.views.SecretaryIndexView(**kwargs)
   apps.healthperson.secretariat.
   views.SecretaryBaseView
```
Class based view for secretary homepage

class apps.healthperson.secretariat.views.**SecretariatSearchView**(*\*\*kwargs*) Bases: core. views. FormView

Search secretary view page used by manager

## **form\_class**

alias of SecretarySearchForm

**get\_initial**()

Get initial data, used for showing the old results and form data when the user uses the back button to return to the form

- **get**(*request*, *\*args*, *\*\*kwargs*) Re-execute the search if the user has used the back button
- **form\_valid**(*form*)

Perform the search action, search for a secretary

class apps.healthperson.secretariat.views.**SearchView**(*\*\*kwargs*)

Bases: django.views.generic.base.TemplateView

Generic search page as available in the homepage can be used by a secretary or manager (second is not used)

**post**(*request*, *\*args*, *\*\*kwargs*) Search for patients

```
class apps.healthperson.secretariat.views.SecretariatAddView(**kwargs)
    apps.healthperson.views.BaseAddView
```
Class based view for adding a new secretary used by a manager

#### **form\_class**

alias of SecretaryAddForm

class apps.healthperson.secretariat.views.**SecretariatPersonaliaView**(*\*\*kwargs*) Bases: [apps.healthperson.secretariat.views.SecretaryBaseView](#page-55-0), django.views. generic.base.TemplateView

Class based view for showing secretary personalia used by the manager and secretary

```
class apps.healthperson.secretariat.views.SecretariatPersonaliaEdit(**kwargs)
    apps.healthperson.secretariat.views.SecretaryBaseViewcore.views.
    FormView
```
Class based view for editing secretary personalia used by a manager and secretary

#### **form\_class** alias of SecretaryEditForm

**form\_valid**(*form*) Save the person and secretary information

```
class apps.healthperson.secretariat.views.SecretariatRemove(**kwargs)
```

```
apps.healthperson.secretariat.views.SecretaryBaseView, django.views.
generic.base.TemplateView
```
Remove a secretary, sets the user deleted\_on date and is\_active to False

**post**(*request*, *\*args*, *\*\*kwargs*) Remove the secretary by setting the user to inactive

Modules:

## **models.py**

This module includes the definition for the HealthPerson model.

The polymorphic model  $HealthPerson$  is used as a baseclass for thedifferent models coupled to Remote Care roles:

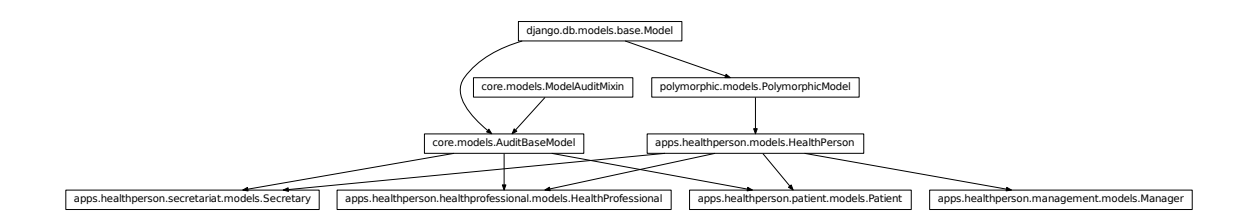

The [HealthPerson](#page-56-0) is set as a "ForeignKey" on the [apps.account.models.User](#page-32-0) user model. This allows every user to have a different model corresponding to their role.

#### <span id="page-56-0"></span>Class definitions:

class apps.healthperson.models.**HealthPerson**(*\*args*, *\*\*kwargs*) Bases: polymorphic.models.PolymorphicModel

The healthperson is the polymorphic model baseclass for the different user models in Remote Care:

- Healthprofessional
- manager
- patient

• secretary

The [HealthPerson](#page-56-0) is set as a "ForeignKey" on the [apps.account.models.User](#page-32-0) user model. This allows every user to have a different model corresponding to their role.

### **Parameters**

- **id** (AutoField) –
- **polymorphic\_ctype\_id** (ForeignKey to ContentType) –
- **added\_on** ([DateField](#page-19-1)) –
- **added\_by\_id** (ForeignKey to [HealthPerson](#page-56-0)) -

#### **health\_person\_id**

The health\_person\_id (=self.id) is not directly used in url's of healthperson's but is stored in the session with a random key instead. This random key is included in the url's and used in the views to get the id of the healthperson. This way the id's are completely invisible for users and makes it impossible to easy switch to data of another user.

In an older version the HealhPerson had a seperate health person id field, this has been replaced with the 'id' field. In order to not have to change all the templates it has been added as a property.

Returns: self.id

## **views.py**

Since all users use the same [apps.account.models.User](#page-32-0) model, this module provides a baseclass for adding new users.

<span id="page-57-0"></span>Function definitions:

```
class apps.healthperson.views.BaseAddView(**kwargs)
    Bases: core. views. FormView
```
Baseclass for adding user, used for adding users of all 3 different role types. (managers cannot be added)

```
get_user_for_form(form)
```
Args:

• form: The modelform with model=User

Returns: Saved user with some default values set.

```
url_prefix
```
Returns: The url prefix to be included in the e-mail

## **utils.py**

This util module provides help functions for checking if an user is in the appropiate group.

Function definitions:

apps.healthperson.utils.**is\_allowed**(*user*, *white\_list=[]*)

Checks if the user's group is in provided list with white listed groups.

Args:

- user: the user instance to check
- while\_list: a list with group names the user should be in.

Returns: True is the user is in provided group white list

- apps.healthperson.utils.**is\_allowed\_patient**(*user*) Shortcut for checking if the user is a patient
- apps.healthperson.utils.**is\_allowed\_secretary**(*user*) Shortcut for checking if the user is a secretary
- apps.healthperson.utils.**is\_allowed\_manager**(*user*) Shortcut for checking if the user is a manager
- apps.healthperson.utils.**is\_allowed\_manager\_and\_secretary**(*user*) Shortcut for checking if the user is a manager or secretary
- apps.healthperson.utils.**is\_allowed\_manager\_and\_healthprofessional**(*user*) Shortcut for checking if the user is a manager or healthprofessional
- apps.healthperson.utils.**is\_allowed\_healthprofessional**(*user*) Shortcut for checking if the user is an healthprofessional
- apps.healthperson.utils.**is\_allowed\_patient\_admins**(*user*) Shortcut for checking if the user is a manager, secretary or healthprofessional

# **service**

The service package contains functions which should be run daily via a deamon around 9:00. (since sms and e-mail notifications are sent to Remote Care users)

The service functions automatically sent e-mail and/or sms notifications for due controls to patients or due handling of filled in controls to healthprofessionals. Patient that are set for deleting are automatically deleted after two weeks.

Modules:

## **tests.py**

Unittests for the service functions

Class definitions:

```
class apps.service.tests.ServiceTest(methodName='runTest')
    Bases: core.unittest.baseunittest.BaseUnitTest
```
Test the service functions

**reminder\_checks**(*healthperson*, *body\_test*, *check\_email*, *check\_sms*)

Checks if reminders have been sent via the SMS and e-mail stores that catch SMS and e-mail traffic during testing

Args:

- healthperson: healthperson to pick the e-mail address to test from
- body\_test: the body of the message to test for
- check email: do need to check e-mail?
- check sms: do need to check sms?

**do\_reminder\_check**(*body\_test*, *function*, *attr\_name*, *function\_instance*, *attr\_instance*, *check\_instance*)

Runner for checking reminders, highly abstracted

#### Args:

- body\_test: the body to test for
- function: the function to call with function\_instance
- attr\_name: the attr\_name to set on attr\_instance
- function instance: the param to sent to the function
- check instance: the instance to check, should be a healthperson

See example in 'do\_test\_questionnaire\_fillin\_sms' to see what is sent. for the specific args

#### **do\_questionnaire\_check**(*body\_test*, *function*, *attr\_name*) Helper function for checking questionnaire reminder functions

Args:

- body\_test: the body to test for
- function: the function to call before checking
- attr\_name: the attr\_name to set before checking

```
do_report_check(body_test, function, attr_name)
     Helper function for checking report reminder functions
```
Args:

- body test: the body to test for
- function: the function to call before checking
- attr\_name: the attr\_name to set before checking

#### **do\_test\_questionnaire\_fillin\_sms**()

Check if the questionnaire fillin sms/email function works correctly

#### **do\_test\_questionnaire\_reminder\_sms**()

Check if the questionnaire reminder sms/email function works correctly

## **do\_test\_urgent\_report\_reminder**()

Check if the urgent report reminder sms/email function works correctly

#### **do\_test\_report\_reminder**()

Check if the report reminder sms/email function works correctly

- **do\_test\_remove\_deleted\_patients**() Check if patients are automatically deleted
- **do\_test\_check\_questionnaire\_fillin\_deadlines**() Check if the questionnaire fillin deadlines function works
- **create\_questionnaire\_request**(*patient*, *date\_time*, *is\_handled*) Creates a questionnaire request

#### Args:

- patient: the patient to couple to the questionnaire request
- $\bullet$  date time: the date  $\&$  time to set as finished date
- is\_handled: set the handled\_on to date\_time if True

#### **do\_test\_insert\_new\_questionnaire\_requests**()

Checks if insert new questionnaire request functions works correctly by testing a range of different scenario's

```
unhandeld_questionnaires_helper(urgent)
    Helper functions for testing unhandeld questionnaires
```
Args:

• urgent: check urgent or not urgent

```
do_test_unhandeld_questionnaires()
     Check if reminder are sent to an healhprofessional for unhandeld filled-in questionnaires
```

```
test_service_functions()
```
Test runner which performs all checks

## **utils.py**

Module providing reminder functions.

Note: The main function on the bottom should be run daily via a deamon or other solution around 9:00.

### Function definitions:

```
apps.service.utils.send_questionnaire_reminder_sms(patient)
     Send a sms reminder to a patient who has not filled in a questionnaire
```
- apps.service.utils.**send\_questionnaire\_fillin\_sms**(*patient*) Send a sms and/or email message to a patient that a new series of questionnaires that should be filled in
- apps.service.utils.**send\_urgent\_report\_reminder**(*urgent\_questionnaire\_request*) Send a message to healthprofessional about an urgent control which he/she has not created a report for.
- apps.service.utils.**send\_report\_reminder**(*questionnaire\_request*) Send a message to healthprofessional about an controle which he/she has not created a report for.
- apps.service.utils.**remove\_deleted\_patients**() Automatically remove patients that are set for deletion after 2 weeks
- apps.service.utils.**check\_questionnaire\_fillin\_deadlines**() Check if deadlines for filling in questionnaires are passed
- apps.service.utils.**insert\_new\_questionnaire\_request\_for\_patient**(*patient*) Add a new questionnaire request for a patient for periodic checking a patient.
- apps.service.utils.**insert\_new\_questionnaire\_requests**() Helper function for adding a new questionnaire request
- apps.service.utils.**check\_unhandled\_questionnaires**() Check if there are unhandeld controls by healthprofessionals
- apps.service.utils.**check\_unhandled\_urgent\_questionnaires**() Check if there are unhandeld urgent controls by healthprofessionals
- apps.service.utils.**main\_run\_daily**() Function which can be called daily to perform all necessary checks.

Note: Should be run around 09:00. !!NOT AT MIDNIGHT!! since people are going to get SMS notifications.

# **utils**

## Package that provides helper functions for Remote Care for:

- Sending email and sms messages (utils)
- Exporting to PDF (pdf)
- Exporting to DocX (docxhelper)

Modules:

## **tests.py**

This module contains tests for the export functionality and the functions in utils that are not covered by other tests in Remote Care.

Class definitions:

```
class apps.utils.tests.Exports(methodName='runTest')
    Bases: django.test.testcases.TestCase
```
Test class for testing docX & PDF export

**get\_request**() Generate a fake request

Returns: A fake request instance

**get\_source**() Get the HTML source to test

Returns: The HTML source to test with

```
test_docx()
     Test the DocX export functionality
```
**test\_pdf**() Test the PDF export functionality

# **pdf.py**

This module contains the functions for converting HTML to PDF.

Function definitions:

apps.utils.pdf.**convertHtmlToPdf**(*sourceHtml*) Converts the HTML to PDF

Args:

• sourceHtml: the HTML (string) to convert

Returns: An HttpResponse instance with the PDF included or an HttpResponse instance with the HTML included.

apps.utils.pdf.**render\_to\_PDF**(*request*, *body*) Shortcut for rendering the HTML template and create PDF

Args:

• request: the initial request

- body: the body to include in the PDF in HTML format
- Returns: An HttpResponse instance with the PDF included or an HttpResponse instance with the HTML included.

## **docxhelper.py**

This module contains classes and functions for generating DocX documents from HTML used for exporting reports.

Function definitions:

```
class apps.utils.docxhelper.HTMLToDocXParser
    Bases: HTMLParser.HTMLParser
```
Class for parsing HTML to Docx

**set\_body**(*body*)

Initalize the DocX document by setting the body

Args:

• body: the DocX body

#### **handle\_starttag**(*tag*, *attrs*)

Handles a starttag in the HTML. Converts a predefined list of tags to the corresponding DocX definitions.

## Args:

- tag: the name of the HTML tag
- attr: optional attrs coupled to the HTML tag

#### **handle\_endtag**(*tag*)

Handles a endtag in the HTML. Converts a predefined list of tags to the corresponding DocX definitions:

#### Args:

• tag: the name of the HTML tag

#### **handle\_data**(*data*)

Adds text to the DocX document

## Args:

• data: the data/text to add to the document

#### **handle\_entityref**(*name*)

Handle special HTML entities

### Args:

• name: the name of the HTML entity

## apps.utils.docxhelper.**convertHtmlToDocX**(*sourceHtml*)

Wrapper function for converting HTML to DocX

## Args:

• sourceHtml: the HTML to convert

Returns: A response instance with the DocX document included

## apps.utils.docxhelper.**render\_to\_DocX**(*request*, *body*) Shortcut function for rendering the HTML template and create DocX

Args:

- request: the initial request
- body: the body with the text to be exported

Returns: A response instance with the DocX document included

## **utils.py**

This module contains functions for sending email and SMS messages to Remote Care users.

Function definitions:

```
apps.utils.utils.send_email_to(email_adres, email_content, subject='Remote Care - notifi-
                                      catie')
```
Generic function for sending email to email\_adres with email\_content

#### Args:

- email adres: the receiver of the email
- email content: the body of the email

```
apps.utils.utils.send_authorisation_sms_to(mobile_number, auth_code)
    Wrapper function for later usage
```
Args:

- mobile\_number: the mobile number to sent auth\_code to
- auth\_code: the SMS message to sent

#### apps.utils.utils.**send\_sms\_to\_patient**(*patient*, *content*)

Generic function for sending an SMS message to a patient Automatic strips the content so it fits within 160 characters.

Args:

- patient: the patient to sent the SMS to
- content: The content of the SMS message

apps.utils.utils.**send\_sms\_to**(*mobile\_number*, *auth\_code*)

Generic function which sents the sms using Mollie services.

Args:

- mobile\_number: the mobile\_number to sent the SMS message to
- auth\_code: The content of the SMS message

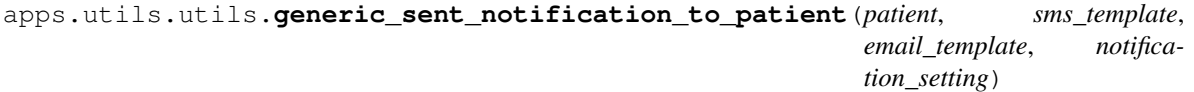

Generic function which is used for sending regular control reminders to a patient

#### Args:

- patient: the patient to sent the message(s) to
- sms\_template: the sms message to sent to a patient
- email\_template: the email message to sent to a patient

#### apps.utils.utils.**send\_notification\_of\_new\_report**(*patient*)

Send a notification of a new report to a patient

#### Args:

- patient: the patient to sent the message(s) to
- apps.utils.utils.**send\_notification\_of\_new\_message**(*patient*)

Send a notification of a new message to a patient

## Args:

• patient: the patient to sent the message(s) to

apps.utils.utils.**get\_password\_change\_request**(*email\_key*)

Try to get the current password request and automatically remove expired ones.

## Args:

• email\_key: The original email\_key stored in HMAC format in the passwordchangerequest.

Returns: The associated PasswordChangeRequest instance or None

```
apps.utils.utils.get_user_for_password_change_request(email_key)
```
Retrieves the user coupled to a password change\_request

Args:

• email\_key: The original email\_key stored in HMAC format in the passwordchangerequest.

Returns: The User for the associated PasswordChangeRequest instance or None

## apps.utils.utils.**change\_password**(*email\_key*, *password*, *sms\_code*)

Change password by checking email\_key, password and sms\_code

Args:

- email\_key: The original email\_key stored in HMAC format in the passwordchangerequest.
- password: the new password to set
- sms\_code: the SMS authorization code to check

Returns: True if the password has been changed else False

```
apps.utils.utils.sent_password_change_sms(email_key, email, date_of_birth,
                                             sent_sms=True, sms_code=None)
```
Sent password change sms, last two parameters are for debugging which can be removed in production stage.

Args:

- email key: The original email key stored in HMAC format in the passwordchangerequest.
- date\_of\_birth: the date\_of\_birth to check
- sent sms: need to sent SMS authorization code? (default=True)
- sms\_code: override sms authorization code

Returns: True if the password change authorization SMS has been sent

```
apps.utils.utils.sent_password_change_request(user, url_prefix,
```
*change\_request\_by\_manager=False*, *new\_account=False*)

Sent an e-mail with a password change request to an users e-mail address

Args:

- user: the user to sent the password change request email to.
- url\_prefix: the url prefix to use in the email
- change\_request\_by\_manager: is this change initialized by a manager?
- new account: is this a new user?

apps.utils.utils.**create\_login\_sms\_code**(*user*, *send\_sms=True*, *sms\_code=None*) Create and sent a login SMS code to an user the sms\_code is stored in HMAC format.

### Args:

- user: the user to sent the login SMS authorization code to.
- send\_sms: do sent a SMS authorization code? (default=True)
- sms\_code: override the random sms\_code

#### apps.utils.utils.**check\_login\_sms\_code**(*sms\_code*)

Check if the sms\_code is correct, returns the user coupled to this sms\_code which can be further validated.

Args:

• sms\_code: the SMS authorization code sent during login, stored in HMAC form in a LoginSMSCode instance.

Returns: The User instance for the login SMS authorization code or None

# **lists**

The list app currently only contains the Hospital model which stores a list of hospitals but can contain other lists in the future.

Modules:

## **models.py**

This module contains the Hospital model definition. All users are hospital 'bound' meaning that an healhtprofessional can only search patients within his/hers hospital.

Class definitions:

```
class apps.lists.models.Hospital(*args, **kwargs)
    Bases: django.db.models.base.Model
```
Stores a list of hospitals

### Parameters

- **id** (AutoField) –
- **abbreviation** (CharField) –
- **full** name (CharField) –
- **city** (CharField) –
- **created** (DateTimeField) –
- **modified** (DateTimeField) –
- **tags** (TextField) –

#### classmethod **json\_add\_url**()

Function which returns a json\_url for this object

classmethod **search\_keys**() Function which returns the search keys for this object

```
classmethod icon_url()
```
Function which returns the icon to be used for this object

## **rcmessages**

Healthprofessionals and secretaries can sent messages patients. Messages are also sent after the healthprofessional finished handling a (urgent) control or a secretary planned an appointment. All messages are stored encrypted with the encryption\_key of the patient.

Modules:

## **tests.py**

Module containing message tests.

Class definitions:

```
class apps.rcmessages.tests.RCMessageTest(methodName='runTest')
    Bases: core.unittest.baseunittest.BaseUnitTest
```
Test adding and viewing messages.

```
test_messages()
     Test adding messages with different senders and test if encryption works correctly.
```
## **models.py**

This module contains the RCMessage model definition.

Class definitions:

```
class apps.rcmessages.models.RCMessage(*args, **kwargs)
    Bases: core.models.AuditBaseModel
```
Stores messages which can be sent from healthprofessional/secretary to patient with AES encryption

Note: It's named RCMessage instead of just Message to avoid confusion with the Django build in Message

## Parameters

- **id** (AutoField) –
- **patient\_id** (ForeignKey to [Patient](#page-48-0)) –
- **healthprofessional\_id** (ForeignKey to [HealthProfessional](#page-39-0)) –
- **secretary\_id** (ForeignKey to [Secretary](#page-54-0)) –
- **related\_to\_id** (ForeignKey to [QuestionnaireRequest](#page-90-0)) –
- **subject** ([EncryptedCharField](#page-22-0)) –
- **internal\_message** ([EncryptedTextField](#page-22-1)) –
- **added** on ([DateField](#page-19-1)) -

• **read\_on** ([DateField](#page-19-1)) –

#### **message**()

Shortcut to the internal\_message field

Returns: self.internal\_message

#### **sender**

Shortcut to get the sender of the message

Returns: self.healthprofessional or, if not set, self.secretary

### **audit\_encryption\_key\_id**

Get the EncryptionKey id so it can be coupled to the log item in the audit.

Returns: The id of the EncryptionKey that is used to encrypt the model instance.

## **forms.py**

This module contains the forms for messages.

Class definitions:

```
class apps.rcmessages.forms.MessageAddForm(*args, **kwargs)
    Bases: core.forms.BaseModelForm
```
Form for adding a new message

```
class apps.rcmessages.forms.MessageSearchForm(*args, **kwargs)
    Bases: core.forms.BaseForm
```
Healthprofessional can search his/hers sent messages based on the BSN or/and last\_name of the patient

## **views.py**

This module contains the class based views and functions for messages.

Class and function definitions:

apps.rcmessages.views.**remove\_not\_handled\_messages**(*rc\_messages*)

Function which removes messages that are coupled to a questionnaire which is not finished by a healthprofessional

#### Args:

• rc\_messages: list of RCMessage instances to strip

Returns: list of RCMessage instances

apps.rcmessages.views.**get\_all\_messages\_for\_secretary**(*secretary*)

Args:

• secretary: the secretary to get all messages for

Returns: all messages for a secretary

apps.rcmessages.views.**get\_all\_messages\_for\_healthprofessional**(*healthprofessional*)

## Args:

• healthprofessional: the healthprofessional to get all messages for

Returns: all messages for a healthprofessional

apps.rcmessages.views.**get\_all\_messages\_for\_patient**(*patient*)

Args:

• patient: the patient to get all messages for

Returns: all messages for a patient

class apps.rcmessages.views.**MessageAdd**(*\*\*kwargs*)

Bases: [apps.healthperson.patient.views.PatientBaseView](#page-50-0), [core.views.FormView](#page-26-0)

Class based view for adding a new message by a secretary or healthprofessional

## **form\_class**

alias of MessageAddForm

class apps.rcmessages.views.**SentMessageSearch**(*\*\*kwargs*) Bases: core. views. FormView

Search through sent messages either as an healthprofessional or secretary

#### **form\_class**

alias of MessageSearchForm

**get\_context\_data**(*\*\*kwargs*) Return the found patients in a context

class apps.rcmessages.views.**MessageSent**(*\*\*kwargs*) Bases: [apps.healthperson.patient.views.PatientBaseView](#page-50-0),django.views.generic. base.TemplateView

Shows a confirmation message that the message has been sent.

class apps.rcmessages.views.**SentMessageOverview**(*\*\*kwargs*) Bases: django.views.generic.base.TemplateView

Generates an overview of all sent messages of either a healthprofessional or secretary when there are no messages, otherwise the sentmessagedetails view is used.

```
class apps.rcmessages.views.SentMessageDetails(**kwargs)
    Bases: django.views.generic.base.TemplateView
```
Shows the contents of a sent message

class apps.rcmessages.views.**MessageOverview**(*\*\*kwargs*) Bases: [apps.healthperson.patient.views.PatientBaseView](#page-50-0),django.views.generic. base.TemplateView

Shows an overview of all messages of a patient

```
class apps.rcmessages.views.MessageDetails(**kwargs)
    apps.healthperson.patient.views.PatientBaseView,django.views.generic.
    base.TemplateView
```
Shows the contents of a message to a patient

# **report**

Automatic generated reports can be edited by an healthprofessional during handling filled in controls (questionnaires) by a patient. The report can be exported in docX and PDF format.

Modules:

## **tests.py**

Test the complete procedure of handling a filled in control by a healthprofessional.

Class definitions:

```
class apps.report.tests.ReportTest(methodName='runTest')
    Bases: core.unittest.baseunittest.BaseUnitTest
```
Test the report functionality by adding a report & message for a controle and an urgent controle

```
report_for_controle(questionnaire, urgent=False)
     Test runner which tries to create a report, message and finishes the handling of a control
```
Args:

- questionnaire: the questionnaire\_request to use for testing
- urgent: test the urgent control or default control procedure.

```
test_report()
```
Test a report for a normal control and a urgent control

## **models.py**

Module which defines the Report model.

Class definitions:

```
class apps.report.models.Report(*args, **kwargs)
    Bases: core.models.AuditBaseModel
```
Model for saving reports of filled in questionnaires. Standard templates are used to generate the report which can be edited by the healthprofessional.

The report is encrypted with use of the personal key of the created\_by healthprofessional

#### **Parameters**

- **id** (AutoField) –
- **questionnaire\_request\_id** (ForeignKey to [QuestionnaireRequest](#page-90-0)) –
- **created\_by\_id** (ForeignKey to [HealthProfessional](#page-39-0)) –
- **created\_on** ([DateField](#page-19-1)) –
- **finished\_on** ([DateField](#page-19-1)) –
- **invalid** (BooleanField) –
- **sent\_to\_doctor** (BooleanField) –
- **patient\_needs\_appointment** (BooleanField) –
- **report** ([EncryptedTextField](#page-22-1)) –

## **filled\_in**

Returns: True if finished\_on is set

#### **audit\_encryption\_key\_id**

Get the EncryptionKey id so it can be coupled to the log item in the audit.

Returns: The id of the EncryptionKey that is used to encrypt the model instance.

## **forms.py**

Module providing the forms for adding a report & message during handling a filled-in control by an healthprofessional.

Class definitions:

```
class apps.report.forms.MessageAddEditForm(*args, **kwargs)
    Bases: core.forms.BaseModelForm
```
Add/Edit a message for a patient (as part of the report function)

class apps.report.forms.**UrgentReportAddEditForm**(*\*args*, *\*\*kwargs*) Bases: [core.forms.BaseModelForm](#page-23-0)

Add edit an urgent report, checks that items that are included in the template as placeholder are removed.

```
class apps.report.forms.ReportAddEditForm(*args, **kwargs)
    Bases: core.forms.BaseModelForm
```
Add/Edit an normal report. Is merely the same as the urgent one but needs some extra initialization.

## **views.py**

This module contains a class for generating report templates and views for adding/editing and exporting reports.

Class definitions:

```
class apps.report.views.ReportTemplateGenerator
```
Class for generating a template of a report to be edited by an healthprofessional resulting in the final report.

```
get_questionnaires(questionnaire_request)
```
Get the questionnaires for a questionnaire\_request

Args:

• questionnaire\_request: the questionnaire\_request to get the questionnaires for.

Returns: A list of questionnaires for the given questionnaire request

**get\_context**(*patient*, *healthprofessional*, *questionnaire\_request*) Generate the default context used to render all report templates

Args:

- patient: the patient instance to include
- healthprofessional: the healthprofessional instance to include
- questionnaire\_request: the questionnaire\_request instance to include

Returns: the context dict

**render\_template**(*request*, *patient*, *healthprofessional*, *questionnaire\_request*, *template\_name*) Render the template based on the given arguments

Args:

- request: the current request
- patient: the patient coupled to the report
- healthprofessional: the healthprofessional of the patient
- questionnaire\_request: the questionnaire\_request coupled to this report
- template\_name: the (relative) path & name of the template

Returns: The rendered template

```
class apps.report.views.ReportBaseView(**kwargs)
    Bases: apps.healthperson.patient.views.PatientBaseView
```
Base class based view for all report generating views. Conditionally adds report, message to the view if present.

```
class apps.report.views.QuestionnaireView(**kwargs)
```
Bases: [apps.report.views.ReportBaseView](#page-71-0), django.views.generic.base. TemplateView

Class based view for showing all filled in data of a questionnaire. Uses the same templates as used for the patient questionnaire views.

```
class apps.report.views.ReportView(**kwargs)
   apps.report.views.ReportBaseView, django.views.generic.base.
   TemplateView
```
Shows the (decrypted) report

<span id="page-71-1"></span>class apps.report.views.**ReportExportBase**(*\*\*kwargs*) Bases: [apps.report.views.ReportBaseView](#page-71-0)

Class based view which is the base for all export views (currently DocX and PDF)

**get\_body**()

Returns: The body in HTML to export.

```
class apps.report.views.ReportDocX(**kwargs)
    apps.report.views.ReportExportBase
```
Returns the report in DocX format

```
class apps.report.views.ReportPDF(**kwargs)
    apps.report.views.ReportExportBase
```
Returns the report in PDF format

class apps.report.views.**PrintReport**(*\*\*kwargs*) Bases: [apps.report.views.ReportExportBase](#page-71-1)

Returns the report in HTML for easy printing (Not used on the moment)

<span id="page-71-2"></span>class apps.report.views.**ReportEditbase**(*\*\*kwargs*) Bases: [apps.report.views.ReportBaseView](#page-71-0), [core.views.FormView](#page-26-0)

Class based view which is the base for the editing/adding reports views

class apps.report.views.**UrgentReportEdit**(*\*\*kwargs*) Bases: [apps.report.views.ReportEditbase](#page-71-2)

Edit reports for urgent controls

## **form\_class**

alias of UrgentReportAddEditForm

class apps.report.views.**ReportEdit**(*\*\*kwargs*) Bases: [apps.report.views.ReportEditbase](#page-71-2)

Edit reports for normal controls

## **form\_class**

alias of ReportAddEditForm
```
class apps.report.views.MessageView(**kwargs)
    apps.report.views.ReportView
```
Show the (decrypted) message

```
class apps.report.views.MessageEdit(**kwargs)
    Bases: apps.report.views.ReportBaseView, core.views.FormView
```
Edit an existing message

```
form_class
    alias of MessageAddEditForm
```
**get\_form\_kwargs**() Include the healthprofessional instance

```
class apps.report.views.HandlingFinish(**kwargs)
    apps.report.views.ReportView
```
When a report and message has been added the questionnaire handling can be 'finished' by the healthprofessional. During this step the message is sent to the patient and the report becomes read-only.

# <span id="page-72-0"></span>**questionnaire**

The periodic controls to be filled in by patients consists of one or more disease specific questionnaires. Currently the questionna

- How are you doing? (start questionnaire)
- Disease activity
- Quality of life
- Quality of health care (optional, included once per year)
- Appointment, blood taken (finish questionnaire)

Some diseases don't have questionnaires for the disease activity step. For the urgent questionnaires the first two steps are replaced with a 'direct appointment' and a 'description of the problem' step.

Every questionnaire is stored as one model and multiple forms coupled to the questionnaire model are included into the [apps.questionnaire.wizards.QuestionnaireWizard](#page-97-0) to display the forms after eachother.

The wizard uses a [apps.questionnaire.storage.DatabaseStorage](#page-94-0) instance to store the filled in information. All posted form data is saved automatically to allow the user to stop and later return to finish the questionnaire. The storage allows saving unclean (post) data for this purpose. When all steps/questionnaires are succesfully filled in all unclean data is run through the clean methods of the forms and the cleaned data is stored in the questionnaire models.

Packages:

# <span id="page-72-1"></span>**default**

Package containing all default questionnaire forms & models

Modules:

#### <span id="page-73-1"></span>**models.py**

<span id="page-73-0"></span>This module contains all the default questionnaire models

Class definitions:

class apps.questionnaire.default.models.**StartQuestionnaire**(*\*args*, *\*\*kwargs*) Bases: [apps.questionnaire.models.QuestionnaireBase](#page-92-0)

The start/first questionnaire for a normal control

# **Parameters**

- **id** (AutoField) –
- **request\_step\_id** (ForeignKey to [RequestStep](#page-91-0)) –
- **current\_status** (CharField) choices=[good, less\_good, bad, really\_bad, terrible]
- **problems** (TextField) –
- **problem severity** (IntegerField) choices= $[1, 2, 3, 4, 5, 6, 7, 8, 9, 10]$
- **hospital\_visit** (CharField) choices=[no, yes\_urgent\_care, yes\_intestional\_clinic, yes\_other\_specialist]

#### **display\_template**

Returns: The template path & name to be used for showing the details page for the filled in data for this questionnaire.

class apps.questionnaire.default.models.**StartUrgentQuestionnaire**(*\*args*,

Bases: [apps.questionnaire.models.QuestionnaireBase](#page-92-0)

*\*\*kwargs*)

The start/first questionnaire for a urgent control

# Parameters

- **id** (AutoField) –
- **request\_step\_id** (ForeignKey to [RequestStep](#page-91-0)) –
- **appointment\_period** (CharField) choices=[tomorrow, within\_3\_days, this\_week]

#### **display\_template**

Returns: The template path & name to be used for showing the details page for the filled in data for this questionnaire.

class apps.questionnaire.default.models.**UrgentProblemQuestionnaire**(*\*args*,

Bases: [apps.questionnaire.models.QuestionnaireBase](#page-92-0)

The second part for the urgent control procedure.

#### **Parameters**

- **id** (AutoField) –
- **request\_step\_id** (ForeignKey to [RequestStep](#page-91-0)) –
- **problems** (TextField) –
- **problem\_severity** (IntegerField) choices=[1, 2, 3, 4, 5, 6, 7, 8, 9, 10]

**display\_template**

*\*\*kwargs*)

<span id="page-74-1"></span>**Returns:** The template path  $\&$  name to be used for showing the details page for the filled in data for this questionnaire.

```
class apps.questionnaire.default.models.FinishQuestionnaire(*args, **kwargs)
    Bases: apps.questionnaire.models.QuestionnaireBase
```
Finish/last questionnaire for the normal control

#### **Parameters**

- **id** (AutoField) –
- **request\_step\_id** (ForeignKey to [RequestStep](#page-91-0)) –
- **appointment** (*CharField*) choices=[no, yes\_phone\_nurse, yes\_phone\_doctor, yes\_nurse, yes\_doctor]
- **appointment\_period** (CharField) choices=[within\_4\_weeks, within\_2\_weeks, this\_week]
- **appointment\_preference** ([ChoiceOtherField](#page-18-0)) choices=[None, other]
- **blood\_sample** ([ChoiceOtherField](#page-18-0)) choices=[umcg, martini\_ziekenhuis, lab\_noord, other]
- **blood\_sample\_date** ([DateField](#page-19-0)) –

#### **display\_template**

Returns: The template path & name to be used for showing the details page for the filled in data for this questionnaire.

#### **forms.py**

<span id="page-74-0"></span>This module contains all the default questionnaire forms

See the forms.py in the questionnaire app for documentation on how to manage the forms.

Class definitions:

```
class apps.questionnaire.default.forms.StartUrgentQuestionnaireForm(*args,
```
Bases: [apps.questionnaire.forms.BaseQuestionnaireForm](#page-94-1)

#### Fieldsets:

#### • None: appointment period

class apps.questionnaire.default.forms.**UrgentProblemQuestionnaireForm**(*\*args*,

*\*\*kwargs*)

*\*\*kwargs*)

Bases: [apps.questionnaire.forms.BaseQuestionnaireForm](#page-94-1)

# Fieldsets:

#### • None: problems, problem\_severity

class apps.questionnaire.default.forms.**StartQuestionnaireForm**(*\*args*, *\*\*kwargs*) Bases: [apps.questionnaire.forms.BaseQuestionnaireForm](#page-94-1)

#### Fieldsets:

- current\_status: current\_status
- None: problems

<span id="page-75-2"></span>class apps.questionnaire.default.forms.**StartQuestionnaireForm1**(*\*args*, *\*\*kwargs*) Bases: [apps.questionnaire.forms.BaseQuestionnaireForm](#page-94-1)

#### Fieldsets:

• None: problem\_severity, hospital\_visit

class apps.questionnaire.default.forms.**FinishQuestionnaireForm**(*\*args*, *\*\*kwargs*) Bases: [apps.questionnaire.forms.BaseQuestionnaireForm](#page-94-1)

#### Fieldsets:

- None: appointment
- appointment: appointment\_period, appointment\_preference

class apps.questionnaire.default.forms.**FinishQuestionnaireForm1**(*\*args*, *\*\*kwargs*) Bases: [apps.questionnaire.forms.BaseQuestionnaireForm](#page-94-1)

Fields: blood\_sample, blood\_sample\_date, date\_unknown, date\_display

# <span id="page-75-0"></span>**rheumatism**

This package contains all the forms and models for the rheumatism questionnaires.

Modules:

#### **models.py**

<span id="page-75-1"></span>This module contains all the rheumatism questionnaire models

#### Class definitions:

class apps.questionnaire.rheumatism.models.**RADAIQuestionnaire**(*\*args*, *\*\*kwargs*) Bases: [apps.questionnaire.models.QuestionnaireBase](#page-92-0)

Rheumatoid arthritis Disease Activity Ondex (RADAI) Questionnaire

# **Parameters**

- $\cdot$  **id** (AutoField) –
- **request\_step\_id** (ForeignKey to [RequestStep](#page-91-0)) –
- **activity\_six\_month\_score** (CharField) choices=[none, almost\_unnoticeable, minimal\_to\_mild, mild, mild\_to\_moderate, moderate, moderate\_to\_severe, severe, severe to extreme, extreme]
- **activity\_today\_score** (CharField) choices=[none, almost\_unnoticeable, minimal\_to\_mild, mild, mild\_to\_moderate, moderate, moderate\_to\_severe, severe, severe to extreme, extreme]
- **pain\_today\_score** (CharField) choices=[none, almost\_unnoticeable, minimal\_to\_mild, mild, mild\_to\_moderate, moderate, moderate\_to\_severe, severe, severe\_to\_extreme, extreme]
- **stiffness\_today\_score** (CharField) choices=[none, less\_30min, 30\_to\_60min, 1\_to\_2hours, 2\_to\_4hours, 4\_to\_less1day, all\_day]
- **left shoulder pain score** (CharField) choices=[none, mild, moderate, severe]
- **left** elbow pain score  $(CharField)$  choices=[none, mild, moderate, severe]
- <span id="page-76-0"></span>• **left wrist pain score** (*CharField*) – choices=[none, mild, moderate, severe]
- **left vingers pain score** (CharField) choices=[none, mild, moderate, severe]
- **left hip pain score** (*CharField*) choices=[none, mild, moderate, severe]
- **left knee pain score** (CharField) choices=[none, mild, moderate, severe]
- **left** ankle pain score  $(CharField)$  choices=[none, mild, moderate, severe]
- **left\_toes\_pain\_score** (CharField) choices=[none, mild, moderate, severe]
- **right\_shoulder\_pain\_score** (CharField) choices=[none, mild, moderate, severe]
- **right\_elbow\_pain\_score** (CharField) choices=[none, mild, moderate, severe]
- **right wrist pain score** (CharField) choices=[none, mild, moderate, severe]
- **right\_vingers\_pain\_score** (CharField) choices=[none, mild, moderate, severe]
- **right hip pain score** (CharField) choices=[none, mild, moderate, severe]
- **right knee pain score** (*CharField*) choices=[none, mild, moderate, severe]
- **right\_ankle\_pain\_score** (CharField) choices=[none, mild, moderate, severe]
- **right toes pain score** (*CharField*) choices=[none, mild, moderate, severe]

#### **graphic\_score\_display**

Returns: The graphic score display to use for the graphic

#### **display\_template**

Returns: The template path & name to be used for showing the details page for the filled in data for this questionnaire.

class apps.questionnaire.rheumatism.models.**RheumatismSF36**(*\*args*, *\*\*kwargs*) Bases: [apps.questionnaire.models.QuestionnaireBase](#page-92-0)

Rheumatoid arthritis SF36 questionnaire

#### Parameters

- **id** (AutoField) –
- **request\_step\_id** (ForeignKey to [RequestStep](#page-91-0)) –
- **health** general (CharField) choices=[excellent, very good, good, poor, bad]
- **health changes**  $(CharField)$  choices=[much\_better, slighty\_better, about\_same, slighty worse, much worse]
- **high\_effort\_impact** (CharField) choices=[severe, a\_bit, not]
- **poor\_effort\_impact** (CharField) choices=[severe, a\_bit, not]
- **carrying\_impact** (CharField) choices=[severe, a\_bit, not]
- **walking stairs impact** (CharField) choices=[severe, a bit, not]
- **walking\_one\_stair\_impact** (CharField) choices=[severe, a\_bit, not]
- **bent\_over\_impact** (CharField) choices=[severe, a\_bit, not]
- walk  $km$  impact  $(CharField)$  choices=[severe, a bit, not]
- walk halfkm impact  $(CharField)$  choices=[severe, a bit, not]
- **walk\_tenthkm\_impact** (CharField) choices=[severe, a\_bit, not]
- **wash\_cloth\_impact** (CharField) choices=[severe, a\_bit, not]
- **work\_less\_problem** (CharField) choices=[yes, no]
- **achieve** problem  $(CharField)$  choices=[yes, no]
- **work limitation problem** (CharField) choices=[yes, no]
- **work\_effort\_problem** (CharField) choices=[yes, no]
- **work\_less\_emotional\_problem** (CharField) choices=[yes, no]
- **achieve\_emotional\_problem** (CharField) choices=[yes, no]
- **accurate\_emotional\_problem** (CharField) choices=[yes, no]
- **social\_impact** (CharField) choices=[nothing, a\_bit, a\_lot, much, verry\_much]
- **pain\_score** (CharField) choices=[none, really\_light, light, a\_lot, severe, really\_severe]
- **pain impact** (CharField) choices=[none, a bit, a lot, much, verry much]
- **cheerful\_score** (CharField) choices=[non\_stop, often, frequently, sometimes, rarely, never]
- **nervious** score  $(CharField)$  choices=[non stop, often, frequently, sometimes, rarely, never]
- **blues\_score** (*CharField*) choices=[non\_stop, often, frequently, sometimes, rarely, never]
- **calm\_score** (CharField) choices=[non\_stop, often, frequently, sometimes, rarely, never]
- **energetic score** (CharField) choices=[non stop, often, frequently, sometimes, rarely, never]
- **depressed\_score** (CharField) choices=[non\_stop, often, frequently, sometimes, rarely, never]
- **burnout\_score** (CharField) choices=[non\_stop, often, frequently, sometimes, rarely, never]
- **happiness\_score** (*CharField*) choices=[non\_stop, often, frequently, sometimes, rarely, never]
- **tired\_score** (*CharField*) choices=[non\_stop, often, frequently, sometimes, rarely, never]
- **social\_visit\_impact** (CharField) choices=[non\_stop, often, sometimes, rarely, never]
- **easier\_ill\_score** (CharField) choices=[correct, partly\_correct, dontknow, party\_incorrect, incorrect]
- **even\_healthy\_score** (CharField) choices=[correct, partly\_correct, dontknow, party incorrect, incorrect]
- **health\_drop\_score** (CharField) choices=[correct, partly\_correct, dontknow, party incorrect, incorrect]

• **excellent health score** (CharField) – choices=[correct, partly correct, dontknow, party incorrect, incorrect]

#### <span id="page-78-1"></span>**display\_template**

Returns: The template path & name to be used for showing the details page for the filled in data for this questionnaire.

#### **graphic\_score\_display**

Returns: the score for in the graphic

#### **forms.py**

<span id="page-78-0"></span>This module contains all the forms for the rheumatism questionnaires.

See the forms.py in the questionnaire app for documentation on how to manage the forms.

Class definitions:

class apps.questionnaire.rheumatism.forms.**RheumatismSF36Form**(*\*args*, *\*\*kwargs*) Bases: [apps.questionnaire.forms.BaseQuestionnaireForm](#page-94-1)

#### Fieldsets:

- None: health\_general, health\_changes, high\_effort\_impact, poor\_effort\_impact
- class apps.questionnaire.rheumatism.forms.**RheumatismSF36Form1**(*\*args*, *\*\*kwargs*) Bases: [apps.questionnaire.forms.BaseQuestionnaireForm](#page-94-1)

#### Fieldsets:

- None: carrying impact, walking stairs impact, walking one stair impact, bent over impact
- class apps.questionnaire.rheumatism.forms.**RheumatismSF36Form2**(*\*args*, *\*\*kwargs*) Bases: [apps.questionnaire.forms.BaseQuestionnaireForm](#page-94-1)

#### Fieldsets:

- None: walk\_km\_impact, walk\_halfkm\_impact, walk\_tenthkm\_impact, wash\_cloth\_impact
- class apps.questionnaire.rheumatism.forms.**RheumatismSF36Form3**(*\*args*, *\*\*kwargs*) Bases: [apps.questionnaire.forms.BaseQuestionnaireForm](#page-94-1)

#### Fieldsets:

- Combined: work less problem, achieve problem, work limitation problem, work effort problem
- class apps.questionnaire.rheumatism.forms.**RheumatismSF36Form4**(*\*args*, *\*\*kwargs*) Bases: [apps.questionnaire.forms.BaseQuestionnaireForm](#page-94-1)

# Fieldsets:

- Combined: work less emotional problem, achieve emotional problem, accurate\_emotional\_problem
- class apps.questionnaire.rheumatism.forms.**RheumatismSF36Form5**(*\*args*, *\*\*kwargs*) Bases: [apps.questionnaire.forms.BaseQuestionnaireForm](#page-94-1)

## Fieldsets:

• None: social\_impact, pain\_score, pain\_impact

class apps.questionnaire.rheumatism.forms.**RheumatismSF36Form6**(*\*args*, *\*\*kwargs*) Bases: [apps.questionnaire.forms.BaseQuestionnaireForm](#page-94-1)

## <span id="page-79-1"></span>Fieldsets:

- Combined: cheerful score, nervious score, blues score, calm score, energetic score
- class apps.questionnaire.rheumatism.forms.**RheumatismSF36Form7**(*\*args*, *\*\*kwargs*) Bases: [apps.questionnaire.forms.BaseQuestionnaireForm](#page-94-1)

#### Fieldsets:

- Combined: depressed score, burnout score, happiness score, tired score
- class apps.questionnaire.rheumatism.forms.**RheumatismSF36Form8**(*\*args*, *\*\*kwargs*) Bases: [apps.questionnaire.forms.BaseQuestionnaireForm](#page-94-1)

#### Fieldsets:

- None: social\_visit\_impact, easier\_ill\_score, even\_healthy\_score
- class apps.questionnaire.rheumatism.forms.**RheumatismSF36Form9**(*\*args*, *\*\*kwargs*) Bases: [apps.questionnaire.forms.BaseQuestionnaireForm](#page-94-1)

#### Fieldsets:

• None: health drop score, excellent health score

class apps.questionnaire.rheumatism.forms.**RADAIQuestionnaireForm**(*\*args*,

*\*\*kwargs*)

Bases: [apps.questionnaire.forms.BaseQuestionnaireForm](#page-94-1)

#### Fieldsets:

• None: activity\_six\_month\_score, activity\_today\_score, pain\_today\_score, stiffness\_today\_score

class apps.questionnaire.rheumatism.forms.**RADAIQuestionnaireForm1**(*\*args*,

Bases: [apps.questionnaire.forms.BaseQuestionnaireForm](#page-94-1)

#### Fieldsets:

- patient\_image\_right: right\_shoulder\_pain\_score, right\_elbow\_pain\_score, right\_wrist\_pain\_score, right\_vingers\_pain\_score
- patient image left: left shoulder pain score, left elbow pain score, left wrist pain score, left\_vingers\_pain\_score

class apps.questionnaire.rheumatism.forms.**RADAIQuestionnaireForm2**(*\*args*,

*\*\*kwargs*)

*\*\*kwargs*)

Bases: [apps.questionnaire.forms.BaseQuestionnaireForm](#page-94-1)

#### Fieldsets:

- patient\_image\_right: right\_hip\_pain\_score, right\_knee\_pain\_score, right\_ankle\_pain\_score, right\_toes\_pain\_score
- patient\_image\_left: left\_hip\_pain\_score, left\_knee\_pain\_score, left\_ankle\_pain\_score, left\_toes\_pain\_score

# <span id="page-79-0"></span>**ibd**

This package contains the inflammatory bowel disease (IBD) questionnaire forms and models.

Modules:

#### <span id="page-80-1"></span>**models.py**

<span id="page-80-0"></span>This module contains all the inflammatory bowel disease (IBD) questionnaire models

Class definitions:

```
class apps.questionnaire.ibd.models.IBDNauseaVomitTime(*args, **kwargs)
    Bases: django.db.models.base.Model
```
List of IBD nausea vomit times

#### **Parameters**

- **id** (AutoField) –
- **name** (CharField) –
- class apps.questionnaire.ibd.models.**IBDQuestionnaire**(*\*args*, *\*\*kwargs*) Bases: [apps.questionnaire.models.QuestionnaireBase](#page-92-0)
	- IBD questionnaire

#### **Parameters**

- **id** (AutoField) –
- **request\_step\_id** (ForeignKey to [RequestStep](#page-91-0)) –
- has stoma  $(CharField)$  choices=[yes, no]
- **has\_pouch** (*CharField*) choices=[yes, no]
- has\_pouch\_problems  $(CharField)$  choices=[yes, no]
- **pouch\_problems** (TextField) –
- **stool freq**  $(CharField)$  choices=[1\_3\_times, 4\_6\_times, 7\_9 times, more\_than\_9\_times]
- **stool\_thickness** (CharField) choices=[hard, normal, mushy, liquid]
- **stool liquid freq** (CharField) choices=[less than 1 time per day, 1\_2\_times\_per\_day, 3\_6\_times\_per\_day, more\_than\_6\_times\_per\_day]
- **diarrhea\_at\_night** (CharField) choices=[yes, no]
- **stool\_has\_blood** (CharField) choices=[no, sometimes, often\_or\_daily]
- **stool\_has\_slime** (CharField) choices=[no, sometimes, often\_or\_daily]
- **stool\_urgency** (CharField) choices=[no, yes\_sometimes, yes\_severe]
- **stool\_planning** (CharField) choices=[no\_never, yes\_sometimes, yes\_mostly, yes\_always]
- **stool\_continence** (*CharField*) choices=[no\_never, yes\_sometimes, yes\_regulary]
- **stoma** version (CharField) choices=[colostoma, ileostoma, dont know]
- **stoma\_empty\_freq** (PositiveSmallIntegerField) –
- **stoma\_has\_problems** (CharField) choices=[yes, no]
- **stoma\_problems** (TextField) –
- **nausea** vomit (CharField) choices=[yes, no]
- **has\_fistel** (CharField) choices=[yes, no, dont\_know]
- <span id="page-81-1"></span>• **fistel\_location** (TextField) –
- **anal\_pain** (CharField) choices=[no, yes\_mild, yes\_severe]
- **anal\_problems** (CharField) choices=[yes, no]
- **appetite** (CharField) choices=[good, moderate, bad]
- **patient\_weight** (DecimalField) –
- **patient\_length** (DecimalField) –
- **stomach\_ache**  $(CharField)$  choices=[no, yes\_sometimes\_mild, yes\_sometimes\_severe, yes\_always\_mild, yes\_always\_severe]
- **fatigue** (CharField) choices=[yes, no]
- **fever** (CharField) choices=[yes, no]
- **fever\_specify** (TextField) –
- **joint\_pain** (CharField) choices=[yes, no]
- **joint\_pain\_complaints** (TextField) –
- **eye\_inflammation** (CharField) choices=[yes, no]
- **eye\_inflammation\_complaints** (TextField) –
- **skin\_disorder** (CharField) choices=[yes, no]
- **skin\_disorder\_complaints** (TextField) –
- **does\_smoke** (CharField) choices=[yes, no]
- **smoke\_freq** (PositiveSmallIntegerField) –
- **question\_remarks** (TextField) –

#### **display\_template**

Returns: The template path & name to be used for showing the details page for the filled in data for this questionnaire.

## **BMI**

Function for calculating the BMI

#### **forms.py**

<span id="page-81-0"></span>This module contains all the forms for the inflammatory bowel disease (IBD) questionnaires.

See the forms.py in the questionnaire app for documentation on how to manage the forms.

Class definitions:

class apps.questionnaire.ibd.forms.**IDBQuestionnaireForm**(*\*args*, *\*\*kwargs*) Bases: [apps.questionnaire.forms.BaseQuestionnaireForm](#page-94-1)

#### IBDQuestionnaireForm

#### Fieldsets:

- None: has\_stoma, has\_pouch
- has\_pouch: has\_pouch\_problems
- has\_pouch\_problems: pouch\_problems

class apps.questionnaire.ibd.forms.**IDBQuestionnaireForm2A**(*\*args*, *\*\*kwargs*) Bases: [apps.questionnaire.forms.BaseQuestionnaireForm](#page-94-1)

#### IBDQuestionnaireForm2A

#### Fieldsets:

- None: stool freq, stool thickness
- stool\_thickness: stool\_liquid\_freq
- None: diarrhea\_at\_night, stool\_has\_blood, stool\_has\_slime

class apps.questionnaire.ibd.forms.**IDBQuestionnaireForm3A**(*\*args*, *\*\*kwargs*) Bases: [apps.questionnaire.forms.BaseQuestionnaireForm](#page-94-1)

#### IBDQuestionnaireForm3A

#### Fieldsets:

• None: stool\_urgency, stool\_planning, stool\_continence

class apps.questionnaire.ibd.forms.**IDBQuestionnaireForm2B**(*\*args*, *\*\*kwargs*) Bases: [apps.questionnaire.forms.BaseQuestionnaireForm](#page-94-1)

#### IBDQuestionnaireForm2B

#### Fieldsets:

- None: stoma version, stoma empty freq, stoma has problems
- stoma\_has\_problems: stoma\_problems

class apps.questionnaire.ibd.forms.**IDBQuestionnaireForm4**(*\*args*, *\*\*kwargs*) Bases: [apps.questionnaire.forms.BaseQuestionnaireForm](#page-94-1)

#### IBDQuestionnaireForm4

#### Fieldsets:

- None: nausea\_vomit
- nausea\_vomit: nausea\_vomit\_time

class apps.questionnaire.ibd.forms.**IDBQuestionnaireForm5**(*\*args*, *\*\*kwargs*) Bases: [apps.questionnaire.forms.BaseQuestionnaireForm](#page-94-1)

#### IBDQuestionnaireForm5

#### Fieldsets:

- None: has fistel
- has fistel: fistel location
- None: anal\_pain, anal\_problems
- class apps.questionnaire.ibd.forms.**IDBQuestionnaireForm6**(*\*args*, *\*\*kwargs*) Bases: [apps.questionnaire.forms.BaseQuestionnaireForm](#page-94-1)

#### IBDQuestionnaireForm6

#### Fieldsets:

• None: appetite, patient\_weight, patient\_length, stomach\_ache

<span id="page-83-2"></span>class apps.questionnaire.ibd.forms.**IDBQuestionnaireForm7**(*\*args*, *\*\*kwargs*) Bases: [apps.questionnaire.forms.BaseQuestionnaireForm](#page-94-1)

#### IBDQuestionnaireForm7

#### Fieldsets:

- None: fatigue, fever
- fever: fever\_specify
- class apps.questionnaire.ibd.forms.**IDBQuestionnaireForm8**(*\*args*, *\*\*kwargs*) Bases: [apps.questionnaire.forms.BaseQuestionnaireForm](#page-94-1)

#### IBDQuestionnaireForm8

#### Fieldsets:

- None: joint\_pain
- joint\_pain: joint\_pain\_complaints

class apps.questionnaire.ibd.forms.**IDBQuestionnaireForm9**(*\*args*, *\*\*kwargs*) Bases: [apps.questionnaire.forms.BaseQuestionnaireForm](#page-94-1)

#### IBDQuestionnaireForm9

#### Fieldsets:

- None: eye\_inflammation
- eye\_inflammation: eye\_inflammation\_complaints
- None: skin\_disorder
- skin\_disorder: skin\_disorder\_complaints

class apps.questionnaire.ibd.forms.**IDBQuestionnaireForm10**(*\*args*, *\*\*kwargs*) Bases: [apps.questionnaire.forms.BaseQuestionnaireForm](#page-94-1)

IBDQuestionnaireForm10

#### Fieldsets:

- None: does smoke
- does\_smoke: smoke\_freq
- None: question\_remarks

# <span id="page-83-0"></span>**qohc**

This package contains all the forms and models for the quality of healthcare (QOHC) questionnaires.

Modules:

# **models.py**

<span id="page-83-1"></span>This module contains all the quality of healthcare (QOHC) questionnaire models

Class definitions:

<span id="page-84-2"></span>class apps.questionnaire.qohc.models.**QOHCQuestionnaire**(*\*args*, *\*\*kwargs*) Bases: [apps.questionnaire.models.QuestionnaireBase](#page-92-0)

Quality of health care questionnaire

#### **Parameters**

- $\bullet$  **id** (AutoField) –
- **request\_step\_id** (ForeignKey to [RequestStep](#page-91-0)) –
- **not\_fill\_in** (CharField) choices=[yes, no]
- **hc\_satisfaction\_score** (IntegerField) choices=[1, 2, 3, 4, 5, 6, 7, 8, 9, 10]
- **serious\_score** (CharField) choices=[not\_at\_all, a\_bit, largely, yes\_very]
- **friendly\_score** (CharField) choices=[not\_at\_all, a\_bit, largely, yes\_very]
- **information\_score** (*CharField*) choices=[not\_at\_all, a\_bit, largely, yes\_very]
- **rc\_satisfation\_score** (IntegerField) choices=[1, 2, 3, 4, 5, 6, 7, 8, 9, 10]

#### **graphic\_score\_display**

Returns: The graphic score display to use for the graphic

#### **display\_template**

Returns: The template path & name to be used for showing the details page for the filled in data for this questionnaire.

#### **forms.py**

<span id="page-84-0"></span>This module contains all the forms for the quality of healthcare (QOHC) questionnaires.

See the forms.py in the questionnaire app for documentation on how to manage the forms.

Class definitions:

```
class apps.questionnaire.qohc.forms.QOHCQuestionnaireForm(*args, **kwargs)
    Bases: apps.questionnaire.forms.BaseQuestionnaireForm
```
#### Fieldsets:

- None: not fill in
- class apps.questionnaire.qohc.forms.**QOHCQuestionnaireForm1**(*\*args*, *\*\*kwargs*) Bases: [apps.questionnaire.forms.BaseQuestionnaireForm](#page-94-1)

#### QOHCQuestionnaireForm

# Fieldsets:

• None: hc\_satisfaction\_score, serious\_score, friendly\_score, information\_score, rc\_satisfation\_score

#### <span id="page-84-1"></span>**qol**

This package contains all the forms and models for the quality of life (QOL) questionnaires.

Modules:

#### <span id="page-85-2"></span>**models.py**

<span id="page-85-1"></span>This module contains all the quality of life (QOL) questionnaire models

Class definitions:

class apps.questionnaire.qol.models.**QOLPracticalProblem**(*\*args*, *\*\*kwargs*) Bases: django.db.models.base.Model

Stores a list of QOL practical problems

## **Parameters**

- **id** (AutoField) –
- **name** (CharField) –

class apps.questionnaire.qol.models.**QOLSocialProblem**(*\*args*, *\*\*kwargs*) Bases: django.db.models.base.Model

Stores a list of QOL social problems

#### **Parameters**

- **id** (AutoField) –
- **name** (CharField) –
- class apps.questionnaire.qol.models.**QOLEmotionalProblem**(*\*args*, *\*\*kwargs*) Bases: django.db.models.base.Model

Stores a list of QOL emotional problems

#### **Parameters**

- **id** (AutoField) –
- **name** (CharField) –
- class apps.questionnaire.qol.models.**QOLSpiritualProblem**(*\*args*, *\*\*kwargs*) Bases: django.db.models.base.Model

#### Stores a list of QOL spiritual problems

#### Parameters

- **id** (AutoField) –
- **name** (CharField) –
- class apps.questionnaire.qol.models.**QOLFysicalProblem**(*\*args*, *\*\*kwargs*) Bases: django.db.models.base.Model

Stores a list of QOL fysicial problems

#### **Parameters**

- **id** (AutoField) –
- **name** (CharField) –
- <span id="page-85-0"></span>class apps.questionnaire.qol.models.**QOLChronCUQuestionnaire**(*\*args*, *\*\*kwargs*) Bases: [apps.questionnaire.models.QuestionnaireBase](#page-92-0)

QOL for Chron en Colitis Ulcerosa

#### **Parameters**

• **id** (AutoField) –

- <span id="page-86-1"></span>• **request\_step\_id** (ForeignKey to [RequestStep](#page-91-0)) –
- **hasproblems** (CharField) choices=[yes, no]
- **other\_problems** (TextField) –
- **need\_contact** (CharField) choices=[yes, no, maybe]

#### **display\_template**

Returns: The template path & name to be used for showing the details page for the filled in data for this questionnaire.

#### **graphic\_score\_display**

Returns: The score to display in the graphic

class apps.questionnaire.qol.models.**QOLQuestionnaire**(*\*args*, *\*\*kwargs*) Bases: [apps.questionnaire.qol.models.QOLChronCUQuestionnaire](#page-85-0)

QOL generic version (include fysical problems)

#### **Parameters**

- **id** (AutoField) –
- **request\_step\_id** (ForeignKey to [RequestStep](#page-91-0)) –
- **hasproblems** (CharField) choices=[yes, no]
- **other\_problems** (TextField) –
- **need\_contact** (CharField) choices=[yes, no, maybe]
- **qolchroncuquestionnaire\_ptr\_id** (OneToOneField to [QOLChronCUQuestionnaire](#page-85-0)) –

#### **display\_template**

Returns: The template path & name to be used for showing the details page for the filled in data for this questionnaire.

#### **forms.py**

<span id="page-86-0"></span>This module contains all the forms for the quality of life (QOL) questionnaires.

See the forms.py in the questionnaire app for documentation on how to manage the forms.

#### Class definitions:

class apps.questionnaire.qol.forms.**QOLChronCUQuestionnaireForm**(*\*args*, *\*\*kwargs*) Bases: [apps.questionnaire.forms.BaseQuestionnaireForm](#page-94-1)

# Fieldsets:

#### • None:

class apps.questionnaire.qol.forms.**QOLChronCUQuestionnaireForm1**(*\*args*, *\*\*kwargs*) Bases: [apps.questionnaire.forms.BaseQuestionnaireForm](#page-94-1)

# QOLChronCUQuestionnaireForm

#### Fieldsets:

- None: hasproblems
- hasproblems: practical\_problems

<span id="page-87-1"></span>class apps.questionnaire.qol.forms.**QOLChronCUQuestionnaireForm2**(*\*args*, *\*\*kwargs*) Bases: [apps.questionnaire.forms.BaseQuestionnaireForm](#page-94-1)

#### Fieldsets:

• None: social\_problems, emotional\_problems

class apps.questionnaire.qol.forms.**QOLChronCUQuestionnaireForm3**(*\*args*, *\*\*kwargs*) Bases: [apps.questionnaire.forms.BaseQuestionnaireForm](#page-94-1)

#### Fieldsets:

• None: spiritual\_problems

class apps.questionnaire.qol.forms.**QOLChronCUQuestionnaireForm4**(*\*args*, *\*\*kwargs*) Bases: [apps.questionnaire.forms.BaseQuestionnaireForm](#page-94-1)

#### Fieldsets:

#### • None: other\_problems, need\_contact

class apps.questionnaire.qol.forms.**QOLQuestionnaireForm**(*\*args*, *\*\*kwargs*) Bases: [apps.questionnaire.forms.BaseQuestionnaireForm](#page-94-1)

#### Fieldsets:

- None: hasproblems
- hasproblems: practical\_problems

class apps.questionnaire.qol.forms.**QOLQuestionnaireForm1**(*\*args*, *\*\*kwargs*) Bases: [apps.questionnaire.forms.BaseQuestionnaireForm](#page-94-1)

#### Fieldsets:

• None: social\_problems, emotional\_problems

class apps.questionnaire.qol.forms.**QOLQuestionnaireForm2**(*\*args*, *\*\*kwargs*) Bases: [apps.questionnaire.forms.BaseQuestionnaireForm](#page-94-1)

#### Fieldsets:

• None: spiritual\_problems, fysical\_problems

class apps.questionnaire.qol.forms.**QOLQuestionnaireForm3**(*\*args*, *\*\*kwargs*) Bases: [apps.questionnaire.forms.BaseQuestionnaireForm](#page-94-1)

#### Fieldsets:

• None: other\_problems, need\_contact

Modules:

# **tests.py**

<span id="page-87-0"></span>Contains questionnaire tests. By default only tests the wizard questionnaire processes only for one diagnose. But all other forms are tested seperately.

Class definitions:

class apps.questionnaire.tests.**MockWizard** Mock Wizard object with a method for getting the cleaned\_data

**get\_cleaned\_data\_for\_form\_class**(*form\_class*) Get the cleaned data for a form\_class

<span id="page-88-0"></span>Args: The form class, unused

Returns: self.cleaned\_data

class apps.questionnaire.tests.**QuestionnaireTest**(*methodName='runTest'*) Bases: [core.unittest.baseunittest.BaseUnitTest](#page-15-0)

*ous\_step=False*)

Provides tests for testing Questionnaires

**questionnaire\_post\_form**(*res*, *url*, *status\_code=200*, *save\_and\_exit=False*, *previ-*

Post a questionnaire form

#### Args:

- res: the response instance
- url: the url to post to
- status code: the expected status code (default=200)
- save\_and\_exit: perform a save and exit the questionnaire
- previouse\_step: if True go one step back

Returns: The response instance after posting

#### **run\_questionnaire**(*urgent=False*)

Runs a complete set of questionnaires for an urgent or normal control

#### Args:

• urgent: run the urgent control

#### **get\_questionnaire\_fields\_from\_object**(*obj*)

Gets the questionnaire fields from a given questionnaire instance

#### Args:

• obj: the Questionnaire instance

#### Returns:

• All fields from the obj

#### **run\_questionnaire\_for\_patient**(*email*, *urgent=False*)

Runs a full control for a patient

#### Args:

- email: the email to use for login
- urgent: if true run it for an urgent control

#### **check\_form**(*form\_class*)

Check some default form methods for a given form\_class

Args:

• form\_class: the form\_class to check

#### **check\_other\_forms**()

Run over all other (untested) questionnaire forms by initializing, cleaning and checking the 'condition' function

#### **check\_controle\_process**()

To speed up testing only do the whole control and urgent control for one patient. All other forms that are not hit by this test are tested in the 'check\_other\_forms' function

<span id="page-89-1"></span>**Currently testes the following diagnoses:** colitis ulcerosa  $(=$  same as chron), intestinal transplantation, rheumatoid\_arthritis

```
check_controle_navigation(urgent)
```
Partially fill in control and check the navigation functionality + save partially filled in & return

```
test_controles()
```
Questionnaire tests runner

# **models.py**

<span id="page-89-0"></span>This module contains the questionnaire model definitions which both includes the generic questionnaire parts as well as the disease specific questionnaire model definitions.

The main entry point for a control is the *[QuestionnaireRequest](#page-90-0)* which can have multiple related [RequestStep](#page-91-0) instances. Every questionnaire is a subclass of *[QuestionnaireBase](#page-92-0)* which is coupled to a RequestStep. The  $WizardDatabaseStorage$  model is used to temporarily store the data. The relationships are shown in the following model diagram:

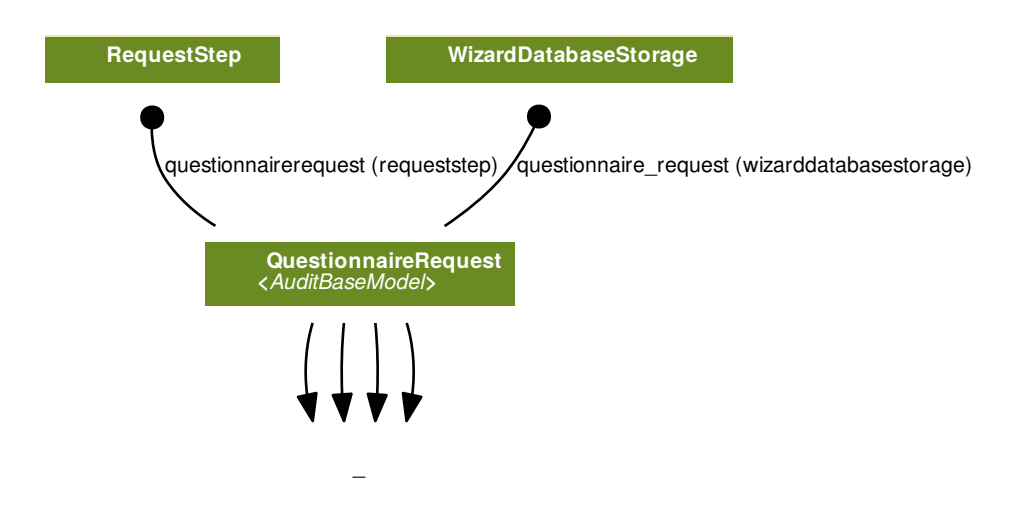

Questionnaires models and associated forms should be included into their own apps. For each added questionnaire model the PACKAGE\_LOCATION dict needs to be updated. This dict is used by both the get\_model\_class method in this module as well as the get\_forms\_for method in the forms.py module.

Models can be defined as the following the example:

```
class IBDQuestionnaire(QuestionnaireBase):
    #Make sure to subclass QuestionnaireBase
    #Add this property to return a template that can be used
    #to display all the filled in values, see other templates
    #for the basic layout.
   @property
   def display_template(self):
```

```
return 'questionnaire/details/IBDQuestionnaire.html'
#Returns the graphic score to display in the graphic
# Currently only works for a couple predefined questionnaire
# categories: Ziekteactiviteit, kwaliteitvanleven, kwaliteitvanzorg
@property
def graphic_score_display(self):
   return str(self.BMI).replace(',', '.')
#The axis maximum score for the graph
@property
def graphic_score_max(self):
   return 40
#The axis minimum score for the graph
@property
def graphic_score_min(self):
   return 10
#The axis score name to set for the graphic
@property
def graphic_score_name(self):
   return _('BMI')
#The category of this questionnaire and also the name to display
display_name = ( 'Ziekteactivityiteit')#The lower case name of this questionnaire
lower_case_name = 'ibd_questionnaire'
```
Note: After adding new questionnaires make sure to update the PACKAGE\_LOCATION dict in models.py

#### Class and function definitions:

apps.questionnaire.models.**get\_model\_class**(*model\_class\_name*)

Get the model\_class by the model\_name, uses the PACKAGE\_LOCATION list to get the package location.

#### Args:

• model class name: the model class name (case sensitive)

Returns: The model class for model class name

<span id="page-90-0"></span>class apps.questionnaire.models.**QuestionnaireRequest**(*\*args*, *\*\*kwargs*) Bases: [core.models.AuditBaseModel](#page-19-1)

The questionnaire request is the base for a periodic control. It couples the patient to the request steps which specify the questionnaire models that need to be filled in by the patient.

It also keeps tracks of the questionnaire status like the deadline, finished\_date and read\_on date.

#### Parameters

- **id** (AutoField) –
- **patient\_id** (ForeignKey to [Patient](#page-48-0)) –
- **urgent** (BooleanField) –
- **practitioner\_id** (ForeignKey to [HealthProfessional](#page-39-0)) –
- <span id="page-91-1"></span>• deadline nr (IntegerField) –
- **deadline** ([DateField](#page-19-0)) –
- **created\_on** ([DateField](#page-19-0)) –
- **finished\_on** ([DateField](#page-19-0)) –
- **read\_on** ([DateField](#page-19-0)) –
- **patient\_diagnose** (CharField) choices=[rheumatoid\_arthritis, chron, colitis\_ulcerosa, intestinal\_transplantation]
- **saved\_finish\_later** (BooleanField) –
- **last\_filled\_in\_step** (CharField) –
- **last\_filled\_in\_form\_step** (CharField) –
- **handled\_on** ([DateField](#page-19-0)) –
- **handled\_by\_id** (ForeignKey to [HealthProfessional](#page-39-0)) –
- **appointment** needed (BooleanField) –
- **appointment\_added\_on** ([DateField](#page-19-0)) –
- **appointment\_added\_by\_id** (ForeignKey to [Secretary](#page-54-0)) –

#### **filled\_in**

Returns: True if the finished\_on is set else False

#### **handled**

Returns: True if the handled\_on is set else False

#### **appointment\_arranged**

Returns: Ja if the appointment is arranged else Nee

#### **appointment\_on\_short\_term**

Returns: True if the appointment is on short term else False

#### **blood\_taken**

Returns: True if blood taken question is answered postive or False

**blood\_taken\_date**

Returns: The last blood taken date or None

#### **patient\_needs\_appointment**

Returns: True if the patient needs to have an appointment else False

#### **appointment\_period\_date**

Returns: The appointment period date or None

#### **appointment\_period**

Returns: The appointment period or None

#### <span id="page-91-0"></span>class apps.questionnaire.models.**RequestStep**(*\*args*, *\*\*kwargs*) Bases: django.db.models.base.Model

The requeststep model is coupled to the *[QuestionnaireRequest](#page-90-0)* and is used to store the questionnaire steps of the control.

Every step is coupled to one and only one Questionnaire model class. Which this model class the forms are initalized and displayed to the user with help of the wizard.

The step\_nr field is used for sorting.

#### Parameters

- **id** (AutoField) –
- **questionnairerequest\_id** (ForeignKey to [QuestionnaireRequest](#page-90-0)) –
- **step\_nr** (IntegerField) –
- **model** (CharField) choices=[StartQuestionnaire, IBDQuestionnaire, RADAIQuestionnaire, QOLChronCUQuestionnaire, QOLQuestionnaire, RheumatismSF36, QOHC-Questionnaire, FinishQuestionnaire, StartUrgentQuestionnaire, UrgentProblemQuestionnaire]

#### **model\_class**

Returns: The model\_class of associated with the model (name) attribute of this RequestStep

#### **questionnaire**

Returns: The filled in questionnaire for this RequestStep or None

```
class apps.questionnaire.models.WizardDatabaseStorage(*args, **kwargs)
    Bases: django.db.models.base.Model
```
Wizard database storage, saves both clean and unclean data in the data field in json format. The wizard uses an instance of this model to temporarily store all filled in questionnaire data until all questionnaires are filled in correctly.

#### **Parameters**

- **id** (AutoField) –
- **questionnaire\_request\_id** (ForeignKey to [QuestionnaireRequest](#page-90-0)) –
- **data** (TextField) –
- **created\_on** ([DateField](#page-19-0)) –

<span id="page-92-0"></span>class apps.questionnaire.models.**QuestionnaireBase**(*\*args*, *\*\*kwargs*)

Bases: [core.models.AuditBaseModel](#page-19-1)

Abstract class which is the baseclass for every Questionnaire models. Couples to one and only one [RequestStep](#page-91-0)

Parameters request\_step\_id (ForeignKey to [RequestStep](#page-91-0)) -

#### **patient**

Returns: The patient for the questionnaire request associated with the requeststep for this the questionnaire

#### **finished\_on**

Returns: The finished date of the questionnaire request or None

#### **get\_finished\_on\_timestamp**

Returns: The finished timestamp of the questionnaire request or None

# <span id="page-93-1"></span>**forms.py**

<span id="page-93-0"></span>This module contains the baseclass for all questionnaire forms and the functions for getting all forms based on a questionnaire model class.

To add a new form, a new apps needs to be added including a models.py with the new questionnaire model and a forms.py file with all the new forms.

Note: Make sure to update the PACKAGE\_LOCATION dict in models.py

Forms can be defined as the following the example:

```
class IDBQuestionnaireForm3A(BaseQuestionnaireForm):
    #Forms need to subclass BaseQuestionnaireForm.
    #The form_template which is used rendering the template
    form_template = 'questionnaire/DefaultQuestionnaireForm.html'
    #The number of the form. This number is used to sort the
    #forms when they are retrieved for a model
   form_nr = 3
    #Condition method for conditionally showing the form (True=show)
   #Forms that are not shown are also not validated.
   #The provided wizard argument can be used to get the cleaned
    #data of a form like shown in the example below.
   def condition(self, wizard):
       cleaned_data = wizard.get_cleaned_data_for_form_class(
            IDBQuestionnaireForm)
       if cleaned data:
            if 'has_stoma' in cleaned_data:
                if cleaned_data['has_stoma'] == 'yes':
                   return False
       return True
   class Meta:
       model = IBDQuestionnaire
       fieldsets = (
            (None, {'fields': (
                'stool_urgency', 'stool_planning', 'stool_continence',)}),
       )
        #By using the create_exclude_list method you only have to specify
        #the fieldsets. The excluded list is computed automatically based
        #on the fieldsets en model definition. For multiple forms for one
        #model this saves a lot of time & possibilities for errors.
       exclude = create_exclude_list(model, fieldsets)
```
The get\_forms\_for method automatically will pick up the new forms when the package is added to the PACK-AGE\_LOCATION dict in models.py.

Class definitions:

```
apps.questionnaire.forms.form_sorting_function(form)
    Simple sorting helper function
```
Args:

• form: a form instance

<span id="page-94-3"></span>Returns: The form nr of the form.

apps.questionnaire.forms.**get\_forms\_for**(*questionnaire\_model\_class*) Helper function for getting all forms for a questionnaire model class.

Args:

• questionnaire\_model\_class: the class of the questionnaire model.

Returns: A list of forms for a questionnaire model class, sorted on form\_nr.

apps.questionnaire.forms.**create\_exclude\_list**(*model*, *fieldsets*)

Helper method for automatic generating the exclude list of fields based on a model and a fieldset definition. Allows to only set the fieldsets attribute and use this function for the exclude list.

#### Args:

- model: the model to inspect for modelfields
- fieldsets: the fieldsets that should be included

Returns: A tuple with all model fields excluding the fields in fieldsets

<span id="page-94-1"></span>class apps.questionnaire.forms.**BaseQuestionnaireForm**(*\*args*, *\*\*kwargs*)

Bases: [core.forms.BaseModelForm](#page-23-0)

Base form for all questionnaires uses a form\_nr attribute for sorting and a condition method for conditionally showing/using the form.

#### **condition**(*wizard*)

Override this function to allow conditional showing/using forms. If the form is not shown it is not validated.

Args:

• wizard: the wizard instance that is used to show the forms which can be used to get clean and unclean data of other steps/forms to determine if the form should be shown.

Returns: True if the form should be used else False (default=True)

# **storage.py**

<span id="page-94-2"></span>This module contains a storage model definition used by [apps.questionnaire.wizards.](#page-97-0) [QuestionnaireWizard](#page-97-0) to temporarily store all filled in information from the questionnaires.

#### <span id="page-94-0"></span>Class definitions:

```
class apps.questionnaire.storage.DatabaseStorage(*args, **kwargs)
```
Bases: formtools.wizard.storage.base.BaseStorage

Wizard database storage class stores the temporary data of a wizard in a database instead of the session or a cookie

```
init_data()
```
Override the method to append the unclean\_data key

```
get_unclean_data(step)
```
Get the unclean data for a step

Args:

• step: the step key

Returns: The values in dict format

<span id="page-95-5"></span>**set\_unclean\_data**(*step*, *unclean\_form\_data*) Set the unclean data for a step

#### Args:

- step: The step key to set the unclean\_data for
- unclean form data: the unclean data from a form

# **load\_data**()

Load the data from the database

Returns: A dict with the loaded data

#### **update\_response**(*response*)

Stores the data, automatically called before the response is sent to the client

Args:

• response: the response instance

# **views.py**

<span id="page-95-4"></span>This module contains the views for displaying filled in questionnaires and the start and finish questionnaire views.

The questionnaire fillin process is handled by the [apps.questionnaire.wizards.](#page-97-0) [QuestionnaireWizard](#page-97-0) view.

Class and function definitions:

```
apps.questionnaire.views.insert_new_questionnaire_request_for_patient(patient)
    Adds a new questionnaire request for a patient including the requeststeps
```
Args:

• patient: the patient to add the questionnaire\_request for

Returns: The created questionnaire\_request

```
class apps.questionnaire.views.PatientView(**kwargs)
    Bases: django.views.generic.base.View
```
Basic patient view which checks if the user has logged in and automatically sets the patient on the view

```
set_patient(**kwargs)
    Sets the patient on the view
```

```
class apps.questionnaire.views.PatientTemplateView(**kwargs)
    Bases: apps.questionnaire.views.PatientView, django.views.generic.base.
    TemplateView
```
Templateview baseclass view

```
class apps.questionnaire.views.PatientQuestionnaireTemplateView(**kwargs)
    Bases: apps.questionnaire.views.PatientView, django.views.generic.base.
    TemplateView
```
Base view for all questionnaire views that use templateview. Sets the questionnaire request on the view

```
class apps.questionnaire.views.BaseOverviewTemplateView(**kwargs)
    apps.questionnaire.views.PatientTemplateView
```
Base view for overview views that show the details pages for filled in questionnaires Automatically adds the context.

<span id="page-96-1"></span>**get\_questionnaires\_for**(*selected\_model\_class*, *selected\_questionnaire\_request*) Retrieve the questionnaires coupled to the selected questionnaire request for the selected model class

Args:

- selected\_model\_class: the model\_class to find the questionnaire for
- selected questionnaire request: the questionnaire request which should be coupled to the questionnaires.

Returns: [The selected questionnaire, list of questionnaires]

```
get_context()
```
Creates the context based on the questionnaire request and model\_display\_name adding various information.

Returns: The context dict

```
class apps.questionnaire.views.DiseaseActivityOverview(**kwargs)
    apps.questionnaire.views.BaseOverviewTemplateView
```
Shows the disease activity overview page

class apps.questionnaire.views.**QualityOfLifeOverview**(*\*\*kwargs*) Bases: [apps.questionnaire.views.BaseOverviewTemplateView](#page-95-2)

Shows the quality of life overview page

class apps.questionnaire.views.**HealthcareQualityOverview**(*\*\*kwargs*) Bases: [apps.questionnaire.views.BaseOverviewTemplateView](#page-95-2)

Shows the healthcare quality overview page

class apps.questionnaire.views.**QuestionnaireStartControle**(*\*\*kwargs*) Bases: [apps.questionnaire.views.PatientView](#page-95-0)

Start page for normal (non urgent) controls. The view checks if there is a partially filled in control and let's the user finish it or redirects the user to the first step of the questionnaires fillin procedure.

```
class apps.questionnaire.views.QuestionnaireStartUrgent(**kwargs)
    apps.questionnaire.views.PatientView
```
Start page for urgen controls. The view checks if there is a partially filled in control and let's the user finish it or redirects the user to the first step of the questionnaires fillin procedure.

class apps.questionnaire.views.**QuestionnaireFinishedView**(*\*\*kwargs*) Bases: [apps.questionnaire.views.PatientQuestionnaireTemplateView](#page-95-3)

Shows a succesfully finished all questionnaires view. Is both used for urgent and non urgent controls.

class apps.questionnaire.views.**QuestionnaireRequestRemove**(*\*\*kwargs*) Bases: [apps.questionnaire.views.PatientView](#page-95-0)

View which allows to remove a questionnaire request. Used when canceling the control.

# **wizards.py**

<span id="page-96-0"></span>This module contains the subclassed WizardView which allows filling in a list of forms.

The wizard uses a [apps.questionnaire.storage.DatabaseStorage](#page-94-0) instance to store the filled in information.

In short the wizard uses the following internal procedure for displaying forms and saving data:

- 1. The wizard view is called with a questionnaire request.id. The corresponding questionnaire request is used to get the associated requeststeps. From these steps the models are used to get the full list of forms for the wizard.
- 2. By using the step queryparameter (or by default the first step) the corresponding form is selected to be rendered. From the storage the cleaned data or unclean data is used to initialize the form with data.
- 3. After an HTML post the form is checked for validation. If it validates the clean\_data is saved as cleaned-data, else it is stored as unclean data.
- 4. When the last form has been posted all clean data is retrieved from the storage instance and used to initalize & save instances of the models which are coupled to the forms.

#### <span id="page-97-0"></span>Class definitions:

class apps.questionnaire.wizards.**QuestionnaireWizard**(*\*\*kwargs*)

Bases: formtools.wizard.views.WizardView

Questionnaire Wizard view class Used for all questionnaires

**init\_form\_list**(*form\_list*)

Re-executes the below code after the form\_list is updated with the forms based on the models coupled to the questionnaires for the questionnaire\_request

Args: -form\_list: the list of forms

Returns: The computed form list which is dict of forms with a zero based counter

#### **strip\_initial\_data**(*step*, *posted\_data*)

Helper function for stripping posted data to be usable as initial\_data

Args:

- step: the step key
- posted\_data: the posted\_data in dict form

Returns: The initial data based on the post\_data

#### **get\_form\_initial**(*step*)

Get the initial data to initialize the form with

Args:

• step: is the step key

Returns: The initial data for a form based on the step key

### **get\_prefix**(*\*args*, *\*\*kwargs*)

The questionnaire\_request\_id is used as prefix for storing data in the storage instance

Note: This is not really necessary since the storage instance is also coupled to the questionnaire\_request

# **init\_forms**(*request*, *\*args*, *\*\*kwargs*)

Initialize the form\_list by getting all forms for the models for each request\_step coupled to the questionnaire\_requests

Args:

- request: the request instance
- **get\_form\_list**()

Override of the baseclass method to insert custom condition testing on the forms.

Returns: A list of forms exluding the forms for which the condition returns False

#### <span id="page-98-0"></span>**post**(*request*, *\*args*, *\*\*kwargs*)

Processes the post\_data when a form is posted, is also called when the next or back button or save\_and\_exit is clicked. Allows saving partially filled (invalid) forms.

Args:

• request: the request instance

Returns: The response of the post method of the superclass

#### **get**(*request*, *\*args*, *\*\*kwargs*)

The get function either loads the first form or the form corresponding to the step querystring parameter

Args:

• request: the request instance

**Returns:** The response of the render goto step function

#### **get\_form\_kwargs**(*step=None*)

Adds the patient as default kwargs

Args:

• step: the step key (default  $=$  None)

Returns: A form kwargs dict.

#### **process\_step**(*form*)

Processes a valid form step by returning the data and remove unclean\_data if present. This function is called in the post method.

#### Args:

• form: the form to process

Returns: The form step data for the given form

```
get_template_names()
```
Returns: The default wizard template name

#### **get\_cleaned\_data\_for\_form\_class**(*form\_class*)

Helper function for getting the cleaned\_data for a form class

Args:

• form\_class: the form\_class to get the cleaned\_data for

Returns: The cleaned data for the form step or None

#### **get\_context\_data**(*form*, *\*\*kwargs*)

Adds extra context data for rendering the template

Args:

• form: the form to include and get the context for

Returns: A dict with the context to use for rendering the template

```
done(form_list, **kwargs)
```
Save all gathered data and redirect to the finished page Called when the all forms are valid and the last form is posted.

Args:

• form\_list: the list with all processed forms

Returns: Redirect to 'finished url'

# CHAPTER 5

Indices and tables

- genindex
- modindex
- search

# Python Module Index

apps.healthperson.secretariat.tests, [50](#page-53-2)

# a

```
apps, 25
apps.account, 27
apps.account.forms, 32
apps.account.models, 28
apps.account.tests, 27
apps.appointment, 32
apps.appointment.forms, 33
apps.appointment.models, 33
apps.appointment.tests, 32
apps.appointment.views, 33
apps.audit, 25
apps.audit.models, 26
apps.healthperson, 34
apps.healthperson.healthprofessional,
      34
78
      37
86
      35
apps.healthperson.healthprofessional.tes\epsilonBps.questionnaire.qohc.forms, 8135
apps.healthperson.healthprofessional.vie\Re \mathbb{P}s.questionnaire.qol,8137
apps.healthperson.management, 40
apps.healthperson.management.forms, 42
apps.healthperson.management.models, 41
apps.healthperson.management.tests, 40
apps.healthperson.management.views, 42
apps.healthperson.models, 53
apps.healthperson.patient, 43
apps.healthperson.patient.forms, 46
apps.healthperson.patient.models, 44
apps.healthperson.patient.tests, 43
apps.healthperson.patient.views, 47
apps.healthperson.secretariat, 50
apps.healthperson.secretariat.forms, 51
apps.healthperson.secretariat.models,
      50
                                       apps.healthperson.secretariat.views, 52
                                       apps.healthperson.utils, 54
                                       apps.healthperson.views, 54
                                       apps.information, 26
                                       apps.information.forms, 26
                                       apps.information.tests, 26
                                       apps.information.views, 27
                                       apps.lists, 62
                                       apps.lists.models, 62
                                       apps.questionnaire, 69
                                       apps.questionnaire.default, 69
                                       apps.questionnaire.default.forms, 71
                                       apps.questionnaire.default.models, 70
                                       apps.questionnaire.forms, 90
                                       apps.questionnaire.ibd, 76
                                       apps.questionnaire.ibd.models, 77
                                       apps.questionnaire.qohc, 80
                                       apps.questionnaire.qohc.models, 80
                                       apps.questionnaire.qol.forms, 83
                                       apps.questionnaire.qol.models, 82
                                       72
                                       apps.questionnaire.rheumatism.forms, 75
                                       apps.questionnaire.rheumatism.models,
                                              72
                                       apps.questionnaire.storage, 91
                                       apps.questionnaire.tests, 84
                                       apps.questionnaire.views, 92
                                       apps.questionnaire.wizards, 93
                                       apps.rcmessages, 63
                                       apps.rcmessages.forms, 64
                                       apps.rcmessages.models, 63
                                       apps.rcmessages.tests, 63
                                       apps.rcmessages.views, 64
                                       apps.report, 65
                                       apps.report.forms, 67
```

```
apps.report.models, 66
apps.report.tests, 66
apps.report.views, 67
apps.service, 55
apps.service.tests, 55
apps.service.utils, 57
apps.utils, 58
apps.utils.docxhelper, 59
apps.utils.pdf, 58
apps.utils.tests, 58
apps.utils.utils, 60
```
# c

```
core, 7
core.backends, 23
core.compressors, 24
core.context_processors, 22
core.encryption, 7
core.encryption.AES, 10
core.encryption.hash, 11
core.encryption.random, 9
core.encryption.symmetric, 8
core.encryption.tests, 8
core.forms, 19
core.models, 15
core.serializers, 15
core.templatetags, 14
core.templatetags.customfilters, 14
core.tests, 14
core.unittest, 12
core.unittest.baseunittest, 12
core.views, 23
core.widgets, 22
```
# Index

# A

AboutSecurityView (class in apps.information.views), [27](#page-30-3) add\_new\_healthprofessional() (apps.healthperson.management.tests.ManagementPPStappointment.models (module), [33](#page-36-3) method), [41](#page-44-1) add\_new\_patient() (apps.healthperson.management.tests.Management.wiews (module), [33](#page-36-3) method), [41](#page-44-1) add\_new\_secretary() (apps.healthperson.management.tests.Management podels (module), [26](#page-29-4) method), [41](#page-44-1) add\_placeholders\_to\_fields() (core.forms.BaseClassForm method), [20](#page-23-1) add\_weken() (in module apps.healthperson.patient.models), [44](#page-47-1) AES\_256\_CBC (class in core.encryption.AES), [10](#page-13-1) AgreedwithRules (class in apps.account.models), [31](#page-34-0) AgreeWithRulesForm (class in apps.account.forms), [32](#page-35-3) all() (core.forms.QuerysetWrapper method), [19](#page-22-1) AllFieldsSerializer (class in core.serializers), [15](#page-18-3) always\_appointment (apps.healthperson.patient.models.Patiemps.healthperson.management.tests (module), [40](#page-43-2) attribute), [46](#page-49-1) Appointment (class in apps.appointment.models), [33](#page-36-3) appointment\_arranged (apps.questionnaire.models.QuestionnalineRequestion.patient (module), [43](#page-46-2) attribute), [88](#page-91-1) appointment\_on\_short\_term (apps.questionnaire.models.QuestionnaireRequest apps.healthperson.patient.tests (module), [43](#page-46-2) attribute), [88](#page-91-1) appointment\_period (apps.questionnaire.models.QuestionnaileRecestion.secretariat (module), [50](#page-53-3) attribute), [88](#page-91-1) appointment\_period\_date (apps.questionnaire.models.QuestionnaireRequestapps.healthperson.secretariat.tests (module), [50](#page-53-3) attribute), [88](#page-91-1) AppointmentAddEditForm (class in apps.appointment.forms), [33](#page-36-3) AppointmentEdit (class in apps.appointment.views), [33](#page-36-3) AppointmentTest (class in apps.appointment.tests), [32](#page-35-3) apps (module), [25](#page-28-2) apps.account (module), [27](#page-30-3) apps.account.forms (module), [32](#page-35-3) apps.account.models (module), [28](#page-31-1) apps.account.tests (module), [27](#page-30-3) apps.appointment (module), [32](#page-35-3) apps.appointment.forms (module), [33](#page-36-3) apps.appointment.tests (module), [32](#page-35-3) apps.audit (module), [25](#page-28-2) apps.healthperson (module), [34](#page-37-2) apps.healthperson.healthprofessional (module), [34](#page-37-2) apps.healthperson.healthprofessional.forms (module), [37](#page-40-2) apps.healthperson.healthprofessional.models (module), [35](#page-38-2) apps.healthperson.healthprofessional.tests (module), [35](#page-38-2) apps.healthperson.healthprofessional.views (module), [37](#page-40-2) apps.healthperson.management (module), [40](#page-43-2) apps.healthperson.management.forms (module), [42](#page-45-2) apps.healthperson.management.models (module), [41](#page-44-1) apps.healthperson.management.views (module), [42](#page-45-2) apps.healthperson.models (module), [53](#page-56-1) apps.healthperson.patient.forms (module), [46](#page-49-1) apps.healthperson.patient.models (module), [44](#page-47-1) apps.healthperson.patient.views (module), [47](#page-50-1) apps.healthperson.secretariat.forms (module), [51](#page-54-2) apps.healthperson.secretariat.models (module), [50](#page-53-3) apps.healthperson.secretariat.views (module), [52](#page-55-1) apps.healthperson.utils (module), [54](#page-57-2) apps.healthperson.views (module), [54](#page-57-2) apps.information (module), [26](#page-29-4) apps.information.forms (module), [26](#page-29-4) apps.information.tests (module), [26](#page-29-4) apps.information.views (module), [27](#page-30-3) apps.lists (module), [62](#page-65-2) apps.lists.models (module), [62](#page-65-2) apps.questionnaire (module), [69](#page-72-2)

apps.questionnaire.default (module), [69](#page-72-2) apps.questionnaire.default.forms (module), [71](#page-74-1) apps.questionnaire.default.models (module), [70](#page-73-1) apps.questionnaire.forms (module), [90](#page-93-1) apps.questionnaire.ibd (module), [76](#page-79-1) apps.questionnaire.ibd.forms (module), [78](#page-81-1) apps.questionnaire.ibd.models (module), [77](#page-80-1) apps.questionnaire.models (module), [86](#page-89-1) apps.questionnaire.qohc (module), [80](#page-83-2) apps.questionnaire.qohc.forms (module), [81](#page-84-2) apps.questionnaire.qohc.models (module), [80](#page-83-2) apps.questionnaire.qol (module), [81](#page-84-2) apps.questionnaire.qol.forms (module), [83](#page-86-1) apps.questionnaire.qol.models (module), [82](#page-85-2) apps.questionnaire.rheumatism (module), [72](#page-75-2) apps.questionnaire.rheumatism.forms (module), [75](#page-78-1) apps.questionnaire.rheumatism.models (module), [72](#page-75-2) apps.questionnaire.storage (module), [91](#page-94-3) apps.questionnaire.tests (module), [84](#page-87-1) apps.questionnaire.views (module), [92](#page-95-5) apps.questionnaire.wizards (module), [93](#page-96-1) apps.rcmessages (module), [63](#page-66-3) apps.rcmessages.forms (module), [64](#page-67-2) apps.rcmessages.models (module), [63](#page-66-3) apps.rcmessages.tests (module), [63](#page-66-3) apps.rcmessages.views (module), [64](#page-67-2) apps.report (module), [65](#page-68-1) apps.report.forms (module), [67](#page-70-2) apps.report.models (module), [66](#page-69-2) apps.report.tests (module), [66](#page-69-2) apps.report.views (module), [67](#page-70-2) apps.service (module), [55](#page-58-2) apps.service.tests (module), [55](#page-58-2) apps.service.utils (module), [57](#page-60-1) apps.utils (module), [58](#page-61-3) apps.utils.docxhelper (module), [59](#page-62-1) apps.utils.pdf (module), [58](#page-61-3) apps.utils.tests (module), [58](#page-61-3) apps.utils.utils (module), [60](#page-63-1) audit\_encryption\_key\_id (apps.account.models.User attribute), [30](#page-33-0) audit\_encryption\_key\_id (apps.rcmessages.models.RCMessage attribute), [64](#page-67-2) audit\_encryption\_key\_id (apps.report.models.Report attribute), [66](#page-69-2) AuditBaseModel (class in core.models), [16](#page-19-2) AuditUserNotDefinedError, [16](#page-19-2) authenticate() (core.backends.EmailBackend method), [23](#page-26-3) B

# BaseAddView (class in apps.healthperson.views), [54](#page-57-2) BaseClassForm (class in core.forms), [19](#page-22-1) BaseForm (class in core.forms), [20](#page-23-1)

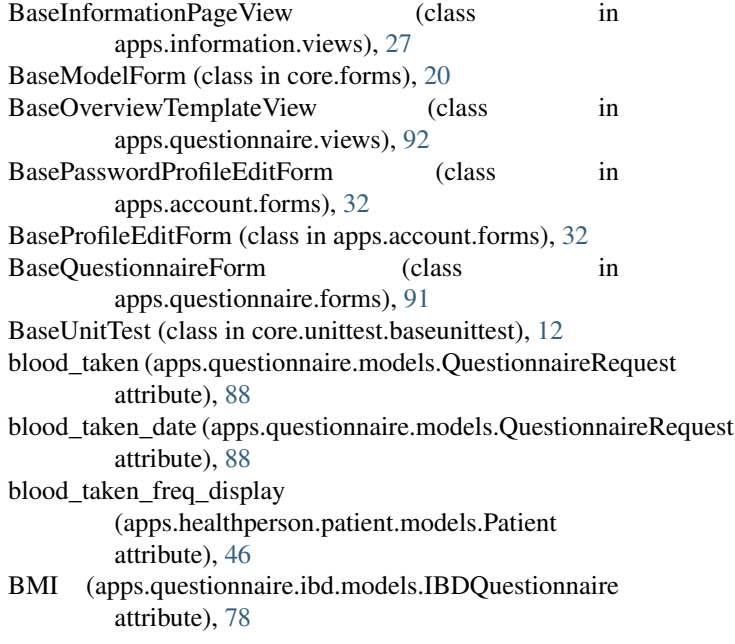

# $\mathsf{C}$

change\_empty\_choice() (in module apps.appointment.forms), [33](#page-36-3) change\_password() (in module apps.utils.utils), [61](#page-64-0) check\_account() (apps.healthperson.patient.tests.PatientTest method), [43](#page-46-2) check\_appointment() (apps.appointment.tests.AppointmentTest method), [32](#page-35-3) check\_block\_system() (apps.account.tests.LoginTest method), [28](#page-31-1) check\_controle\_navigation() (apps.questionnaire.tests.QuestionnaireTest method), [86](#page-89-1) check\_controle\_process() (apps.questionnaire.tests.QuestionnaireTest method), [85](#page-88-0) check\_encryption() (core.encryption.tests.Encryption method), [8](#page-11-2) check\_feedback() (apps.information.tests.InformationAndFeedbackTest method), [26](#page-29-4) check\_form() (apps.questionnaire.tests.QuestionnaireTest method), [85](#page-88-0) check\_forms() (core.tests.CoreTests method), [15](#page-18-3) check\_hash() (core.encryption.tests.Encryption method), [8](#page-11-2) check\_hash() (in module core.encryption.hash), [11](#page-14-1) check\_healthperson\_pages() (apps.healthperson.management.tests.ManagementTest method), [40](#page-43-2) check healthprofessional pages() (apps.healthperson.management.tests.ManagementTest method), [41](#page-44-1) check\_hmac() (in module core.encryption.hash), [11](#page-14-1)

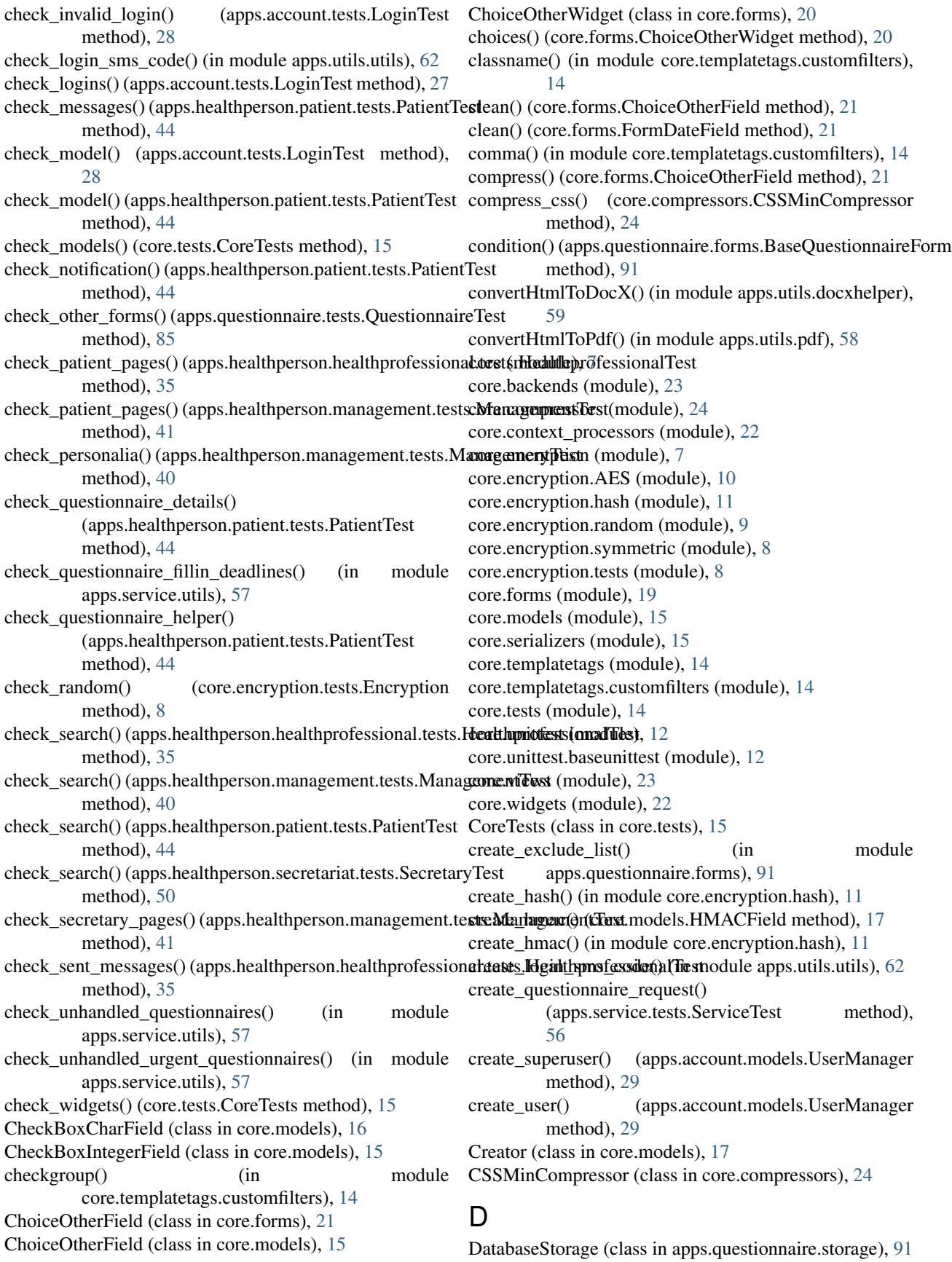

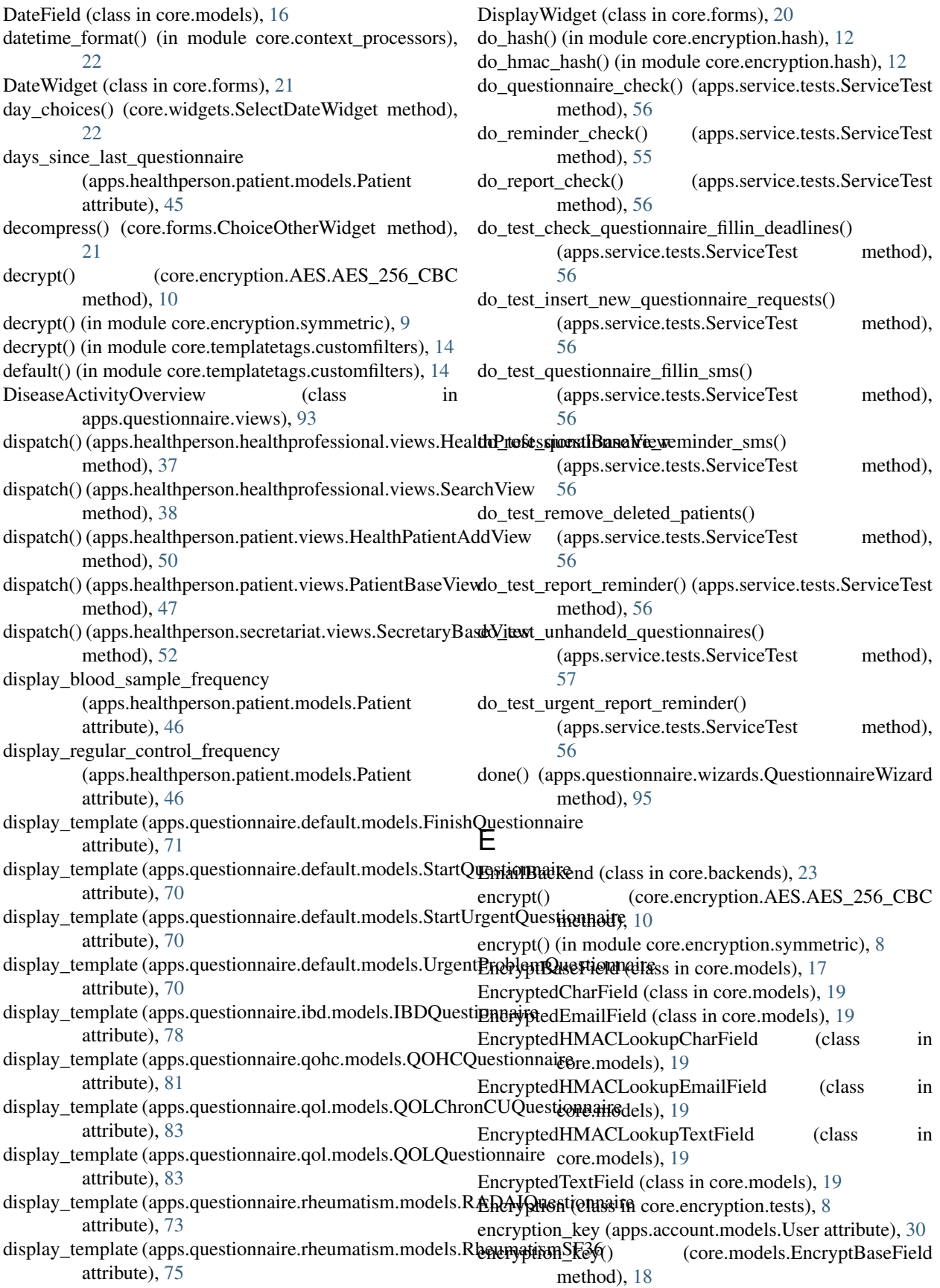
form\_class (apps.healthperson.patient.views.PatientSearchView

form\_class (apps.healthperson.secretariat.views.SecretariatAddView

attribute), [49](#page-52-0)

attribute), [52](#page-55-0)

EncryptionException, [8](#page-11-0) EncryptionKey (class in apps.account.models), [29](#page-32-0) EncryptLookupBaseField (class in core.models), [18](#page-21-0) Exports (class in apps.utils.tests), [58](#page-61-0)

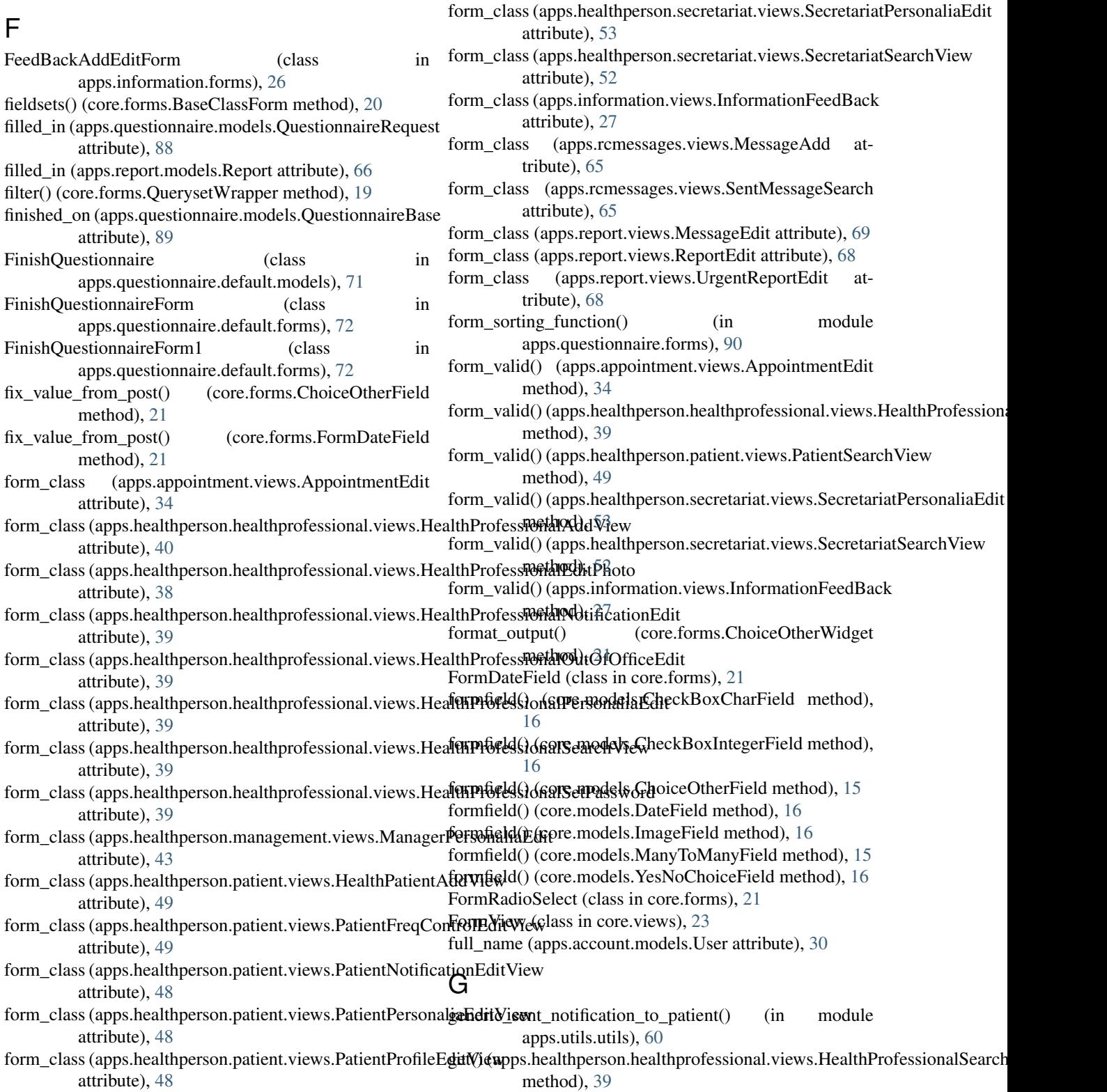

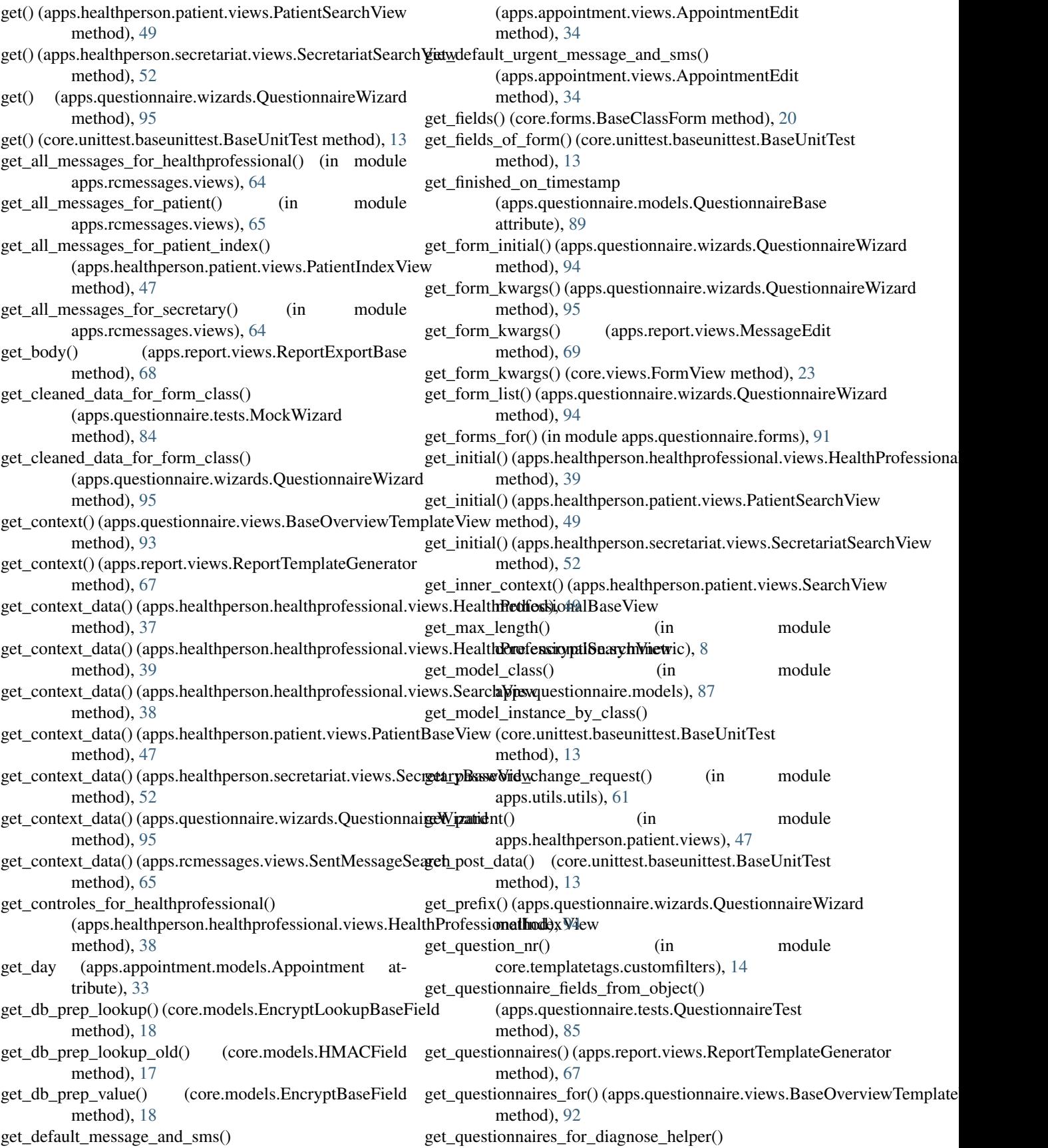

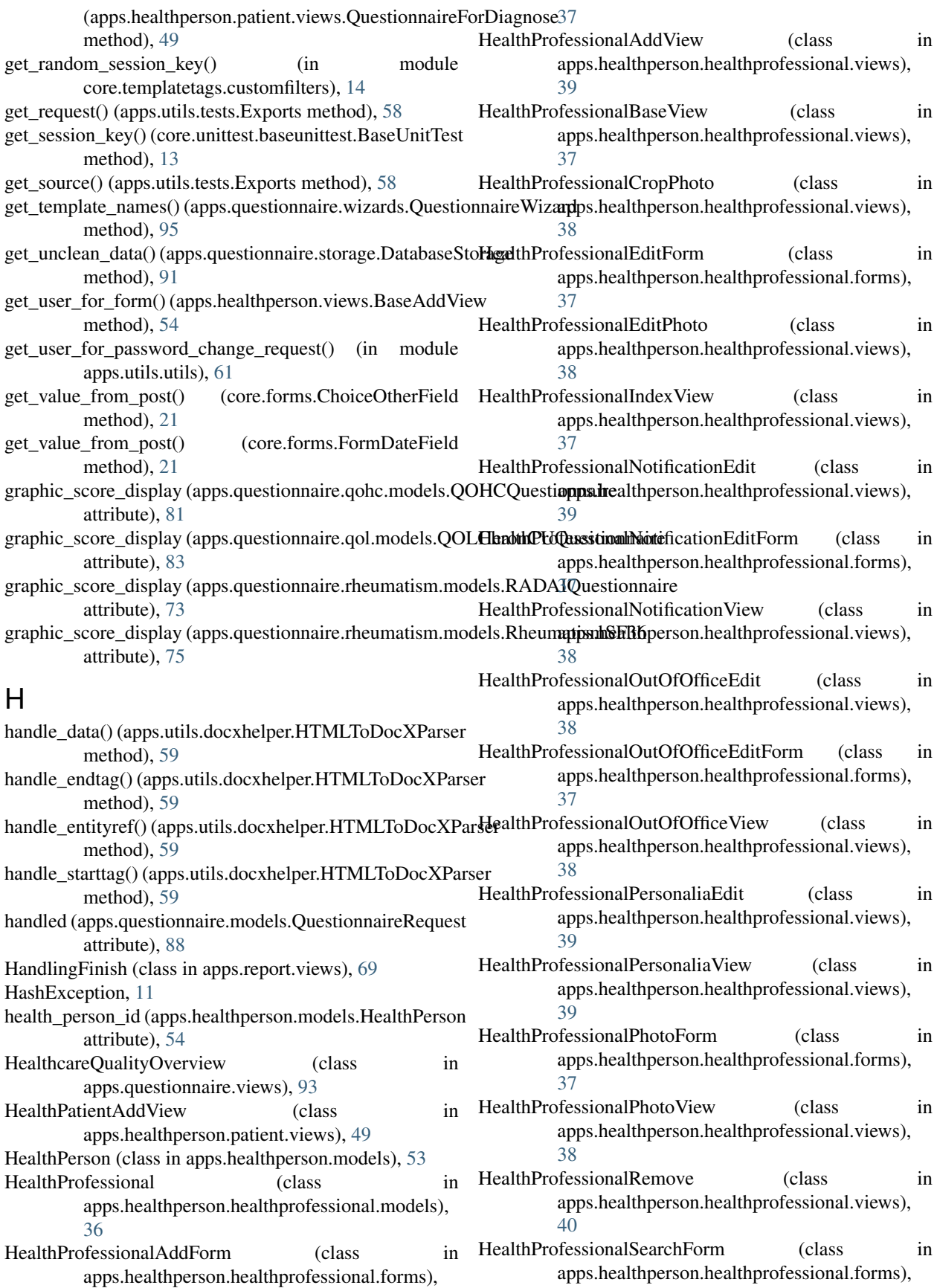

#### [37](#page-40-0)

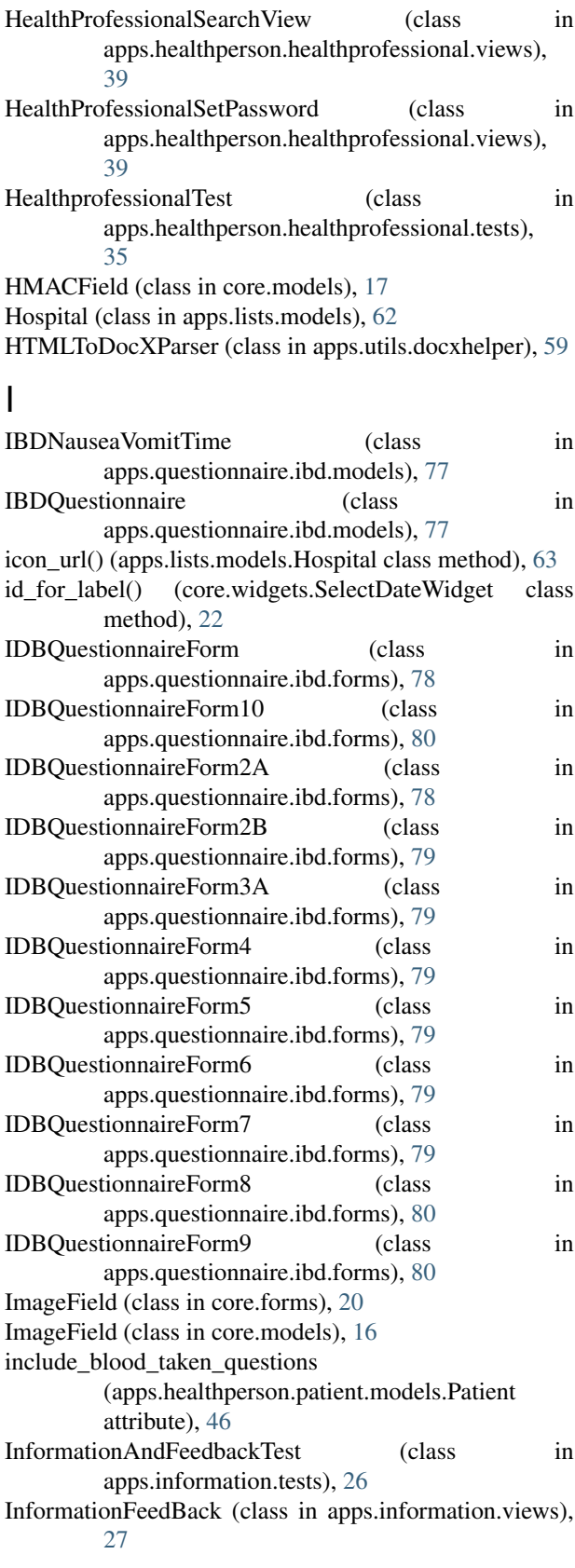

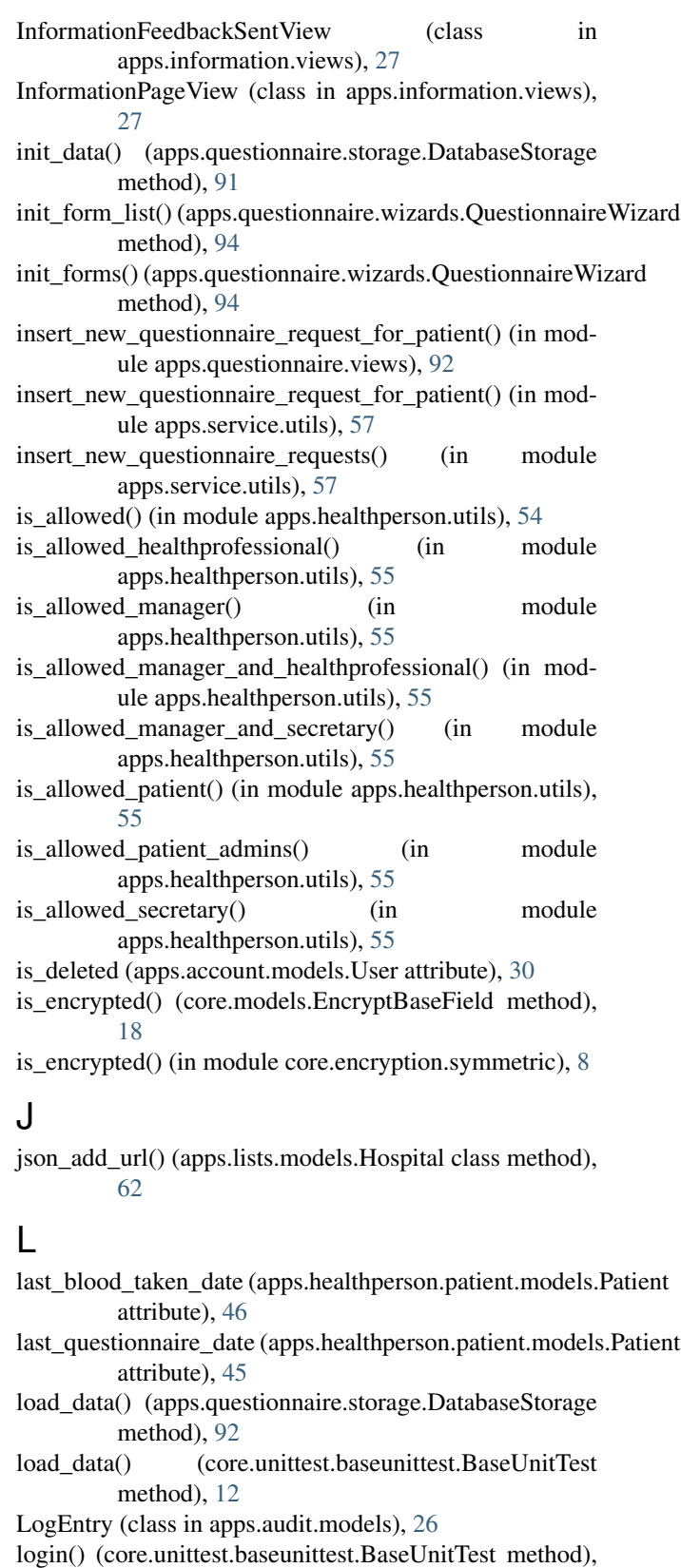

[13](#page-16-0) LoginAttempt (class in apps.account.models), [30](#page-33-0) LoginSMSCode (class in apps.account.models), [31](#page-34-0) LoginTest (class in apps.account.tests), [27](#page-30-0)

#### M

mail\_outbox (core.unittest.baseunittest.BaseUnitTest attribute), [12](#page-15-0) main\_run\_daily() (in module apps.service.utils), [57](#page-60-0) make\_contrib() (in module core.models), [17](#page-20-0) ManagementTest (class in apps.healthperson.management.tests), [40](#page-43-0) Manager (class in apps.healthperson.management.models), [42](#page-45-0) ManagerBaseView (class in apps.healthperson.management.views), [42](#page-45-0) ManagerIndexView (class in apps.healthperson.management.views), [43](#page-46-0) ManagerPersonaliaEdit (class in apps.healthperson.management.views), [43](#page-46-0) ManagerPersonaliaView (class in apps.healthperson.management.views), [43](#page-46-0) ManyToManyField (class in core.models), [15](#page-18-0) message() (apps.rcmessages.models.RCMessage method), [64](#page-67-0) MessageAdd (class in apps.rcmessages.views), [65](#page-68-0) MessageAddEditForm (class in apps.report.forms), [67](#page-70-0) MessageAddForm (class in apps.rcmessages.forms), [64](#page-67-0) MessageDetails (class in apps.rcmessages.views), [65](#page-68-0) MessageEdit (class in apps.report.views), [69](#page-72-0) MessageOverview (class in apps.rcmessages.views), [65](#page-68-0) MessageSearchForm (class in apps.rcmessages.forms), [64](#page-67-0) MessageSent (class in apps.rcmessages.views), [65](#page-68-0) MessageView (class in apps.report.views), [68](#page-71-0) MockWizard (class in apps.questionnaire.tests), [84](#page-87-0) model\_class (apps.questionnaire.models.RequestStep attribute), [89](#page-92-0) ModelAuditMixin (class in core.models), [16](#page-19-0) ModelMultipleChoiceField (class in core.forms), [20](#page-23-0) moduleclassname() (in module core.templatetags.customfilters), [14](#page-17-0) month\_choices() (core.widgets.SelectDateWidget method), [22](#page-25-0) MultipleChoiceField (class in core.forms), [20](#page-23-0)

## N

new\_message\_count (apps.account.models.User attribute), [30](#page-33-0) new\_questionnaire\_request (apps.account.models.User attribute), [30](#page-33-0) next\_questionnaire\_date (apps.healthperson.patient.models. attribute), [46](#page-49-0) next\_questionnaire\_ready (apps.healthperson.patient.models.Patient attribute), [45](#page-48-0) none() (core.forms.QuerysetWrapper method), [19](#page-22-0)

NotSupportedLookup, [16](#page-19-0)

### O

OldPassword (class in apps.account.models), [31](#page-34-0)

## P

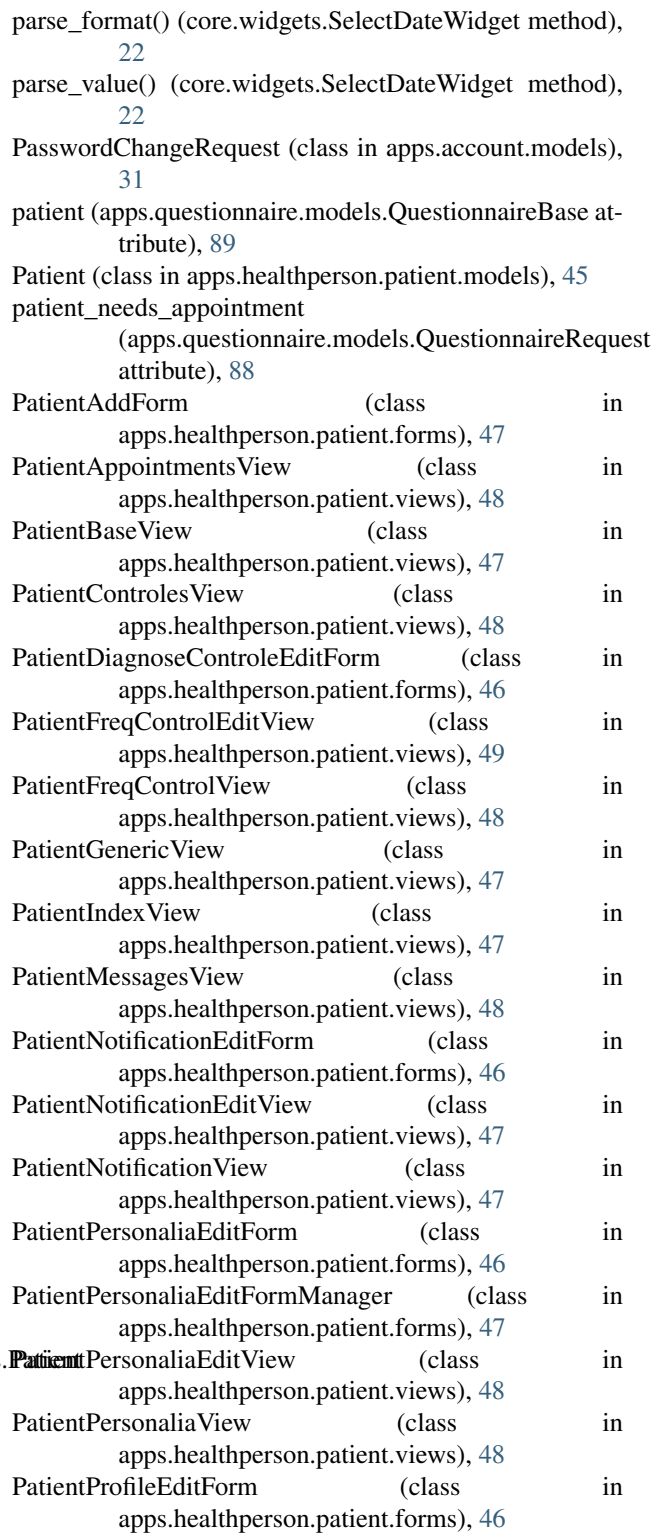

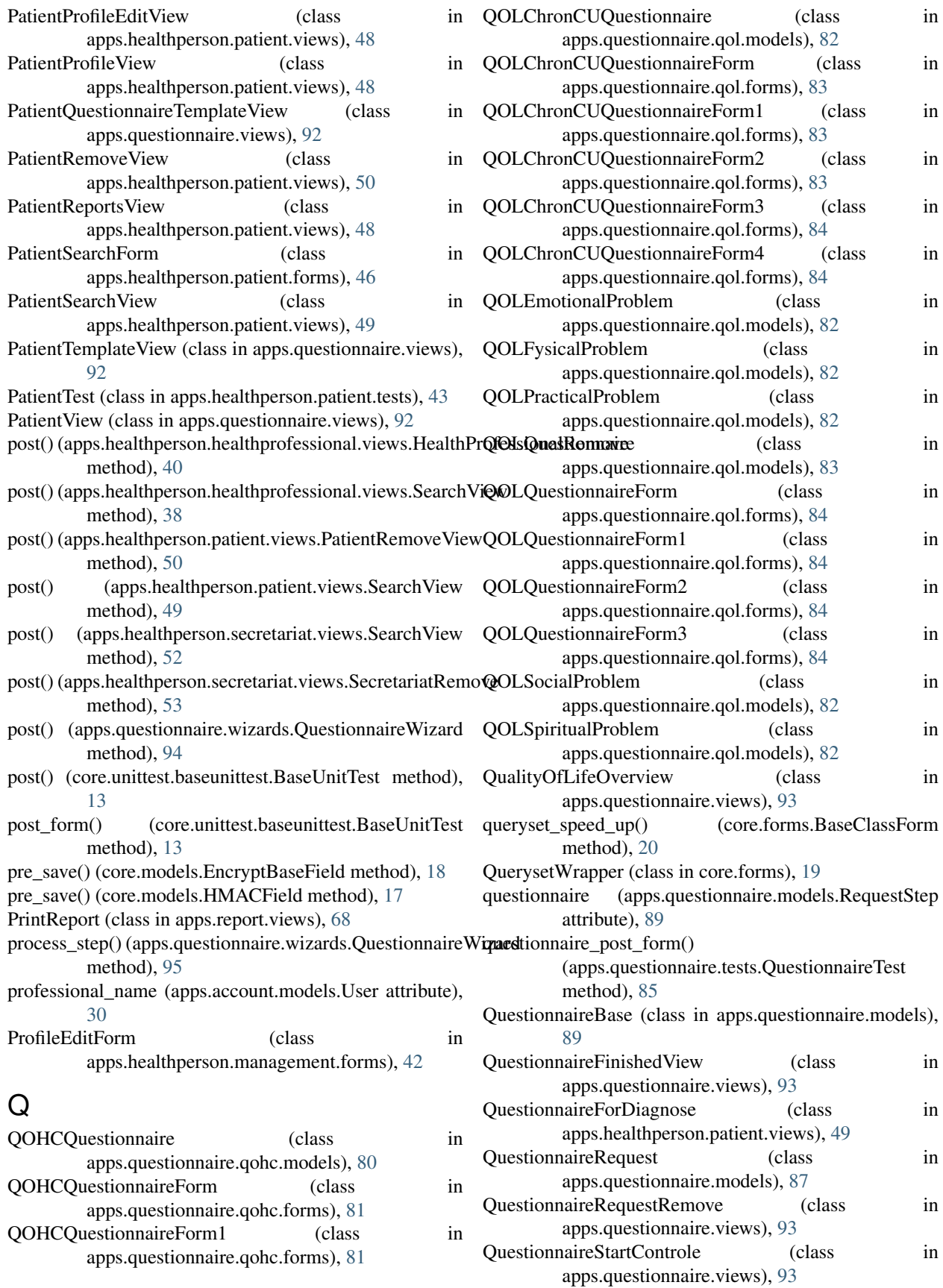

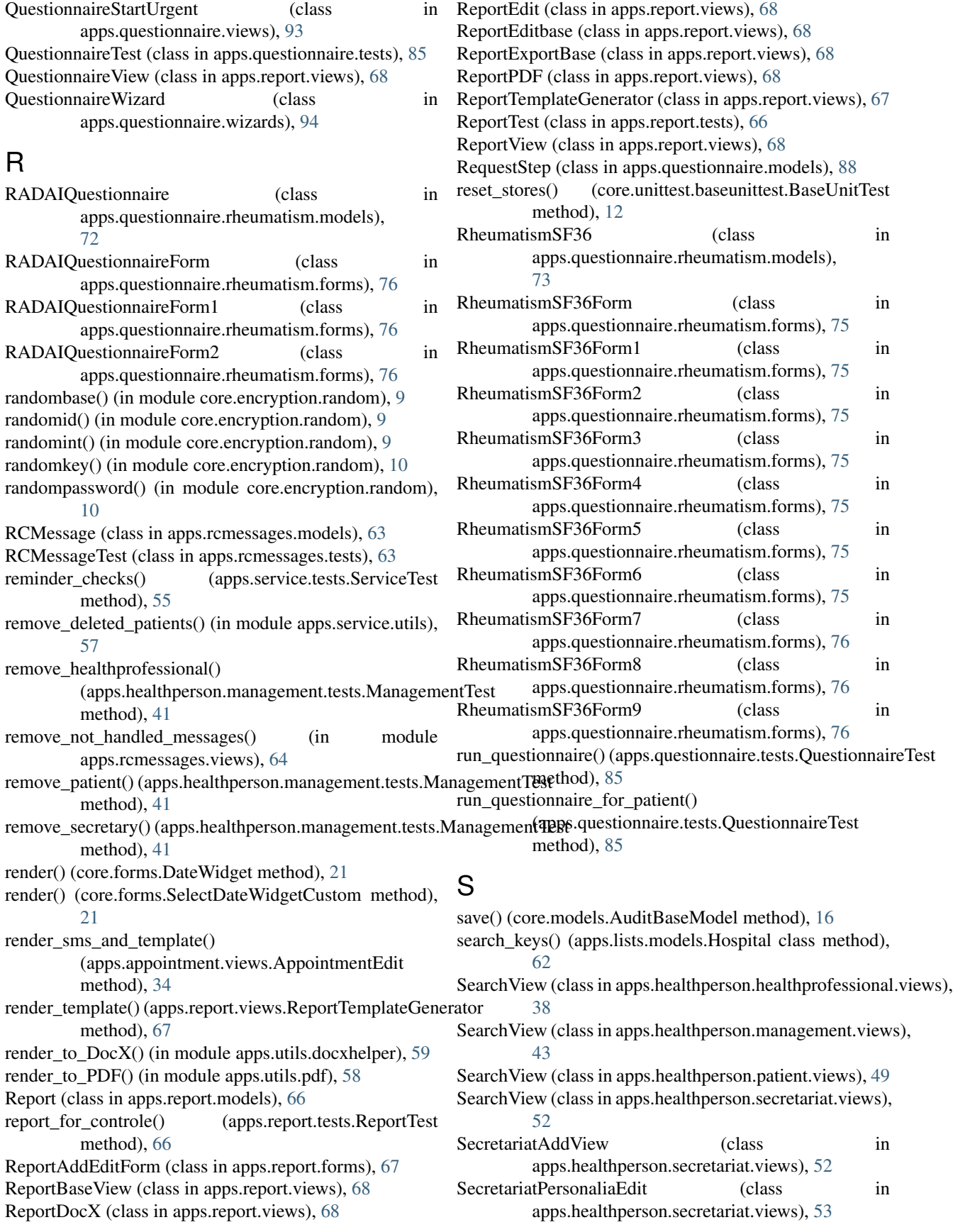

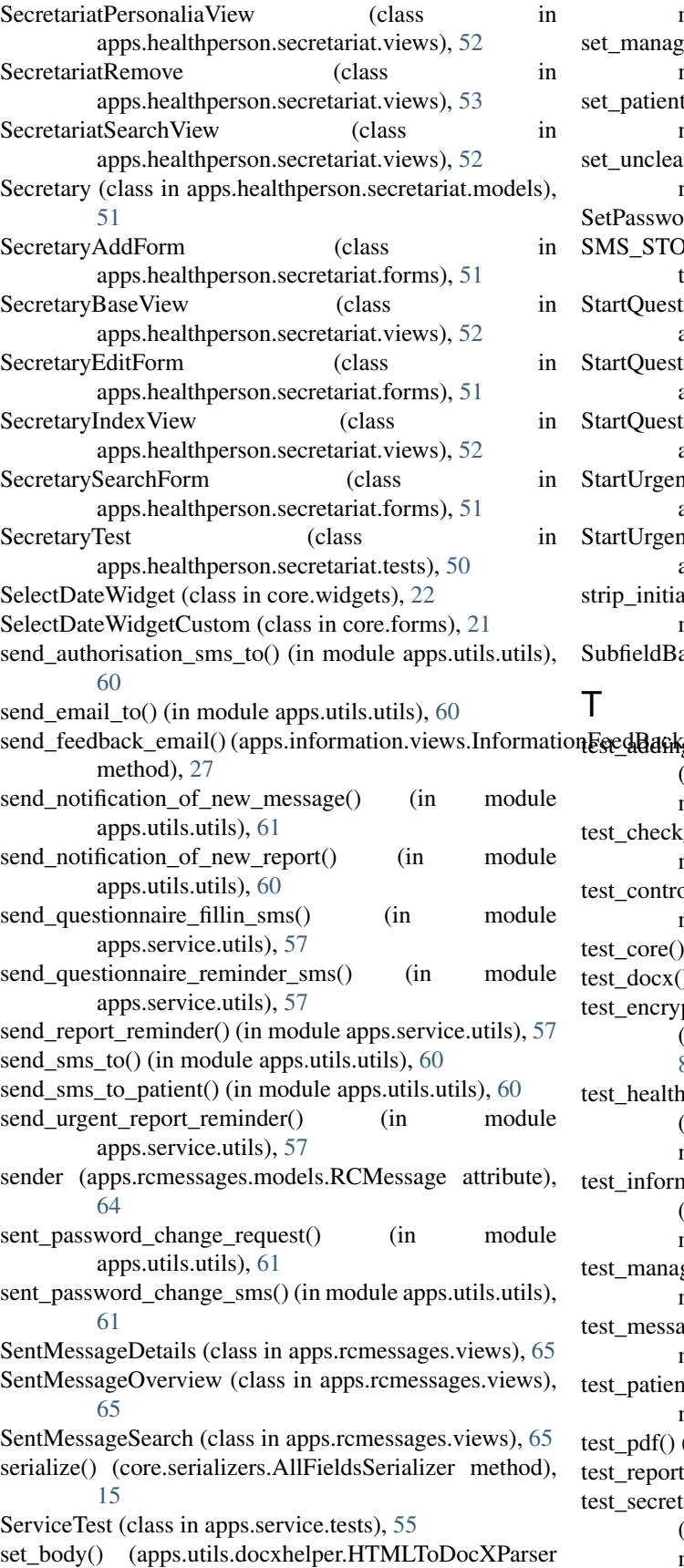

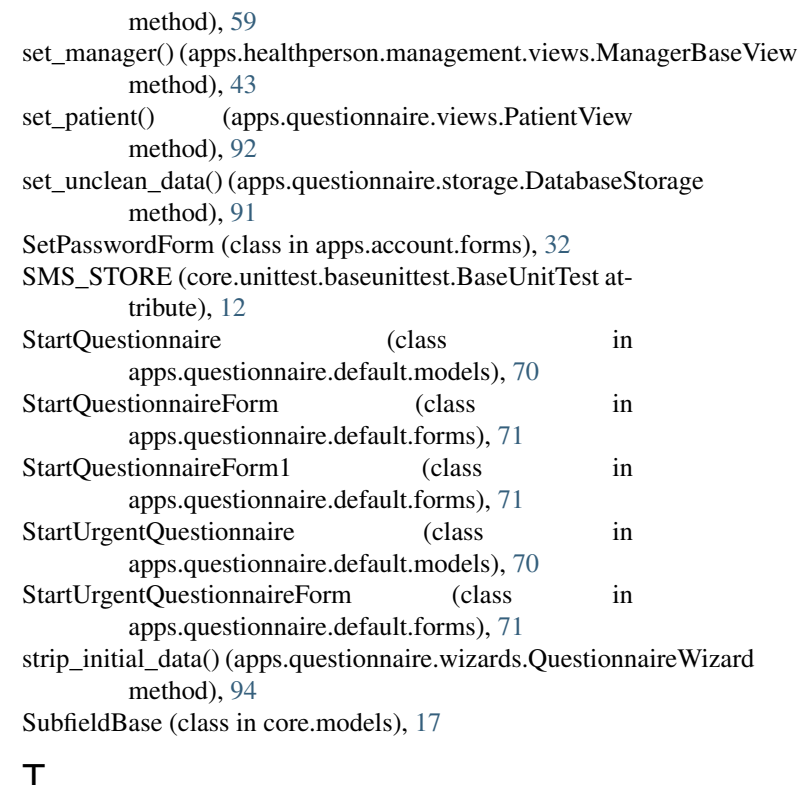

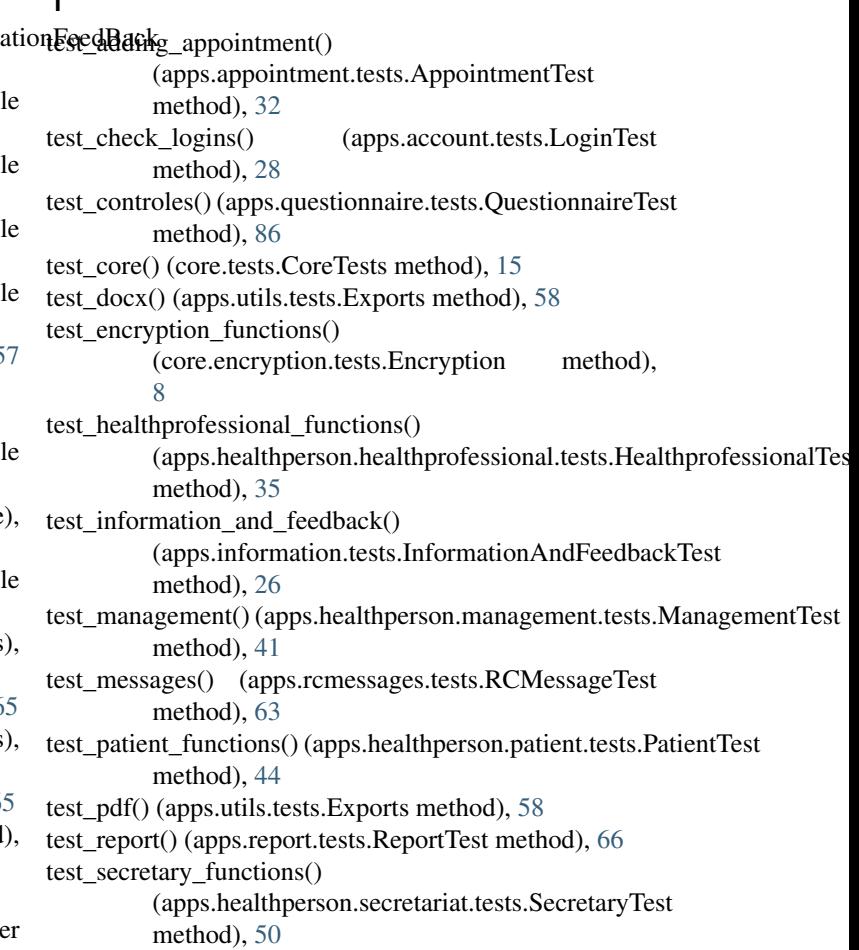

test\_service\_functions() (apps.service.tests.ServiceTest method), [57](#page-60-0) timedelta\_since\_last\_questionnaire (apps.healthperson.patient.models.Patient attribute), [45](#page-48-0) to\_python() (core.models.DateField method), [16](#page-19-0) to\_python() (core.models.EncryptBaseField method), [18](#page-21-0)

# $\cup$

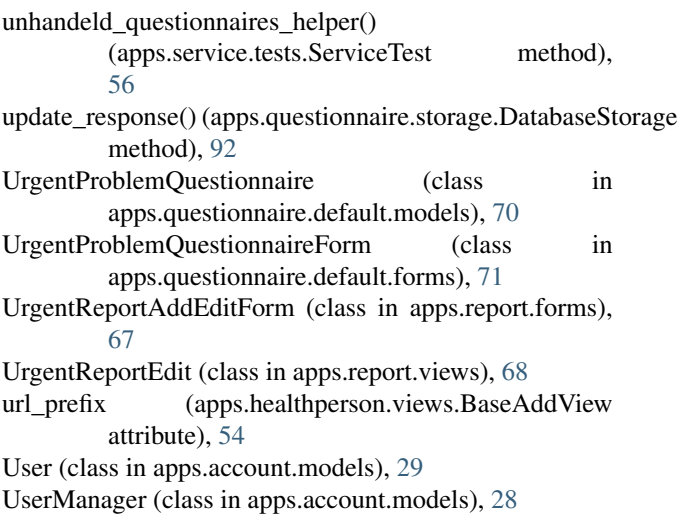

## V

value\_from\_datadict() (core.widgets.SelectDateWidget method), [22](#page-25-0)

## W

widget (core.forms.FormDateField attribute), [21](#page-24-0) widget (core.forms.YesNoChoiceField attribute), [22](#page-25-0) widget\_attrs() (core.forms.FormDateField method), [22](#page-25-0) WizardDatabaseStorage (class in apps.questionnaire.models), [89](#page-92-0)

# X

xsendfileserve() (in module core.views), [23](#page-26-0)

# Y

year\_choices() (core.widgets.SelectDateWidget method), [22](#page-25-0)

YesNoChoiceField (class in core.forms), [22](#page-25-0) YesNoChoiceField (class in core.models), [16](#page-19-0)